## Solution Manual for Engineering Mechanics Dynamics SI 4th Edition by Pytel Kiusalaas ISBN 1305579216 9781305579217

Full link download at: [https://testbankpack.com/p/solution-manual-for](https://testbankpack.com/p/solution-manual-for-engineering-mechanics-dynamics-si-4th-edition-by-pytel-kiusalaas-isbn-1305579216-9781305579217/)[engineering-mechanics-dynamics-si-4th-edition-by-pytel](https://testbankpack.com/p/solution-manual-for-engineering-mechanics-dynamics-si-4th-edition-by-pytel-kiusalaas-isbn-1305579216-9781305579217/)[kiusalaas-isbn-1305579216-9781305579217/](https://testbankpack.com/p/solution-manual-for-engineering-mechanics-dynamics-si-4th-edition-by-pytel-kiusalaas-isbn-1305579216-9781305579217/)

## Chapter 12

12.1

$$
y = -0.16t4 + 4.9t3 + 0.14t2 m
$$
  

$$
v = \dot{y} = -0.64t3 + 14.7t2 + 0.28t m/s
$$
  

$$
a = \dot{v} = -1.92t2 + 29.4t + 0.28 m/s2
$$

At maximum velocity  $(a = 0)$ :

$$
-1.92t^2 + 29.4t + 0.28 = 0 \qquad t = 15.322 \text{ s}
$$

$$
v_{\text{max}} = -0.64(15.322^3) + 14.7(15.322^2) + 0.28(15.322)
$$
  
= 1153 m/s  

$$
y = -0.16(15.322^4) + 4.9(15.322^3) + 0.14(15.322^2)
$$
  
= 8840 m

12.2

(a) 
$$
x = -\frac{1}{2}gt^2 + v_0t
$$
  $\therefore$   $v = \dot{x} = -gt + v_0$   $\therefore$   $a = \dot{x} = -g$ 

When  $t = 0$ , then  $x = 0$  and  $v = v_0$ . Hence  $v_0$  is the <u>initial velocity</u>. Since gravity is the only source of acceleration in this problem, g must be the gravitation acceleration.

c 2017 Cengage Learning. All Rights Reserved. May not be scanned, copied or duplicated, or posted to a publicly accessible website, in whole or in part.

(b) When 
$$
x = x_{max}
$$
 then  $v = 0$ .  $\therefore -gt + v_0 = 0$   $\therefore t = \frac{v_0}{\frac{g}{2}}$   
 $\therefore x_{max} = -\frac{1}{2}g \left(\frac{v_0}{g}\right)^2 + v_0 \left(\frac{v_0}{g}\right)^2 = \frac{\frac{v_0}{g}}{2g}^2$ 

At the end of flight x = 0. 
$$
\therefore -\frac{1}{2}gt^2 + v_0t = 0 \therefore t = \frac{2v_0}{g}
$$

(c) 
$$
\therefore
$$
 x<sub>max</sub> =  $\frac{(26.8)^2}{2(9.81)} = 36.6$  m  $\therefore$  t =  $\frac{2(26.8)}{9.81} = 5.46$  s

$$
x = 6 \quad 1 - e^{-t/2} \text{ m}
$$
  
\n
$$
v = \dot{x} = 6 \quad \frac{1}{2} e^{-t/2} = 3 e^{-t/2} \text{ m/s}
$$
  
\n
$$
a = \dot{v} = -3 \quad \frac{1}{2} e^{-t/2} = -1.5 e^{-t/2} \text{ m/s}^2
$$

(a) 
$$
x_{\text{max}} = 6 \text{ m at } t = \infty
$$
  
 $v_{\text{max}} = 3 \text{ m/s and } |a|_{\text{max}} = 1.5 \text{ m/s}^2 \text{ both occurring at } t = 0$ 

(b) When 
$$
x = 3m
$$
:  $3 = 6(1 - e^{-t/2})$   $e^{-t/2} = 0.5$   
\n $t = -2 \ln(0.5) = 1.3863$  s  
\n $v = 3(0.5) = 1.5$  m/s  $a = -1.5(0.5) = -0.75$  m/s<sup>2</sup>

$$
x = t3 - 6t2 - 32t m
$$
  

$$
v = \dot{x} = 3t2 - 12t - 32 m/s
$$
  

$$
a = \dot{v} = 6t - 12 m/s2
$$

At  $t = 10$  s:

$$
x = 103 - 6(102) - 32(10) = 80
$$
 m  
\n
$$
v = 3(102) - 12(10) - 32 = 148
$$
 m/s  
\n
$$
a = 6(10) - 12 = 48
$$
 m/s<sup>2</sup>

Reversal of velocity occurs when  $v = 0$  ( $t = 0$ ):

$$
v = 3t2 - 12t - 32 = 0 \t t = 5.830 \text{ s}
$$
  
x = 5.830<sup>3</sup> - 6(5.830<sup>2</sup>) - 32(5.830) = -192.3 m

At  $t = 10$  s the distance travelled is

$$
s = 192.3 + (193.3 + 80) = 466
$$
 m

$$
-192.3 \text{ m} \t\t 0\n\n5.83 \text{ s} \t\t 10 \text{ s}
$$

12.5 (a)  $x = t^2 - \frac{t^3}{90}$  m  $v = \dot{x} = 2t - \frac{t^2}{20}$  $\frac{t^3}{90}$  m  $v = \dot{x} = 2t - \frac{t^2}{30}$  m/s  $v = 0$  when  $t = 60$  s

$$
x_{\text{max}} = 60^2 - \frac{60^3}{90} = 1200 \text{ m}
$$

*t* 2 (b)  $a = \dot{v} = 2 - \frac{15}{15}$  m/s  $a = 0$  when  $t = 30$  s

$$
v_{\text{max}} = 2(30) - \frac{30^2}{30} = 30 \text{ m/s}
$$

12.6 (a)  $x = v_0(t - t_0 + t_0 e^{-t/t_0})$   $\therefore v = x = v_0(1 - e^{-t/t_0})$ Since  $v \rightarrow v_0$  as  $t \rightarrow \infty$ ,  $v_0$  is the limiting or terminal velocity. (**b**)  $a = v = \frac{v_0}{t_0} e^{-Vt_0}$   $\phi$  But from part (a):  $v_0 - v = v_0 e^{-Vt_0}$  $\therefore a = \frac{v_0 - v}{t_0}$ 12.7

$$
x = 3t^2 - 12t \,\text{m} \qquad v = \dot{x} = 6t - 12 \,\text{m/s}
$$

(a) The bead leaves the wire when  $x = 40$  m

$$
3t^2 - 12t = 40 \qquad t = 6.16
$$
 s

(b) Reversal of velocity occurs when  $v = 0$  ( $t = 0$ ):

$$
v = 6t - 10
$$
  $t = 2.0$  s  
 $x = 3(2.0^2) - 12(2.0) = -12.0$  m

The distance travelled is

$$
s = 2(12) + 40 = 64.0 \text{ m}
$$
  
-12 m 0  
2.0 s 40 m  
6.16 s

12.8

$$
x = 4t2 - 2 mm
$$
  

$$
y = \frac{x^{2}}{12} = \frac{16t^{4} - 16t^{2} + 4}{12} = \frac{4t^{4} - 4t^{2} + 1}{3} mm
$$

When  $t = 2$  s:

$$
v_x = \dot{x} = 8t = 8(2) = 16 \text{ mm/s}
$$
  
\n
$$
v_y = \dot{y} = \frac{16t^3 - 8t}{3} = \frac{16(2)^3 - 8(2)}{3} = 37.33 \text{ mm/s}
$$
  
\n
$$
v = \frac{16t^3 - 8t}{3} = \frac{\sqrt{62}}{3} = 37.33 \text{ mm/s}
$$
  
\n
$$
v = \frac{16(2)^3 - 8(2)}{3} = 37.33 \text{ mm/s}
$$
  
\n
$$
a_x = \dot{v}_x = 8 \text{ mm/s}^2
$$
  
\n
$$
a_y = \dot{v}_y = \frac{48t^2 - 8}{3} = \frac{48(2)^2 - 8}{3} = 61.33 \text{ mm/s}^2
$$
  
\n
$$
a = a_x^2 + a_y^2 = \frac{\sqrt{8^2 + 61.33^2}}{8^2 + 61.33^2} = 61.9 \text{ mm/s}^2
$$

8

12.9  
\n(a) 
$$
x = R\left(1 + \frac{1}{2}\cos \omega t\right)
$$
   
\n $\therefore v = x = -\frac{1}{2}R\omega \sin \omega t$    
\n $\therefore a = v = -\frac{1}{2}R\omega^2 \cos \omega t$    
\n(b)  $|v|_{max} = \frac{1}{2}R\omega$    
\n $\therefore$  Doubling  $\omega$  would double  $|v|_{max}$  and quadruple  $|a|_{max}$ .

$$
y = 50 - 2t
$$
 s  $v_y = \dot{y} = -2$  m/s  $a_y = \dot{v}_y = 0$   
 $x = \frac{6}{y} = \frac{6}{50 - 2t}$  m  $v_x = \dot{x} = \frac{3}{(25 - t)^2}$  m/s  $a_x = v_x = \frac{6}{(25 - t)^3}$ 

At 
$$
t = 20
$$
 s:

$$
v_x = \frac{3}{(25-20)^2} = 0.12 \text{ m/s}
$$
  $v_y = -2 \text{ m/s}$   $v = 0.12i - 2j \text{ m/s}$   
 $a_x = \frac{6}{(25-20)^3} = 0.048 \text{ m/s}^2$   $a_y = 0$   $a = 0.048i \text{ m/s}^2$ 

12.11

- (a)  $v^2 = 2gr_0(r_0/r 1) + v_0^2$ Differentiate with respect to time:  $2v\dot{v} = 2gr_0(-r_0/r^2)\dot{r}$  or  $2va = -2g(r_0/r)^2v$ <br>
∴  $a = -g(r_0/r)^2$
- (b)  $v_0$  is the escape velocity if  $v \rightarrow 0$  when  $r \rightarrow \infty$ .

$$
\therefore 0 = \lim_{r \to \infty} [2gr_0(r_0/r - 1) + v^2] \quad \therefore \quad 0 = 2gr_0(0 - 1) + v^2 \quad \therefore \quad v_0 = \quad \frac{2gr_0}{v_0}
$$

(c) For earth:  $v_0 = \frac{2(9.81)(6340 \times 1000)}{2(9.81)(6340 \times 1000)} = 11153$  m/s

12.12

$$
x = 15 - 2t2 m \n y = 15 - 10t + t2 m \n y = y = -10 + 2t m/s \n y = 2 m/s2
$$

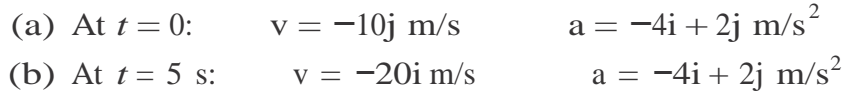

9

$$
x = 58t
$$
 m  $v_x = \dot{x} = 58$  m/s  $a_x = \dot{v}_x = 0$   
\n $y = 78t - 4.91t^2$  m  $v_y = \dot{y} = 78 - 9.82t$  m/s  $a_y = \dot{v}_y = -9.82$  m/s<sup>2</sup>

(a) 
$$
a = -9.82j \text{ m/s}^2
$$
  
\n(b)  $v|_{t=0} = 58i + 78j \text{ m/s}$   
\n(c)  $y = h \text{ when } v_y = 0$ :  
\n $v_y = 78 - 9.82t = 0$   $t = 7.943 \text{ s}$   
\n $h = 78(7.943) - 4.91(7.943^2) = 310 \text{ m}$ 

(d)  $x = L$  when  $y = -140$  m:

$$
y = 78t - 4.91t2 = -140 \t t = 17.514 s
$$
  

$$
L = 58(17.514) = 1016 m
$$

12.14

$$
y = \frac{x^2}{1000} \qquad \frac{dy}{dx} = \frac{x}{500}
$$

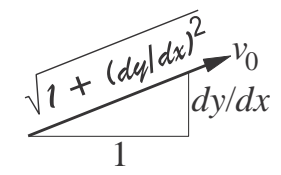

$$
v_x = v_0 \frac{1}{1 + (dy/dx)^2} = \frac{v_0}{1 + (x/500)^2} = \sqrt{\frac{500v_0}{500^2 + x^2}}
$$

$$
v_y = v_0 \frac{dy/dx}{1 + (dy/dx)^2} = \frac{x/500}{1 + (x/500)^2} = \sqrt{\frac{xv_0}{500^2 + x^2}}
$$

When  $x = 100$  m:

$$
v_x = \frac{\sqrt{500(6)}}{500^2 + 100^2} = 5.883 \text{ m/s}
$$
  

$$
v_y = \frac{\sqrt{100(6)}}{500^2 + 100^2} = 1.1767 \text{ m/s}
$$
  

$$
v = 5.88i + 1.177j \text{ m/s}
$$

$$
a_x = \dot{v}_x = \frac{dv_x}{dx}\frac{dx}{dt} = \frac{dv_x}{dx}v^x = \frac{-500xv_0}{(500^2 + x^2)^{3/2}}v^x
$$

$$
a_y = \dot{v}_y = \frac{dv_y}{dx}\frac{dx}{dt} = \frac{dv_y}{dx}\frac{500^2v_0}{(500^2 + x^2)^{3/2}}v^x
$$

When  $x = 100$  m:

$$
a_x = -\frac{500(100)(6)}{(500^2 + 100^2)^{3/2}} (5.883) = -0.013 \text{ } 31 \text{ m/s}^2
$$

$$
500^2(6)
$$

$$
a_y = \frac{500^2(6)}{(500^2 + 100^2)^{3/2}} (5.883) = 0.0666 \text{ m/s}^2
$$

$$
a = -0.013 \text{ } 32i + 0.666j \text{ m/s}
$$

12.15

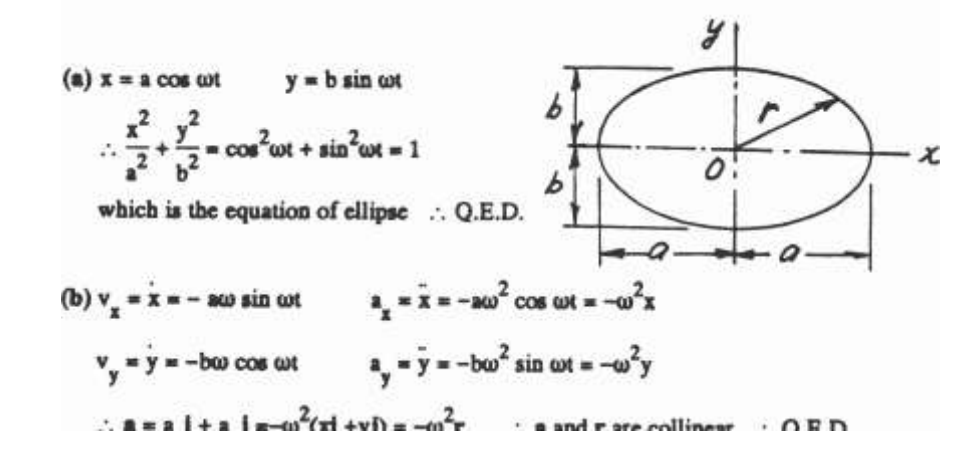

 $\omega t - \frac{\pi}{r}$ 

$$
12.16\,
$$

 $x = R \cos \omega t + R \omega t \sin \omega t$  $y = R \sin \omega t - R \omega t \cos \omega t$  $\therefore$   $v_x = \bar{x} = -R\omega \sin \omega t + R\omega \sin \omega t + R\omega^2 t \cos \omega t = R\omega^2 t \cos \omega t$  $\therefore$   $v_y = \dot{y} = R\omega$  contact - Res contact +  $R\omega^2 t \sin \omega t = R\omega^2 t \sin \omega t$  $\therefore$   $\mathbf{v} = \mathbf{v}_{\mathbf{x}} \mathbf{i} + \mathbf{v}_{\mathbf{y}} \mathbf{j} = \text{R}\omega^2 t (\mathbf{i} \cos \omega t + \mathbf{j} \sin \omega t)$   $\therefore$   $\mathbf{v} = \text{R}\omega^2 t$   $\Rightarrow$  $\overrightarrow{AB} = \overrightarrow{AB} [i \cos(\omega t - \pi/2) + j \sin(\omega t - \pi/2)]$ =  $\overline{AB}$ (i sin  $\omega t - j \cos \omega t$ ) By inspection:  $\mathbf{v} \cdot \overrightarrow{\mathbf{AB}} = 0$  :  $\mathbf{v}$  is perpendicular to AB : Q.E.D.

c 2017 Cengage Learning. All Rights Reserved. May not be scanned, copied or duplicated, or posted to a publicly accessible website, in whole or in part.

11

12.17  
\n(a) 
$$
x = R(\omega t - \sin \omega t)
$$
  $\therefore v_x = x = R\omega(1 - \cos \omega t)$   
\n $y = R(1 - \cos \omega t)$   $\therefore v_y = y = R\omega \sin \omega t$   
\n $\therefore v^2 = v_x^2 + v_y^2 = R^2 \omega^2 [(1 - \cos \omega t)^2 + \sin^2 \omega t] = 2R^2 \omega^2 (1 - \cos \omega t) = 4R^2 \omega^2 \sin^2 \frac{\omega t}{2}$   
\n $\therefore v = 2R\omega \sin \frac{\omega t}{2}$   
\nBut  $\overline{BC} = 2R \sin \frac{\omega t}{2}$   $\therefore v = \omega \overline{BC}$   $\therefore$  Q.E.D.  
\n(b)  $a_x = \overline{x} = R\omega^2 \sin \omega t$   $a_y = \overline{y} = R\omega^2 \cos \omega t$   
\n $\therefore a = a_x i + a_y j = (R\omega^2 \sin \omega t)i + (R\omega^2 \cos \omega t)j$   
\n $\overline{BG} = (R \sin \omega t)i + (R \cos \omega t)j = \frac{1}{\omega^2}a$   $\therefore \overline{BG}$  and a are parallel  $\therefore$  Q.E.D.

$$
\pi = R \cos \omega t \qquad y = R \sin \omega t \qquad z = -\frac{\pi}{2\pi} \omega t
$$
  
\n
$$
\therefore v_x = \dot{x} = -R\omega \sin \omega t \qquad v_y = \dot{y} = R\omega \cos \omega t \qquad v_z = \dot{z} = -\frac{\hbar \omega}{2\pi}
$$
  
\n
$$
v^2 = v_x^2 + v_y^2 + v_z^2 = R^2 \omega^2 \sin^2 \omega t + R^2 \omega^2 \cos^2 \omega t + \left(\frac{\hbar \omega}{2\pi}\right)^2 = (R\omega)^2 + \left(\frac{\hbar \omega}{2\pi}\right)^2
$$
  
\n
$$
\therefore v = R\omega \sqrt{1 + [\hbar/(2\pi R)]^2} = \text{constant} \quad \therefore \text{ Q.E.D.}
$$
  
\n
$$
a_x = \ddot{x} = -R\omega^2 \cos \omega t \qquad a_y = \ddot{y} = -R\omega^2 \sin \omega t \qquad a_z = z = 0
$$
  
\n
$$
a^2 = a_x^2 + a_y^2 + a_z^2 = R^2 \omega^4 \ (\cos^2 \omega t + \sin^2 \omega t) = R^2 \omega^4 \qquad \therefore a = R\omega^2 = \text{constant} \quad \therefore \text{ Q.E.D.}
$$

Using the given data:

$$
v = (1.2)(4\pi) \sqrt{1 + \left[\frac{0.75}{2\pi(1.2)}\right]^2} = 15.15 \text{ m/s } \bullet \qquad a = (1.2)(4\pi)^2 = 189.5 \text{ m/s}^2 \bullet
$$

12

$$
12.19\textcolor{white}{\bullet}
$$

$$
x = 0.8v_0t \t y = 0.6v_0t \t z = -0.04v_0^2t^2
$$
  
\n
$$
\therefore v_x = \dot{x} = 0.8v_0 \t v_y = \dot{y} = 0.6v_0 \t v_z = \dot{z} = -0.08v_0^2t
$$
  
\n
$$
\therefore a_x = \ddot{x} = 0 \t a_y = \ddot{y} = 0 \t a_z = \ddot{z} = -0.08v_0^2t
$$
  
\n(a) At point B:  $x = 4$  in  $\therefore 4 = 0.8v_0t \t \therefore t = 5/v_0 \t \therefore v_z = -0.4v_0$   
\n
$$
\therefore v = \sqrt{v_x^2 + v_y^2 + v_z^2} = v_0 \sqrt{0.8^2 + 0.6^2 + 0.4^2} = 1.0770v_0
$$
  
\n
$$
a = Ia_zI = 0.08v_0^2
$$

(b) Let  $\theta$  be the angle between the path and the z-axis at point B.

$$
\therefore \cos\theta = \frac{\mathbf{v} \cdot \mathbf{k}}{|\mathbf{v}|} = \frac{-0.4 \mathbf{v}_0}{1.0770 \mathbf{v}_0} = -0.3714 \qquad \therefore \theta = 111.8^{\circ}
$$

 $\sim$ 

... The angle between the path and the x-y plane is:  $\theta - 90^{\circ} = 21.8^{\circ}$   $\bullet$ 

12.20

(a) 
$$
r = (3t^2 + 4t)i + (-4t^2 + 3t)j + (-6t + 9)k
$$
 m  
\n $\therefore v = \dot{r} = (6t + 4)i + (-8t + 3)j - 6k$  m/s  
\n $\therefore a = \dot{v} = 6i - 8j$  m/s<sup>2</sup>

(b) The vector normal to the plane formed by v and a (the instantaneous plane of motion) is

$$
v \times a = \begin{array}{cc} i & j & k \\ 6t + 4 & -8t + 3 & -6 \\ 6 & -8 & 0 \end{array} = -48i - 36j - 50k
$$

and the corresponding unit vector is

$$
n = \pm \frac{48i + 36j + 50k}{48^2 + 36^2 + 50^2} = \pm (0.615i + 0.461j + 0.640k)
$$

Since this vector is independent of t, the orientation of the plane does not vary with the location of the particle. Thus the particle is in plane motion on an inclined plane. Q.E.D.

c 2017 Cengage Learning. All Rights Reserved. May not be scanned, copied or duplicated, or posted to a publicly accessible website, in whole or in part.

$$
x = R \cos \omega t \qquad y = R \sin \omega t \qquad z = \frac{R}{2} \sin 2\omega t
$$
  
\n
$$
\therefore v_x = x = -R\omega \sin \omega t \qquad v_y = y = R\omega \cos \omega t \qquad v_z = z = R\omega \cos 2\omega t
$$
  
\n
$$
\therefore v = \sqrt{v_x^2 + v_y^2 + v_z^2} = R\omega \sqrt{\cos^2 \omega t + \sin^2 \omega t + \cos^2 2\omega t} = R\omega \sqrt{1 + \cos^2 2\omega t}
$$
  
\n
$$
\therefore v_{\text{max}} = \sqrt{2 R\omega \qquad}
$$
  
\n
$$
a_x = \bar{x} = -R\omega^2 \cos \omega t \qquad a_y = \bar{y} = -R\omega^2 \sin \omega t \qquad a_z = \bar{z} = -2R\omega^2 \sin 2\omega t
$$
  
\n
$$
\therefore a = \sqrt{a_x^2 + a_y^2 + a_z^2} = R\omega^2 \sqrt{\cos^2 \omega t + \sin^2 \omega t + 4 \sin^2 2\omega t} = R\omega^2 \sqrt{1 + 4 \sin^2 2\omega t}
$$
  
\n
$$
\therefore a_{\text{max}} = \sqrt{5 R\omega^2 \qquad}
$$

12.22 (a) From geometry: 
$$
x = 2b \cos\theta
$$
  
\n∴  $v = x = -2b\theta \sin\theta \rightarrow \phi$   
\n(b) ∴  $a = v = -2b(\theta \sin\theta + \theta^2 \cos\theta) \rightarrow \phi$ 

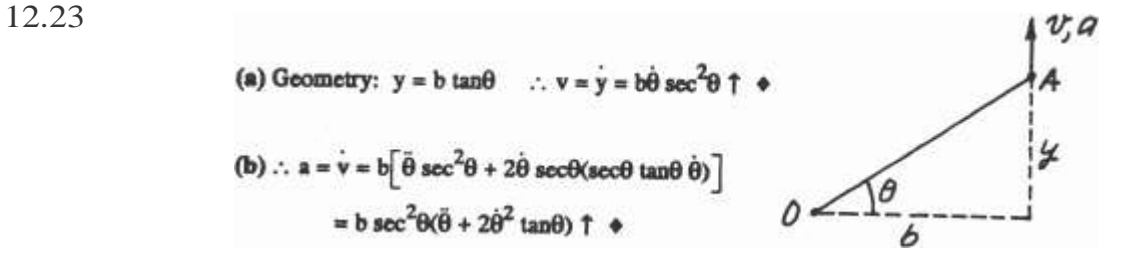

$$
x = R \cos \theta \qquad v_x = \dot{x} = (-R \sin \theta) \dot{\theta}
$$
  
\n
$$
y = R \sin \theta \qquad v_y = \dot{y} = (R \cos \theta) \dot{\theta}
$$
  
\n
$$
v_y = v_0 \qquad \text{yields} \quad \dot{\theta} = \frac{v_0}{R \cos \theta}
$$
  
\n
$$
\therefore v_x = (-R \sin \theta) \frac{v_0}{R \cos \theta} = -v_0 \tan \theta
$$
  
\n
$$
a_x = \dot{v}_x = -v_0 \sec^2 \theta \quad \dot{\theta} = -v_0 \sec^2 \theta \frac{v_0}{R \cos \theta} = -\frac{v^2}{R} \sec^3 \theta
$$

With  $R = 6$  m,  $v_0 = 2.5$  m/s and  $\theta = 60^\circ$  we get

$$
v_y = 2.5 \text{ m/s}
$$
  $v_x = -2.5 \text{ tan } 60^\circ = -4.330 \text{ m/s}$   
\n $v = -4.33i + 2.5j \text{ m/s}$   
\n $a_y = 0$   $a_x = -\frac{2.5^2}{6} \text{ sec}^3 60^\circ = -8.333 \text{ m/s}^2$   
\n $a = -8.33i \text{ m/s}^2$   
\n14

c 2017 Cengage Learning. All Rights Reserved. May not be scanned, copied or duplicated, or posted to a publicly accessible website, in whole or in part.

12.21

 $a = \dot{v} = \frac{dv}{d\theta}\dot{\theta} = (-10\cos\theta - 20\cos 2\theta)(125.66)^2 \text{ mm/s}^2$  $\dot{\theta} = \frac{1200 \text{ rev}}{2\pi \text{ rad}} \frac{2\pi \text{ rad}}{1.0 \text{ min}}$ 1.0 min  $\times$  1.0 rev  $\times$  60 s = 125.66 rad/s  $r = 55 + 10 \cos \theta + 5 \cos 2\theta$  mm  $v = \dot{r} = \frac{dr}{d\theta}\dot{\theta} = (-10\sin\theta - 10\sin 2\theta)(125.66)$  mm/s *dθ*

$$
|a|_{\text{max}} = 30(125.66)^2 = 474\ 000\ \text{mm/s}^2 = 474\ \text{m/s}^2 \text{ (at } \theta = 0)
$$

\*12.26

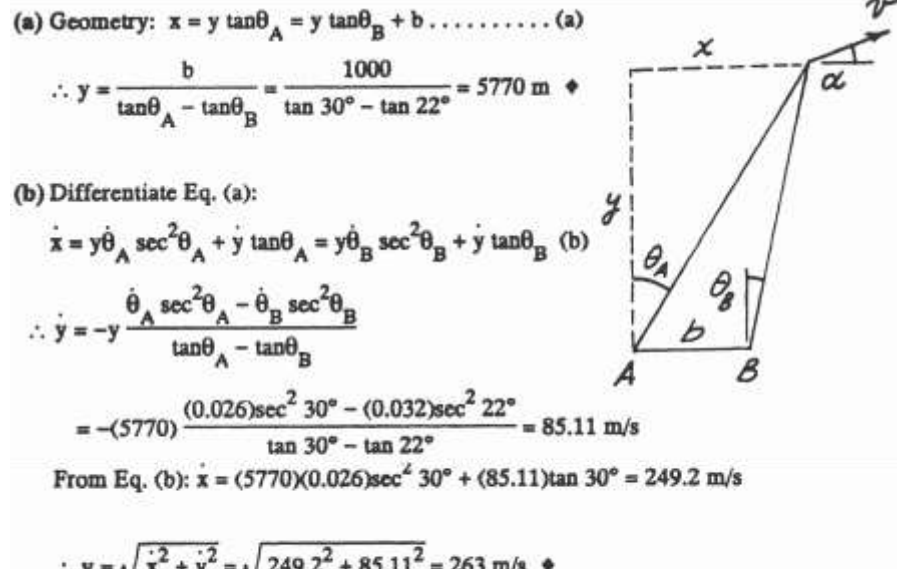

$$
\therefore \mathbf{v} = \sqrt{\dot{x}^2 + \dot{y}^2} = \sqrt{249.2^2 + 85.11^2} = 263 \text{ m/s} \cdot \mathbf{v}
$$
  
(c) 
$$
\therefore \alpha = \tan^{-1}(\dot{y}/\dot{x}) = \tan^{-1}\frac{85.11}{249.2} = 18.86^{\circ} \cdot \mathbf{v}
$$

12.27

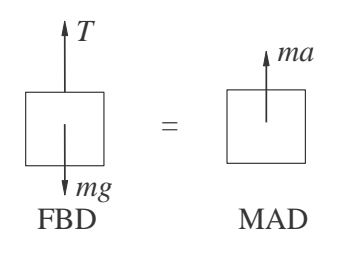

$$
v = 4t
$$
 m/s  $a = \dot{v} = 4$  m/s<sup>2</sup>  
\n $\Sigma F = ma + \uparrow$   $T - mg = ma$   
\n $T = m(g + a) = 50(9.81 + 4) = 691$  N  
\n15

$$
F = \frac{\sqrt{N}}{\mu_k N} \begin{vmatrix} mg & y \\ \text{FBD} & \text{MAD} \end{vmatrix}
$$
  
\n
$$
v_0 = 100 \text{ km/h} = 100 \text{ km/h} \frac{1000 \text{ m/km}}{3600 \text{ s/h}} = 27.78 \text{ m/s}
$$
  
\n
$$
\Sigma F_y = 0 + \uparrow \qquad N - mg = 0 \qquad \therefore N = mg
$$
  
\n
$$
\Sigma F_x = ma \qquad \stackrel{+}{\rightarrow} \qquad -\mu_k N = ma \qquad \therefore a = -\frac{\mu_k N}{m} = -\mu_k g
$$

$$
v = a dt = -\mu_k gt + C_1
$$
  

$$
x = v dt = -\frac{1}{2}\mu_k gt^2 + C_1 t + C_2
$$

When  $t = 0$  (initial conditions):

$$
x = 0 \quad \therefore C_2 = 0 \quad v = v_0 \quad \therefore C_1 = v_0
$$
  

$$
\therefore x = -\frac{1}{2}\mu_k gt^2 + v_0 t \quad v = -\mu_k gt + v_0
$$

When  $v = 0$ :

$$
-\mu_k gt + v_0 \qquad \therefore t = \frac{v_0}{\mu_k g}
$$

$$
x = -\frac{1}{2}\mu_k g \qquad \mu_k g \qquad + v_0 \qquad \mu_k g \qquad = \frac{v^2}{2\mu_k g}
$$

$$
= \frac{27.78^2}{2(0.65)(9.81)} = 60.5 \text{ m}
$$

16  $F = \mu_k N$  $mg \mid 5^\circ$  y *x* = *ma* FBD *N* MAD

12.29

$$
\Sigma F_y = 0 + \uparrow \qquad N - mg \cos 5^\circ = 0 \qquad \therefore N = mg \cos 5^\circ
$$
  

$$
\Sigma F_x = ma \qquad \xrightarrow{+} \qquad -\mu_k N + mg \sin 5^\circ = ma
$$
  

$$
\therefore a = -\frac{\mu_k N}{m} + g \sin 5^\circ = (\sin 5^\circ - \mu_k \cos 5^\circ)g
$$
  

$$
= (\sin 5^\circ - 0.65 \cos 5^\circ)9.81 = -5.497 \text{ m/s}
$$
  

$$
v = a dt = -5.497t + C_1
$$

$$
x = v dt = -2.749t^2 + C_1t + C_2
$$

When  $t = 0$  (initial conditions):

$$
x = 0
$$
  $\therefore C_2 = 0$   $v = v_0$   $\therefore C_1 = v_0 = 27.78$  m/s  
 $x = -2.749t^2 + 27.78t$  m  
 $v = -5.497t + 27.78$  m/s

When  $v = 0$ :

$$
-5.497t + 27.78 = 0 \qquad \therefore t = 5.054 \text{ s}
$$

$$
x = -2.749(5.054)^{2} + 27.78(5.054) = 70.2 \text{ m}
$$

12.30

$$
a = \frac{F}{m} = \frac{1.2t}{0.1} = -12t \text{ m/s}^2
$$
  

$$
v = a_x dt = -6t^2 + C_1 \text{ m/s}
$$
  

$$
x = v_x dt = -2t^3 + C_1 t + C_2 \text{ m}
$$

When  $t = 0$  (initial conditions):

$$
x = 0
$$
  $\therefore C_2 = 0$   $v = 64$  m/s  $\therefore C_1 = 64$  m/s  
 $\therefore x = -2t^3 + 64t$  m  $v = -6t^2 + 64$  m/s

When  $t = 4$  s:

$$
x = -2(4)^3 + 64(4) = 128
$$
 m

When  $v = 0$ :

$$
-6t2 + 64 = 0 \t t = 3.266
$$
s  

$$
x = -2(3.266)3 + 64(3.266) = 139.35
$$
m

Distance traveled:

$$
d = 2(139.35) - 128 = 150.7 \text{ m}
$$
\n
$$
\underbrace{0 \qquad \qquad 139.35}_{128} x \text{ (m)}}
$$

12.31

$$
E = \frac{0.06 \frac{\sqrt{2}}{v}}{m} = \frac{0.012}{0.012} = 5 \text{ v m/s}^2
$$
  

$$
dt = \frac{dv}{v} = \frac{dv}{v} = \frac{dv}{v} = \frac{dv}{v} = \frac{2 \sqrt{2}}{v} + C
$$
  
a 5 v 5 v 5

Given  $v = 0.25$  m/s when  $t = 0.8$  s:

$$
0.8 = \frac{2}{5} \sqrt{0.25} + C_1 \qquad C_1 = 0.6 \text{ s}
$$

2*√*

$$
t = \frac{2}{5}\sqrt{\frac{2}{v} + 0.6 \text{ s}}
$$
  
\n
$$
v = (2.5t - 1.5)^2 = 6.25t^2 - 7.5t + 2.25 \text{ m/s}
$$
  
\n
$$
x = v dt = \frac{6.25}{3}t^3 - \frac{7.5}{2}t^2 + 2.25t + C_2
$$

Initial condition:  $x = 0$  when  $t = 0$  ∴  $C_2 = 0$ 

$$
x|_{t=1.2s} = \frac{6.25}{3}(1.2)^3 - \frac{7.5}{2} \quad 1.2^2 \quad +2.25(1.2) = 0.90 \text{ m}
$$

12.32

$$
T = \frac{1}{\sqrt{1 - \frac{v^2}{a^2}}}
$$
  
FBD  

$$
ma = T - F_D = T - cv^2
$$

$$
a = \frac{T - cv}{2}
$$

$$
m
$$

$$
x = \frac{v}{a}dv = m
$$

$$
\frac{v}{T - cv^2}dv + C = -\frac{m}{2c}\ln T - cv^2 + C
$$

$$
17
$$

Initial condition:  $v = 0$  at  $x = 0$ :

$$
0 = -\frac{m}{2c} \ln(T) + C \t C = \frac{m}{2c} \ln(T)
$$
  
  $\therefore x = -\frac{m}{2c} \ln(T - c\nu) + \frac{m}{2c} \ln(T) = \frac{m}{2c} \ln\frac{T}{(T - c\nu^2)}$ 

Solve for *v*:

$$
\frac{T}{(T - cv^2)} = \exp \frac{2c}{m}x \qquad T - cv^2 = T \exp \frac{-2c}{m}x
$$
  

$$
v^2 = \frac{1}{c} - \exp \frac{-2c}{m}x \qquad v = \frac{T}{c} - \exp \frac{2c}{m}x
$$

Terminal velocity:

$$
v_{\infty} = \lim_{x \to \infty} v(x) = \frac{T}{c}
$$

12.33

$$
a = \frac{F}{m} = \frac{4t - 4}{4} = t - 1 \text{ m/s}^2
$$
  

$$
v = a dt = \frac{1}{2}t^2 - t + C_1
$$
  

$$
y = v dt = \frac{1}{6}t^3 - \frac{1}{2}t^2 + C_1t + C_2
$$

When  $t = 0$  (initial condition):

$$
y = 0 \quad \therefore C_2 = 0 \quad v = -8 \text{ m/s} \quad \therefore C_1 = -8 \text{ m/s}
$$
\n
$$
\therefore y = \frac{1}{6}t^3 - \frac{1}{2}t^2 - 8t \text{ m} \quad v = \frac{1}{2}t^2 - t - 8 \text{ m/s}
$$

When  $t = 8$  s:

$$
y = \frac{1}{6}(8)^3 - \frac{1}{2}(8)^2 - 8(8) = -10.67
$$
 m

When  $v = 0$ :

$$
\frac{1}{2}t^2 - t - 8 = 0 \quad t = 5.123 \text{ s}
$$

$$
y = \frac{1}{6}(5.123)^3 - \frac{1}{2}(5.123)^2 - 8(5.123) = -31.70 \text{ m}
$$

Distance traveled:

$$
d = 2(31.70) - 10.67 = 52.7
$$
 m  
-31.70 18

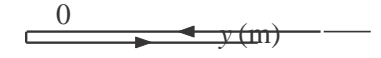

–10.67

12.34  $\Sigma F_y = ma_y$ : +1 T cos $\theta - mg = 0$ <br> $\Sigma F_x = ma_x$ :  $\pm$  T sin $\theta = ma$  $=$ The solution is:  $\theta = \tan^{-1} \frac{a}{g}$   $\leftrightarrow$ MAD FB1

Assume impending climbing (N<sub>B</sub> = 0).  
\n
$$
\Sigma F_y = m a_y: +1 \quad N_A \cos\theta - mg = 0
$$
\n
$$
\Sigma F_x = m a_x: \pm N_A \sin\theta = m a
$$
\nThe solution is:  $a = g \tan\theta$ 

12.36

12.35

y  
\n
$$
mg
$$
\n
$$
V = 20^{\circ} x
$$
\n
$$
V_A
$$
\n
$$
F_A = 0.4N_A
$$
\n
$$
MAD
$$

Assume impending sliding  $(F_A = 0.4N_A)$ 

$$
\Sigma F_y = 0 + \uparrow N_A \cos 20^\circ - 0.4N_A \sin 20^\circ - mg = 0
$$
  

$$
N_A = 1.2455 mg
$$
  

$$
\Sigma F_x = ma_x \xrightarrow{+} N_A \sin 20^\circ + 0.4N_A \cos 20^\circ = ma
$$
  

$$
1.2455 mg(\sin 20^\circ + 0.4 \cos 20^\circ) = ma \quad a = 0.894g
$$

12.37 Let *y* be measured up from the base of the cliff.

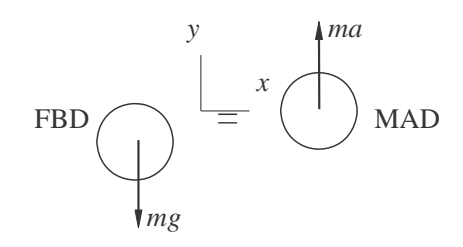

$$
\Sigma F_y = ma + \uparrow \quad -mg = ma \quad \therefore a = -g
$$
\n
$$
a = \frac{dv}{dy} \quad \therefore v \, dv = -g \, dy \quad \frac{1}{2}v^2 = -gy + C
$$

19

Initial condition:  $v = v_0$  when  $y = h$ .  $\therefore C = \frac{1}{2}v_0^2 + gh$ 

$$
\therefore \frac{1}{2} v^2 - v_0^2 = g(h - y)
$$

At impact  $y = 0$   $\therefore \frac{1}{2}(v^2 - v_0^2) = gh$   $\therefore v = v_0^2 + 2gh$ 

12.38

$$
\frac{F}{FBD} = \frac{ma}{MAD}
$$
  

$$
F = ma \qquad a = \frac{F}{m} = \frac{F_0}{m}e^{-x/b} \qquad v dv = \frac{F_0}{m}e^{-x/b}dx
$$
  

$$
\frac{1}{2}v^2 = \frac{0}{m} \qquad e^{-x/b} dx = -\frac{0b}{m}e^{-x/b} + C
$$

Initial condition :  $v = 0$  at  $x = 0$  ∴  $C = \frac{F_0 b}{F_0}$ *m*  $\frac{1}{2}v^2=$  $F_0 b$  $\frac{d^20}{m}$  1 −  $e^{-x/b}$  $v = \frac{2F_0b}{m}(1 - e^{-x/b})$ 

$$
v|_{x=0.55 \text{ m}}
$$
 =  $\frac{2(7010 \text{ N})(2)}{0.0275/9.81} (1 - e^{-0.55/0.61}) = 1346 \text{ m/s}$ 

12.39

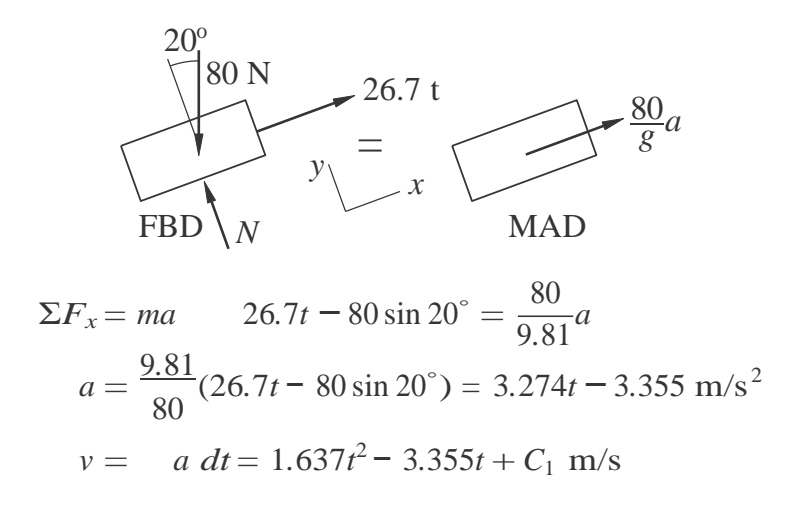

 $x = v \, dt = 0.5457t^3 - 1.678t^2 + C_1t + C_2$  m

Initial conditions:  $x = v = 0$  at  $t = 0$  ∴  $C_1 = C_2 = 0$ 

(a) When  $v = 0$ :

$$
v = 1.637t^2 - 3.355t = 0
$$
  $t = 2.049$  s  
 $x = 0.5457$  2.049<sup>3</sup> - 1.678(2.049<sup>2</sup>) = -2.35 m

(b) When  $x = 0$ :

$$
x = 0.5457t3 - 1.678t2 = 0 \t t = 3.075 \text{ s}
$$
  

$$
v = 1.637(3.0752) - 3.355(3.075) = 5.16 \text{ m}
$$

12.40

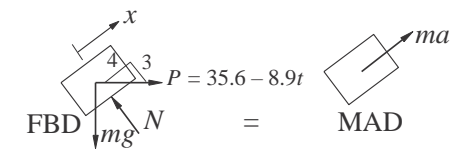

$$
\Sigma F_x = ma + \frac{4}{5}P - \frac{3}{5}mg = ma
$$
  

$$
a = \frac{4P}{5} - \frac{3}{8} = \frac{435.6 - 8.9t}{5 - 3}(9.81) = 6.70 - 3.146t \text{ m/s}^2
$$
  

$$
5m = 5 \quad 5 \quad 22.2 \times 9.81 = 5
$$

$$
v = a \, dt = 6.70t - 1.573t^2 + C_1
$$
\n
$$
x = v \, dt = 3.35t^2 - 0.7865t^3 + C_1t + C_2
$$

Initial conditions: *v* = −3*.*05 m/s*, x* = 0 at *t* = 0. ∴  $C_1$  = −3*.05* m/s  $C_2$  = 0 When  $x = 0$ :

$$
3.35t2 - 0.7865t3 - 3.05t = 0 \t t = 1.3187 s
$$
  

$$
v = 6.7(1.3187) - 1.573(1.3187)2 - 3.05 = 3.05 m/s
$$

12.41

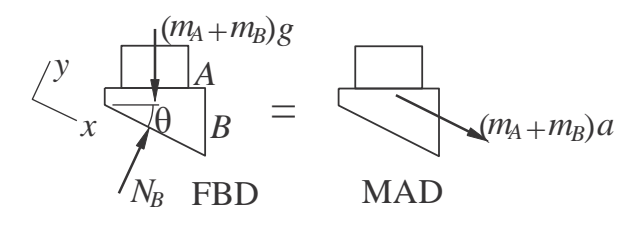

21

$$
\Sigma F_x = ma + (m_A + m_B)g \sin \theta = (m_A + m_B)a
$$
  

$$
a = g \sin \theta
$$

Assume impending slipping between *A* and *B*.

$$
\left\langle \begin{array}{c} y \\ x \end{array} \right| \begin{array}{c} m_A g \\ A \\ F = \mu_s N_A \\ N_A \text{ FBD} \end{array} \right| \begin{array}{c} = \\ \text{FQ} \\ \text{MAD} \end{array} m_A a
$$

$$
\Sigma F_x = ma + (m_A g + N_A) \sin \theta + \mu_s N_A \cos \theta = m_A g \sin \theta
$$
  

$$
\mu_s = \tan \theta
$$

12.42

(a) Assume impending sliding of crate to the left.

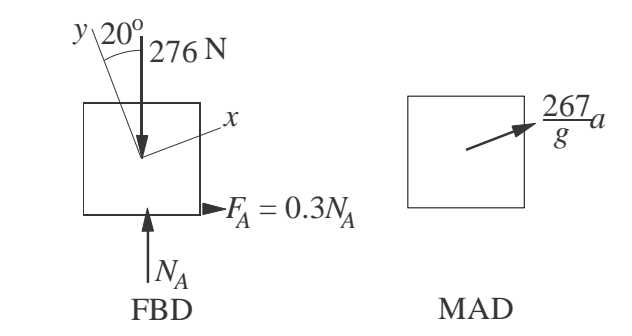

$$
\Sigma F_y = 0 \qquad N_A \cos 20^\circ - 0.3 N_A \sin 20^\circ - 267 \cos 20^\circ = 0
$$
  
\n
$$
N_A = 299.73 \text{ N}
$$
  
\n
$$
\Sigma F_x = ma_x \qquad N_A \sin 20^\circ + 0.3 N_A \cos 20^\circ - 267 \sin 20^\circ = \frac{267}{9.81}a
$$
  
\n
$$
299.73(\sin 20^\circ + 0.3 \cos 20^\circ) - 267 \sin 20^\circ = \frac{267}{9.81}a
$$
  
\n
$$
a = 3.52 \text{ m/s}^2
$$

(b) Assume impending sliding of crate to the right.

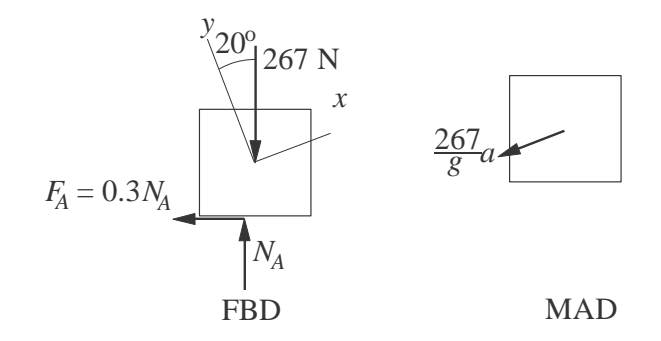

$$
\Sigma F_y = 0 \qquad N_A \cos 20^\circ + 0.3 N_A \sin 20^\circ - 267 \cos 20^\circ = 0
$$
  

$$
N_A = 240.72 \text{ N}
$$
  

$$
\Sigma F_x = ma_x \qquad N_A \sin 20^\circ - 0.3 N_A \cos 20^\circ - 267 \sin 20^\circ = -
$$

$$
\Sigma F_x = ma_x \qquad N_A \sin 20^\circ - 0.3 N_A \cos 20^\circ - 267 \sin 20^\circ = -\frac{267}{9.81} a
$$
  
240.72 (sin 20° - 0.3 cos 20°) - 267 sin 20° =  $-\frac{267}{9.81} a$   
 $a = 2.82 \text{ m/s}^2$ 

12.43

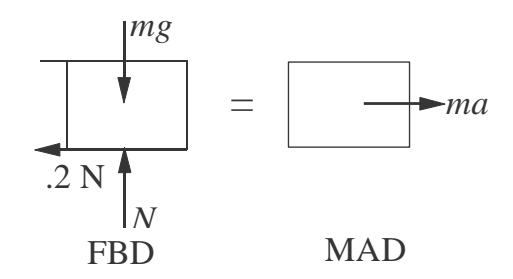

$$
\Sigma F_y = 0
$$
  $N - mg = 0$   $N = mg$   
\n $\Sigma F_x = 0$   $-0.2N = ma$   $-0.2mg = ma$   
\n $a = -0.2g = -1.962$  m/s<sup>2</sup>

 $v dv = a dx$   $\frac{1}{2}v^2 = -1.962$   $dx = -1.962x + C$ 

Initial condition:  $v|_{x=0} = 6 \text{ m/s}$   $\frac{1}{2}(6^2) = C$   $C = 18 \text{ m}^2/\text{s}^2$ ∴  $\frac{1}{2}v^2 = -1.962x + 18$  $v = 0$  when  $-1.962x + 18 = 0$   $x = 9.17$  m

23

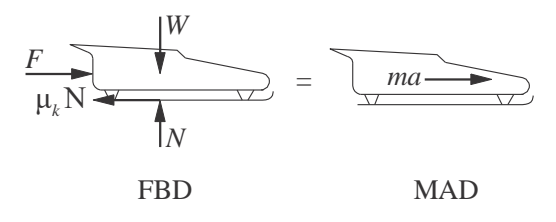

$$
\Sigma F_y = 0 \qquad + \uparrow N - W = 0 \quad N = W = 13.35 \text{ kN}
$$
  
\n
$$
\Sigma F_x = 0 \qquad + \to F - \mu_k N = ma
$$
  
\n
$$
a = \frac{-\mu_k N}{m} = \frac{4.45e^{-0.2t} - 0.05(13.35)}{13.35/9.81}
$$
  
\n
$$
= 3.27e^{-0.2t} - 0.4905 \text{ m/s}^2
$$
  
\n
$$
v = a \, dt = (3.27e^{-0.2t} - 0.4905)dt
$$
  
\n
$$
= -16.35e^{-0.2t} - 0.4905t + C \text{ m/s}
$$
  
\nInitial condition:  $v = 0$  when  $t = 0$ .  $\therefore C = 16.35 \text{ m/s}$ 

$$
v = 16.35(1 - e^{-0.2t}) - 0.4905t
$$
 m/s

Maximum velocity occurs at  $t = 4$  s (end of powered travel)

 $v_{\text{max}} = 16.35 \cdot 1 - e^{-0.2(4)} \cdot -0.4905(4) = 7.04 \text{ m/s}$ 

12.45

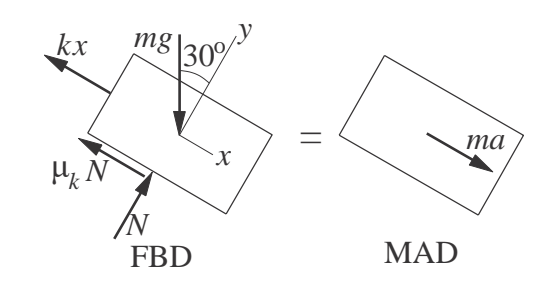

$$
\Sigma F_y = 0 \t mg \cos 30^\circ - N = 0 \t N = mg \cos 30^\circ
$$
  

$$
\Sigma F_x = ma \t mg \sin 30^\circ - \mu_k N - kx = ma
$$
  

$$
a = g (\sin 30^\circ - \mu_k \cos 30^\circ) - \frac{k}{m}x
$$
  

$$
a = 9.81(\sin 30^\circ - 0.3 \cos 30^\circ) - \frac{25}{2.5}x = 2.356 - 10x \text{ m/s}^2
$$

24

$$
v dv = a dx \t \frac{1}{2}v^2 = (2.356 - 10x)dx
$$
  

$$
\frac{1}{2}v^2 = 2.356x - 5x^2 + C
$$

Initial condition:  $v|_{x=0} = 0$  ∴  $C = 0$  $v = 0$  when  $2.356x - 5x^2 = 0$  ∴  $x = 0.471$  m

12.46

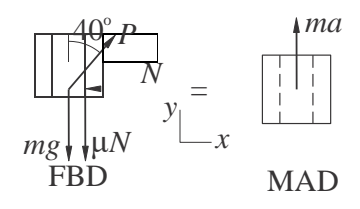

 $\Sigma F_x = 0 \stackrel{+}{\to} P \sin 40^\circ - N = 0 \qquad \therefore N = P \sin 40^\circ$  $\Sigma F_y = ma_y + \uparrow$  *P* cos 40<sup>°</sup> – *mg* –  $\mu(P \sin 40^\circ) = ma$ 

$$
a = \frac{P}{m}(\cos 40^\circ - \mu \sin 40^\circ) - g
$$

When motion impends:  $a = 0$  and  $\mu = \mu_s = 0.5$ 

$$
0 = \frac{P}{5} (\cos 40^\circ - 0.5 \sin 40^\circ) - 9.81 \qquad P = 110.31 \text{ N}
$$

When collar begins to slide:  $P = 110.31$  N and  $\mu = \mu_k = 0.4$ 

$$
a = \frac{110.31}{5} (\cos 40^\circ - 0.4 \sin 40^\circ) - 9.81 = 1.418 \text{ m/s}^2
$$

12.47

$$
\Sigma F_x = ma_x : + \downarrow mg - F_D = ma
$$
  
 
$$
\therefore a = g - F_D / m = g - (c/m)v^2
$$

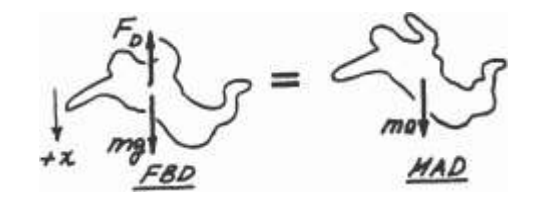

where  $c = 0.209$ 

$$
\frac{\text{When } a = 0: v = v_{\infty}}{\frac{mg}{c}} = \frac{600}{\frac{0.209}{}} = 53.58 \text{ m/s}
$$

25

$$
12.48\phantom{0}
$$

$$
\Sigma F_x = ma_x: +1 mg - kx = ma
$$
  
\n
$$
\therefore a = g - \frac{k}{m}x
$$
  
\nBut  $a = \frac{dv}{dt} = \frac{dv}{dx} \frac{dx}{dt} = \frac{dv}{dx}v$   
\n
$$
\therefore v dv = a dx = (g - \frac{k}{m}x) dx \quad \therefore \frac{1}{2}v^2 = gx - \frac{k}{2m}x^2 + C
$$
  
\nInitial condition:  $v = 0$  when  $x = 0$   $\therefore C = 0$   $\therefore v^2 = 2gx - \frac{k}{m}x^2$   
\nWhen  $x = 0.3$  m:  $v^2 = 2(9.81)(0.3) - \frac{80}{1.8}(0.3)^2 = 1.8860$  (m/s)<sup>2</sup>  $\therefore v = 1.373$  m/s

$$
\Sigma F_x = ma_x: +1 mg - kx = ma
$$
  
\n
$$
\therefore a = g - \frac{k}{m}x
$$
  
\nBut  $a = \frac{dv}{dt} = \frac{dv}{dx} \frac{dx}{dt} = \frac{dv}{dx}v$   
\n
$$
\therefore v dv = a dx = (g - \frac{k}{m}x) dx
$$
  
\n
$$
\therefore \frac{1}{2}v^2 = gx - \frac{k}{2m}x^2 + C = 9.81x - \frac{80}{2(1.8)}x^2 + C = 9.81x - 22.22x^2 + C
$$
  
\ninital condition:  $v = 0$  when  $x = 0.3$  m<sup>2</sup>  $\therefore$  U = 9.81(0.3) - 22.22(0.3)<sup>-</sup> + C  
\n
$$
\therefore C = -0.9432 \text{ (m/s)}^2 \therefore \frac{1}{2}v^2 = 9.81x - 22.22x^2 - 0.9432
$$
  
\nWhen  $v = 0$ : 22.22 $x^2$  - 9.81x + 0.9432 = 0  
\n9.81  $\pm \sqrt{(9.81)^2 - 4(22.22)(0.9432)}$  9.81  $\pm 3.522$ 

The smaller root is 
$$
x = 0.14149
$$
 m :  $h = 0.3 - x = 0.3 - 0.14149 = 0.1585$  m

44

 $2(22.22)$ 

$$
v_0 = 10 \text{ km/h} = 10 \frac{1000}{3600} = 2.778 \text{ m/s}
$$
\n
$$
\begin{array}{rcl}\nmg & x \\
kx & \text{OD} & = & \text{ma} \\
\hline\n\text{FBD} & N & \text{MAD}\n\end{array}
$$

$$
\Sigma F_x = ma_x \t -kx = ma \t a = -\frac{k}{m}x
$$
  
\n
$$
a = \frac{dv}{dx}v \t v dv = a dx \t v dv = -\frac{k}{m}x dx
$$
  
\n
$$
\frac{1}{2}v^2 = -\frac{k}{2m}x^2 + C
$$

Initial condition:  $v = v_0$  when  $x = 0$ .  $\therefore C_1 = \frac{1}{2}v_0^2$ 

$$
\therefore v^2 = v_0^2 - \frac{k}{m}x^2
$$

Stopping condition:  $v = 0$  when  $x = 0.5$  m:

$$
2.7782 - \frac{k}{18 \times 10^{3}} (0.5)^{2} = 0 \t k = 5.56 \times 10^{5} \text{ N/m}
$$

$$
12.51\,
$$

$$
\Sigma F = ma : + \uparrow -F = ma
$$
\n
$$
\therefore a = -F/m = -g(R_0/R)^2
$$
\nBut  $a = \frac{dv}{dt} = \frac{dv}{dR} \frac{dR}{dt} = \frac{dv}{dR}v$ 

 $Ama$ 

$$
\therefore \text{ v dv} = \text{a dR} = -\text{g(R}_0/R)^2 \text{ dR} \qquad \therefore \frac{1}{2} \text{v}^2 = \text{gR}_0^2/R + C
$$

27

<u>Initial condition</u>:  $v = v_0$  when  $R = R_0$  ∴  $C = \frac{1}{2}v_0^2 - gR_0$  ∴  $v^2 = v_0^2 - 2gR_0(1 - R_0/R)$ When  $v = 0$  ( $R = R_{max}$ ) :  $v^2 - 2gR (1 - R_0/R_{max}) = 0$ 0 0

$$
\therefore R_{\text{max}} = \frac{R_0}{v^2} = \frac{6340}{\frac{2}{2}} = 6460.3 \text{ km}
$$

$$
1 - \frac{0}{2gR_0} = 1 - \frac{1524}{2(9.81)(6340 \times 1000)}
$$

 $\sqrt{2}$ 

 $\mathbf{A}$ 

$$
\therefore h_{max} = R_{max} - R_0 = 6460.3 - 6340 = 120.3 \text{ km}
$$

12.52

$$
\Sigma F = ma: +f \quad F = ma
$$
\n
$$
\therefore a = \frac{F}{m} = \frac{Vq}{mR} \Big[ 1 - y(R^2 + y^2)^{-1/2} \Big]
$$
\nBut  $a = \frac{dv}{dt} = \frac{dv}{dy} \frac{dy}{dt} = \frac{dv}{dy} v$   
\n
$$
\therefore v dv = a dy = \frac{Vq}{mR} \Big[ 1 - y(R^2 + y^2)^{-1/2} \Big] dy \quad \therefore \frac{1}{2} v^2 = \frac{Vq}{mR} \Big[ y - (R^2 + y^2)^{1/2} \Big] + C
$$
\nInitial condition:  $v = 0$  when  $y = 0$   $\therefore C = \frac{Vq}{m}$   $\therefore v^2 = \frac{2Vq}{mR} \Big[ y + R - (R^2 + y^2)^{1/2} \Big]$   
\nWhen  $y = R$ :  $v^2 = \frac{2Vq}{mR} (2 - \sqrt{2})R = 1.1716 \frac{Vq}{m}$   $\therefore v = 1.082 \sqrt{\frac{Vq}{m}}$ 

\*12.53

$$
\Sigma F = ma \qquad -T - c_D v^2 = ma
$$
  
\n
$$
a = v \frac{dv}{dx} = -\frac{1}{m} (T + c_D v^2) \qquad -\frac{mv}{T + c_D v^2} dv = dx
$$
  
\n
$$
x = -\frac{mv}{T + c_D v^2} dv = -\frac{m}{2c} \ln \frac{1 + c_D v^2}{C} + C
$$

28  $\frac{m}{\sqrt{2}} + c_D v_0^2$  $\overline{0}$ *D D D* Initial condition:  $v = v_0$  when  $x = 0$ .  $\therefore C = \frac{1}{2c_1}$ ln *c m* +  $c_D v_0^2$ ∴  $x = \frac{1}{2c}$ 11120  $\frac{\ln T + c_D v^2}{T + c_D^2 v^2}$ 

$$
m = 9.81 = 1133.54 \text{ kg} \quad v_0 = 40.2 \text{ m/s}
$$

When  $v = 0$ :

$$
x = \frac{m}{2c_D} \ln \frac{1 + c_D v^2}{T} = \frac{1133.54}{2(0.287)} \ln \frac{2002 + 0.287(40.2)^2}{2002} = 411.5 \text{ m}
$$

\*12.54

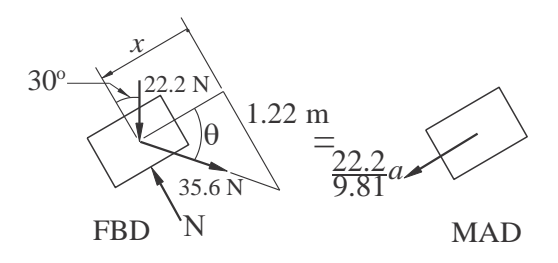

$$
\Sigma F_x = ma + 22.2 \sin 30^\circ - 35.6 \cos \theta = \frac{22.2}{9.81}a
$$
  
\n
$$
\therefore a = \frac{9.81}{22.2} (22.2 \sin 30^\circ - 35.6 \cos \theta) = 4.905 - 15.73 \cos \theta \text{ m/s}^2
$$
  
\n
$$
\cos \theta = \frac{x}{x^2 + 1.22^2} = \frac{x}{x^2 + 1.488}
$$
  
\n
$$
a = v \frac{dv}{dx} = 4.905 - \frac{\sqrt{15.73x}}{x^2 + 1.488} \qquad v dx = 4.905 - \frac{\sqrt{15.73x}}{x^2 + 1.488} dx
$$
  
\n
$$
\frac{1}{2} v^2 = 4.905x - 15.73 \qquad x^2 + 1.488 + C
$$

Initial condition  $v = 0$  when  $x = 0$ .  $\therefore C = 15.73(1.22) = 19.19$  (m/s)<sup>2</sup> When  $a = 0 (v = v_{\text{max}})$ :

$$
4.905 - \sqrt{\frac{15.73x}{x^2 + 1.488}} = 0 \qquad \therefore x = 0.401 \text{ m}
$$

$$
\frac{1}{2}v_{\text{max}}^2 = 4.905(0.401) - 15.73 \quad \overline{(0.401)^2 + 1.488} + 19.19
$$

$$
= 0.959(\text{m/s})^2
$$

$$
v_{\text{max}} = \frac{1}{2(10.241)} = 1.39 \text{ m/s}
$$

$$
*12.55
$$

$$
\Sigma F = ma + \downarrow \qquad mg - c_D v = ma
$$

$$
a = \frac{dv}{dt} = g - \frac{c_d}{m}v \quad dt = \frac{dv}{g - (c_d/m)v}
$$

$$
t = -\frac{1}{c_d/m} \ln \left( -\frac{c_d}{m} \right) - \frac{c_d}{m}v \quad + C = -\frac{m}{c_D} \ln \left( -\frac{mg}{c_D} + v \right) + C
$$

*c m*itial condition:  $v = 0$  when  $t = 0$ . ∴  $C = \frac{m}{n} \ln \left( \frac{m}{n} \right)$ *D mg − cD*

$$
\frac{m}{-29} \quad \frac{mg/c_D}{m}
$$

$$
\therefore t = \lim_{CD} \ln \frac{mg}{c_d - v}
$$

*when*  $v = 0.9v_{\infty} = 0.9 \frac{mg}{c_d}$ : When  $v = v_\infty$  (terminal velocity),  $a = 0$ .  $v_\infty = \frac{mg}{cd}$  $t = \frac{m}{n} \ln \frac{1}{1 - \Omega} = \frac{m}{n} \ln 10 = 2.30 \frac{m}{n}$ *cd*  $\frac{1}{1-0.9} = \frac{m}{c_D} \ln 10 = 2.30$  $\overline{c}_D$  *c*<sub>*D*</sub>  $\overline{c}_d$ 

12.56

$$
a = -\frac{7}{4} + \frac{v}{16} \text{ m/s}^2
$$

Letting  $x_1 = x$ ,  $x_2 = v$ , the equivalent first-order equations and initial conditions are

$$
\dot{x}_1 = x_2
$$
  $\dot{x}_2 = -\frac{7}{4} + \frac{x_2}{16}$   
\n $x_1(0) = 0$   $x_2(0) = 20$  m/s

The MATLAB program that integrates the equations is

```
function problem12_56
[t, x] = ode45(\mathcal{C}f, [0:0.5:25], [0 20]);
printSol(t, x)function dxdt = f(t, x)dxdt = [x(2)]-7/4 + x(2)/16];
end
    end
```
The 2 lines of output that span the instant where  $v = 0$  are

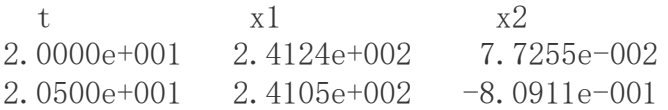

By inspection of output, the stopping distance is  $x = 241$  m

12.57

$$
a = -\frac{v^2}{10}
$$

Letting  $x_1 = x$ ,  $x_2 = v$ , the equivalent first-order equations and initial conditions are

$$
\dot{x}_1 = x_2
$$
  $\dot{x}_2 = -\frac{x_2^2}{2}$ 

$$
x_1(0) = 0 \quad x_2(0) = 20 \text{ mm}
$$

The MATLAB program that integrates the equations is

```
function problem 12 57
[t, x] = \text{ode}45(\text{@f}, (0:0.01:0.51), [0 20]);
printSol(t, x)function dxdt = f(t, x)dxdt = [x(2)]-x(2)^2/10;
end
    end
```
The 3 lines of output that span the instant where  $v = 10$  mm/s are

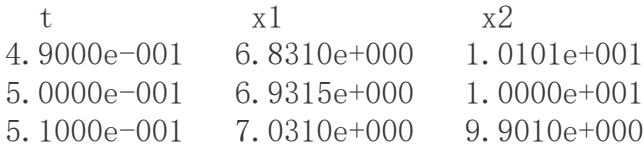

By inspection, when  $v = 10$  mm/s,  $t = 0.500$  s

## 12.58

 $\gamma$ Letting  $x_1 = x$ ,  $x_2 = v$ , the equivalent first-order equations and initial conditions are  $\dot{x}_1 = x_2$   $\dot{x}_2 = (9.81 - 3.41 \times 10^{-3} x^2)$  $x_1(0) = 0$   $x_2(0) = 0$ 

The MATLAB program that integrates the equations is

```
function problem12 58
[t, x] = ode45(\mathbb{C}f, (0:0.1:7), [0 0]);printSol(t, x)function dxdt = f(t, x)dxdt = [x(2)](9.81-3.41e-3*x(2)^2)];
end
    end
```
The 2 lines of output that span the instant where  $v = 44.71$  m/s are

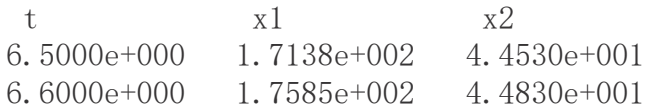

Linear interpolation:

$$
\frac{6.6 - 6.5}{44.83 - 44.53} = \frac{t - 6.5}{44.705 - 44.53}
$$
  $t = 6.56$  s

12.59

$$
a = -147.22 + \frac{18.6969}{x^2 + 0.005806} x \text{ m/s}^2
$$

Letting  $x_1 = x$ ,  $x_2 = v$ , the equivalent first-order equations and initial conditions are

$$
\dot{x}_1 = x_2
$$
  $\dot{x}_2 = -147.22 + \frac{18.6969}{x_1^2 + 0.005806} x_1$   
\n $x_1(0) = 0.203 \text{ m}$   $x_2(0) = 0$ 

## The MATLAB program that integrates the equations is

function problem12 59  $[t, x] =ode45(@f, (0:0.001:0.042), [0.203 0]);$  $printSol(t, x)$ function  $dxdt = f(t, x)$  $dxdt = [x(2)]$  $(-147.22 + 18.6969/\sqrt{\sqrt{x}}(1)^2 + 0.005806))**x(1)$ ; end end

The 2 lines of output that span the instant where  $x = 0$  are

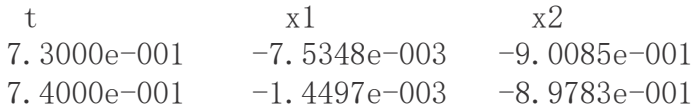

By inspection, when  $x = 0$ ,  $v = 0.898$  m/s

c 2017 Cengage Learning. All Rights Reserved. May not be scanned, copied or duplicated, or posted to a publicly accessible website, in whole or in part.
$$
a = 9.81 \cdot 1 - 0.58 \times 10^{-4} v^2 \exp(-0.978) \times 10^{-5} x \text{ m/s}^2
$$

5 (a) Letting  $x_1 = x$ ,  $x_2 = v$ , the equivalent first-order equations and initial conditions are

$$
\dot{x}_1 = x_2
$$
  $\dot{x}_2 = -9.81 \quad 1 - 0.58 \times 10^{-4} x^2 e^{-0.978 \times 10^{-1} x_1}$ 

$$
x_1(0) = 9145 \text{ m} \qquad x_2(0) = 0
$$

The MATLAB program that integrates the equations is

```
function problem12 60
[t, x] = ode45(\mathcal{C}_f, (0.1:60), [9145 \ 0]);printSol(t, x) axes(' fontsize', 14)
plot(x(:,1), x(:,2), 'linewidth', 1.5)
grid on
xlabel('x (m)'); ylabel('v (m/s)')
    function dxdt = f(t, x)dxdt = [x(2)]-9.81*(1-0.58e-4*x(2)^2*exp(-0.978e-5*x(1)));
end
    end
```
The 3 lines of output that span the instant where  $v = v_{\text{max}}$  are

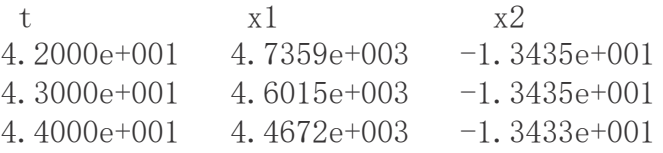

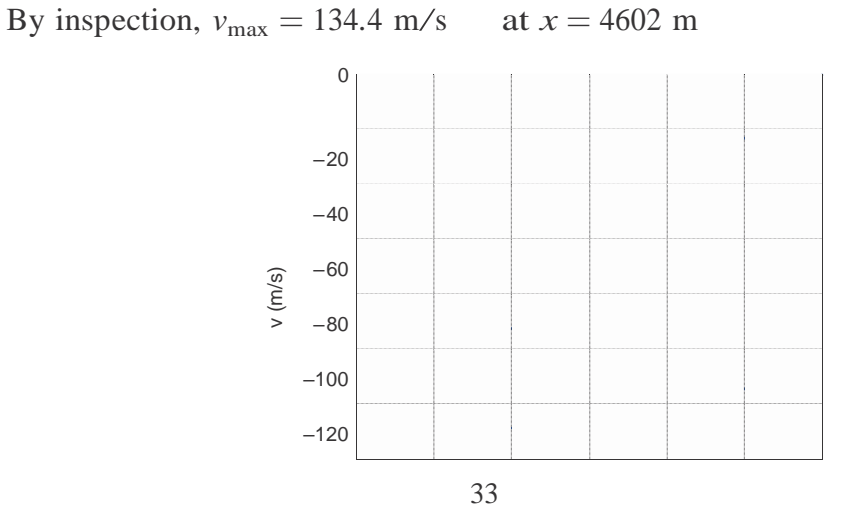

(b)

c 2017 Cengage Learning. All Rights Reserved. May not be scanned, copied or duplicated, or posted to a publicly accessible website, in whole or in part.

12.60

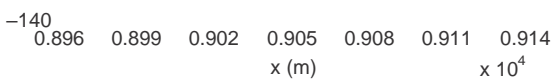

12.61

(a)

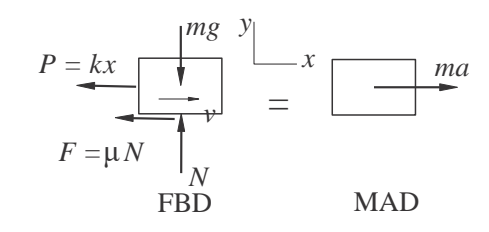

The FBD shown is valid only if  $v > 0$  (block is moving to the right.) If  $v < 0$ (block is moving to the left), the direction of the friction force *F* must be reversed.

$$
\Sigma F_y = 0 + \uparrow \qquad N - mg = 0 \qquad \therefore N = mg
$$
  

$$
\Sigma F_x = ma \xrightarrow{+} \qquad -kx - \mu N \text{ sign}(v) = ma
$$

$$
\therefore a = -\frac{k}{m}x - \mu \frac{N}{m} \text{ sign}(v) = -\frac{k}{m} - \mu g \text{ sign}(v)
$$
  
=  $-\frac{30}{1.6}x - 0.2(9.81) \text{ sign}(v) = -18.75x - 1.962 \text{ sign}(v) \text{ m/s}^2$ 

(b) With the notation  $x_1 = x$  and  $x_2 = v$ , the equivalent first-order equations are  $\dot{x}_1 = x_2 \quad \dot{x}_2 = -18.75x_1 - 1.962 \text{ sign}(x_2)$ 

subject to the initial conditions  $x_1 = 0$ ,  $x_2 = 6$  m/s at  $t = 0$ . The corresponding MATLAB program is:

```
function problem12 61
[t, x] = ode45(\mathbb{C}f, [0:0.02:1.2], [0 6]);
printSol(t, x) axes('fontsize', 14)
plot(x(:,1),x(:,2),' linewidth', 1.5)grid on
xlabel('x (m)'); ylabel('v (m/s)')
    function dxdt = f(t, x)dxdt = [x(2)]-18.75*x(1)-1.962*sin(x(2))];
end
    end
```
The block stops twice during the period  $0 < t < 1.2$  s. Only the lines of output that span the instant where  $v = 0$  are shown below.

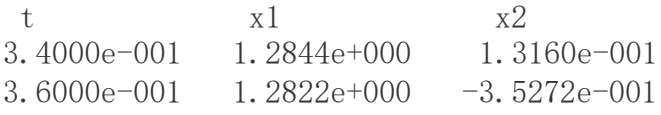

Linear interpolation:

$$
\frac{3.6 - 3.4}{-0.35272 - 0.13160} = \frac{t_1 - 3.4}{t_1 - 3.45 \text{ s}}
$$
  
\n
$$
\frac{-0.35272 - 0.13160}{-0.35272 - 0.13160} \quad 0 - 0.13160
$$
  
\n1. 0600e+000 -1. 0745e+000 -2. 1421e-001  
\n1. 0800e+000 -1. 0745e+000 2. 0038e-001  
\nLinear interpolation:  
\n1.08 - 1.06 =  $t_2$  - 1.06  
\n $t_2$  = 1.070 s

$$
0.20038 - (-0.21421) \qquad 0 = (0.21421)
$$

(c)

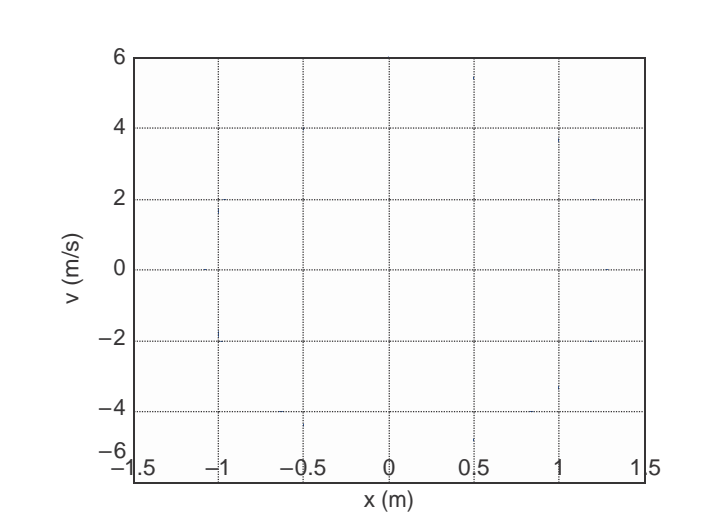

12.62

(a)

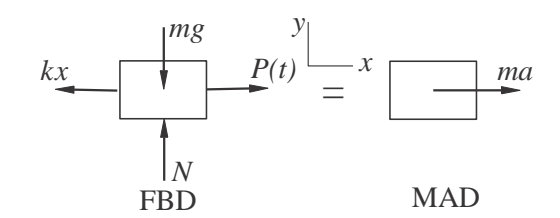

$$
\Sigma F_x = ma^{+}
$$
\n
$$
P(t) = \frac{P(t)}{a} = mc^{+}
$$
\n
$$
P(t) = \frac{P(t)}{a} = mc^{+}
$$

35

25*t* N when  $t \leq 1$  s 25 N when  $t \geq s$ 

$$
m = m^x
$$

$$
= (12.5t + 12.5) + (12.5t - 12.5) \text{ sgn } (1 - t)
$$

$$
\therefore a = \frac{(12.5t + 12.5) + (12.5t - 12.5) \text{ sgn } (1 - t)}{2} \frac{25}{x}
$$
  
= 6.25[(t + 1) + (t - 1) \text{ sgn } (1 - t)] - 12.5x \text{ m/s}^2

(b) With the notation  $x_1 = x$  and  $x_2 = v$ , the equivalent first-order equations are  $\dot{x}_1 = x_2$   $\dot{x}_2 = 6.25[(t + 1) + (t - 1) \text{ sgn } (1 - t)] - 12.5x_1$ 

subject to the initial conditions  $x_1 = x_2 = 0$  at  $t = 0$ . The corresponding MATLAB program is:

```
function problem12 62
[t, x] = ode45(\mathcal{C}_f, (0:0.05:3), [0 0]);printSol(t, x) axes('fontsize', 14)
plot(x(:,1), x(:,2), 'linewidth', 1.5)
grid on
xlabel('x (m)'); ylabel('v (m/s)')
    function dxdt = f(t, x)dxdt = [x(2)]6.25*(t+1 + (t-1)*sign(1-t)) - 12.5*x(1);
    end 
    end
```
Below are partial printouts that span  $v_{\text{max}}$  and  $x_{\text{max}}$ .

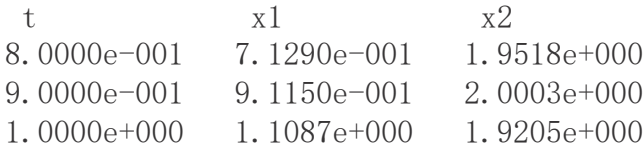

By inspection,  $v_{\text{max}} = 2.00 \text{m/s}$ 

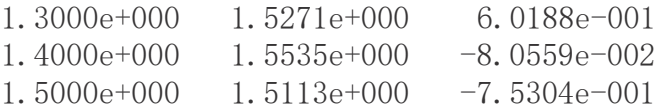

By inspection,  $x_{max} = 1.554$  m

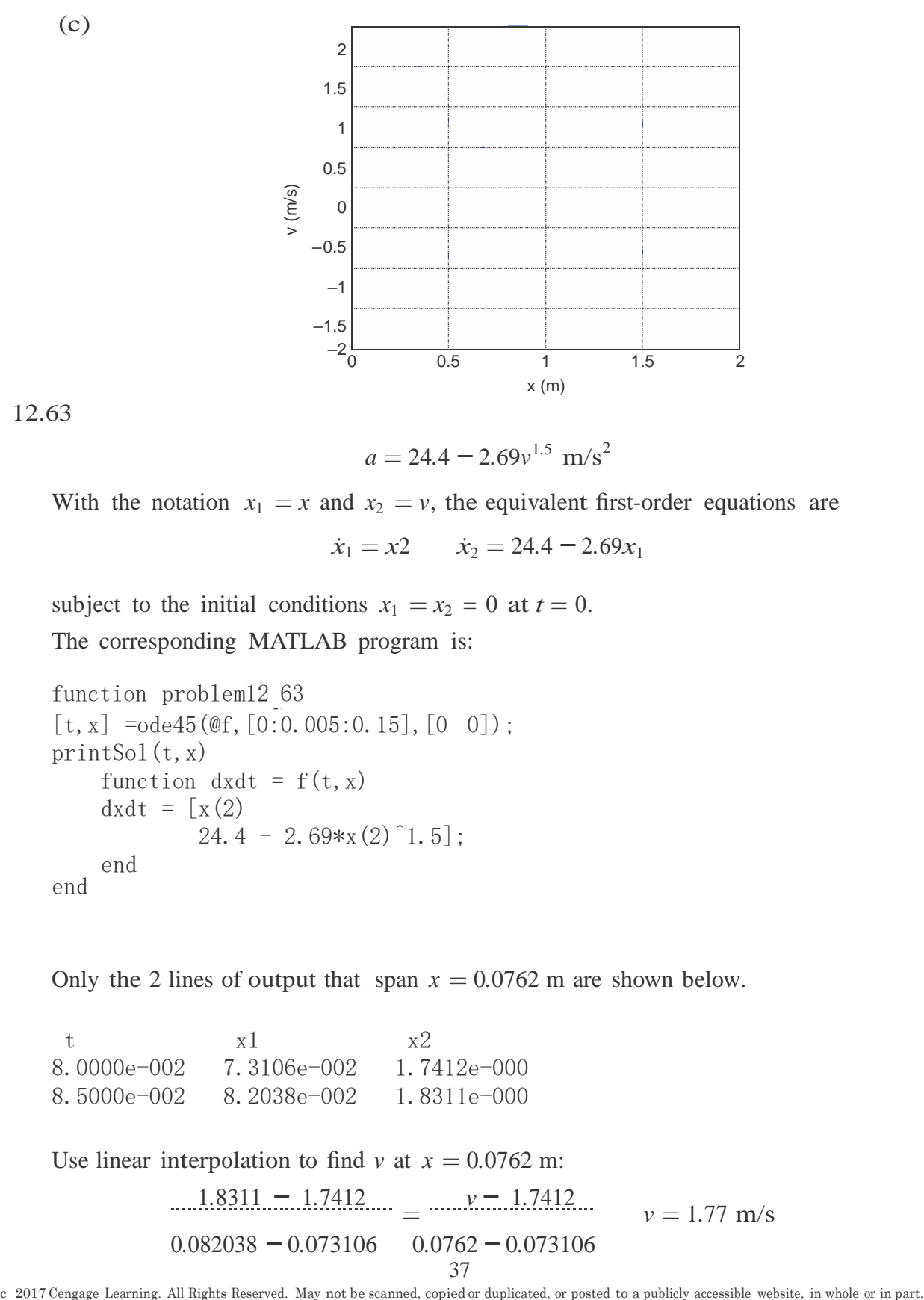

12.63

(c)

 $a = 24.4 - 2.69v^{1.5}$  m/s<sup>2</sup>

With the notation  $x_1 = x$  and  $x_2 = v$ , the equivalent first-order equations are

$$
\dot{x}_1 = x2 \qquad \dot{x}_2 = 24.4 - 2.69x_1
$$

subject to the initial conditions  $x_1 = x_2 = 0$  at  $t = 0$ . The corresponding MATLAB program is:

```
function problem12 63
[t, x] =ode45(\text{@f}, [0:0.005:0.15], [0 0]);printSol(t, x)function dxdt = f(t, x)dxdt = [x(2)]24.4 - 2.69*x(2)^{1}.5];
end
    end
```
Only the 2 lines of output that span  $x = 0.0762$  m are shown below.

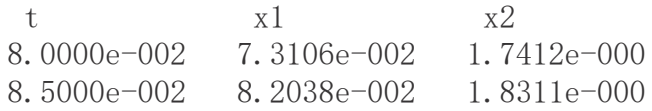

Use linear interpolation to find *v* at  $x = 0.0762$  m:

$$
\frac{1.8311 - 1.7412}{0.082038 - 0.073106} = \frac{v - 1.7412}{0.0762 - 0.073106} \qquad v = 1.77 \text{ m/s}
$$

12.64  
\n
$$
y = -\frac{x^2}{122} \qquad y = -\frac{x}{61} \dot{x} = -\frac{x}{61} \dot{v}_0 \qquad y = -\frac{1}{61} \dot{v}_0 \dot{x} = -\frac{0}{61} \frac{v^2}{2}
$$
\n
$$
\begin{vmatrix}\nmg \\
mg \\
\hline\n\end{vmatrix} = \sqrt{2} \qquad \qquad \text{m}v_0^2/61
$$
\nFBD\n
$$
\Sigma F_y = ma_y \qquad N - mg = -m\frac{v_0^2}{61}
$$
\n\nContract is lost when  $N = 0$ :  $g = \frac{v_0^2}{61}$   
\n
$$
v_0 = \frac{1}{61}g = \frac{61(9.81)}{61(9.81)} = 24.5 \text{ m/s}
$$
\n12.65\n
$$
x = 6.1 \cos \frac{\pi}{2} t \text{ m} \qquad y = 19.62(4 - t^2) \text{ m}
$$
\n
$$
\dot{x} = -3.05 \pi \sin \frac{\pi}{2} t \text{ m/s} \qquad \dot{y} = -39.24t \text{ m/s}
$$

$$
\ddot{x} = -1.525\pi^2 \cos{\frac{\pi}{2}t} \text{ m/s}^2 \quad \ddot{y} = -39.24 \text{ m/s}^2
$$

$$
F_x = m\ddot{x} = \frac{17.8}{9.81} -1.525\pi^2 \cos \frac{1}{2}t = -27.31 \cos \frac{1}{2}t \text{ N}
$$
  
\n
$$
F_y = m\ddot{y} = \frac{17.8}{9.81}(-39.24) = -71.2 \text{ N}
$$
  
\n
$$
\frac{t(s) \quad F_x \text{ (N)} \quad F_y \text{ (N)}}{0 \quad -1.34 \quad -71.2}
$$
  
\n
$$
\frac{1}{1} \quad 0 \quad -71.2
$$
  
\n
$$
\frac{y_0 t}{2} \quad 1.34 \quad -71.2
$$
  
\n
$$
\frac{y_0 t}{2} \quad \frac{y_0 t}{2} \quad \frac{y_0 t}{2}
$$

$$
y = R - r \cos \frac{v_0 t}{R} \qquad \therefore \quad v_y = \dot{y} = \frac{v_0 r}{R} \sin \frac{v_0 t}{R} \qquad \therefore \quad a_y = \dot{y} = \frac{v^2 r}{R^2} \cos \frac{v_0 t}{R}
$$

12.64

 $12.66$ 

12.64  $\overline{\mathfrak{g}}$  $a = \frac{2}{3} + a^2 = \frac{V_0 I}{I} = constant Q.E.D.$  $a_x$ <sup>+a</sup> y R<sup>2</sup> 0*.*556 2 (b) F = ma =  $\frac{mv_0^2r}{244}$   $\frac{9.81}{9.81}$   $\frac{(26.8)^2}{248}$  (0.  $\frac{Hiv_{0}^{2}}{244} - \frac{9.81}{244} = 68.79 \text{ N}$ 

<sup>2</sup>0*.*382

 $R^2$ 

12.67

$$
x = b \sin \frac{2\pi t}{t_0} \qquad y = \frac{b}{4} \quad 1 + \cos \frac{4\pi t}{t_0}
$$

$$
v_x = \frac{2\pi b}{t_0} \cos \frac{2\pi t}{t_0} \qquad v_y = -\frac{\pi b}{t_0} \sin \frac{4\pi t}{t_0}
$$

$$
a_x = -\frac{4\pi^2 b}{t_0^2} \sin \frac{2\pi t}{t_0} \qquad a_y = -\frac{4\pi^2 b}{t_0^2} \cos \frac{4\pi t}{t_0}
$$

At point  $B: x = 0$   $\therefore t = 0$ 

$$
\therefore a_x = 0 \qquad \therefore a_y = -\frac{4\pi^2 b}{t_0^2} = -\frac{4\pi^2 (1.2)}{0.8^2} = -74.02 \text{ m/s}^2
$$

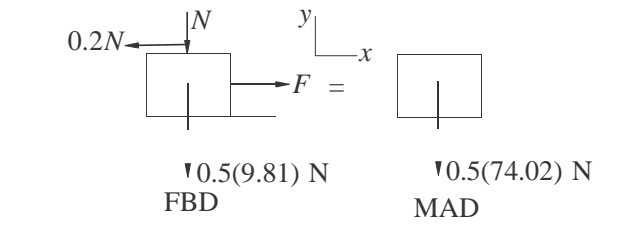

$$
\Sigma F_y = ma_y + \uparrow \qquad -N - 0.5(9.81) = -0.5(74.02)
$$

$$
N = 32.11 \text{ N}
$$

$$
\Sigma F_x = 0 \qquad F - 0.2N = 0
$$

$$
F = 0.2N = 0.2(32.11) = 6.42 \text{ N}
$$

12.68

$$
x = \frac{b}{2} \left( \sin \frac{\pi t}{4t_0} + \sin \frac{3\pi t}{4t_0} \right) \quad \therefore \quad v_x = \dot{x} = \frac{b}{2} \left( \frac{\pi}{4t_0} \cos \frac{\pi t}{4t_0} + \frac{3\pi}{4t_0} \cos \frac{3\pi t}{4t_0} \right)
$$
\n
$$
\therefore a_x = \dot{x} = -\frac{b}{2} \left( \frac{\pi^2}{16t_0^2} \sin \frac{\pi t}{4t_0} + \frac{9\pi^2}{16t_0^2} \sin \frac{3\pi t}{4t_0} \right) = -\frac{\pi^2 b}{32t_0^2} \left( \sin \frac{\pi t}{4t_0} + 9 \sin \frac{3\pi t}{4t_0} \right)
$$
\n
$$
y = \frac{b}{2} \left( \cos \frac{\pi t}{4t_0} - \cos \frac{3\pi t}{4t_0} \right) \quad \therefore \quad v_y = \dot{y} = \frac{b}{2} \left( -\frac{\pi}{4t_0} \sin \frac{\pi t}{4t_0} + \frac{3\pi}{4t_0} \sin \frac{3\pi t}{4t_0} \right)
$$
\n
$$
\therefore a_y = \dot{y} = \frac{b}{2} \left( -\frac{\pi^2}{16t_0^2} \cos \frac{\pi t}{4t_0} + \frac{9\pi^2}{16t_0^2} \cos \frac{3\pi t}{4t_0} \right) = \frac{\pi^2 b}{32t_0^2} \left( -\cos \frac{\pi t}{4t_0} + 9 \cos \frac{3\pi t}{4t_0} \right)
$$

c 2017 Cengage Learning. All Rights Reserved. May not be scanned, copied or duplicated, or posted to a publicly accessible website, in whole or in part.

40

At point A:  $t = t_0$ 

$$
\therefore a_x = -\frac{\pi^2 b}{32t_0^2} \left( \sin \frac{\pi}{4} + 9 \sin \frac{3\pi}{4} \right) = -\frac{\pi^2 (240)}{32(12)^2} (7.071) = -3.635 \text{ m/s}^2
$$
  

$$
\therefore a_y = \frac{\pi^2 b}{32t_0^2} \left( -\cos \frac{\pi}{4} + 9 \cos \frac{3\pi}{4} \right) = -\frac{\pi^2 (240)}{32(12)^2} (7.071) = -3.635 \text{ m/s}^2
$$
  

$$
a = \sqrt{a_x^2 + a_y^2} = 5.141 \text{ m/s}^2
$$
  
The FBD and MAD show only forces acting in the plane of the motion.  
ZF = ma:  $\mu_s mg = ma$ 

acting in the plane of the motion.

$$
\Sigma F = ma: \mu_{\rm g} mg = ma
$$

$$
\therefore \mu_s = \frac{a}{g} = \frac{5.141}{9.81} = 0.524
$$

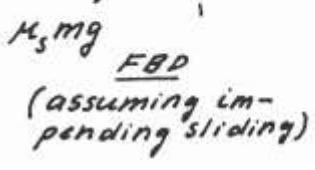

12.69

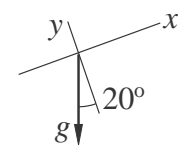

From the acceleration diagram of a water droplet:

$$
a_x = -g \sin 20^\circ = -9.81 \sin 20^\circ = -3.355 \text{ m/s}^2
$$
  

$$
a_y = -g \cos 20^\circ = -9.81 \cos 20^\circ = -9.22 \text{ m/s}^2
$$

Initial conditions at  $t = 0$ :

$$
x = y = 0
$$
  
 $v_x = 6.71 \cos 30^\circ = 5.811 \text{ m/s}$   $v_y = 6.71 \sin 30^\circ = 3.355 \text{ m/s}$ 

Integrating and using initial conditions:

$$
v_x = -3.355t + 5.811 \text{ m/s}
$$
  $v_y = -9.22t + 3.355 \text{ m/s}$   
 $x = -1.678t^2 + 5.811t \text{ m}$   $y = -4.61t^2 + 3.355t \text{ m}$ 

Droplet lands when  $y = 0$ :

$$
y = -4.61t2 + 3.355t = 0 \t t = 0.7270 \text{ s}
$$
  

$$
R = x|_{t=0.7270s} = -1.678(0.7270^{2}) + 5.811(0.7270) = 3.33 \text{ m}
$$

## 12.70

From Eqs. (e) of Sample Problem 2.11:

$$
x = (v_0 \cos \theta)t = (19.8 \cos 55^\circ) t = 11.36t \text{ m}
$$
  

$$
y = -\frac{1}{2}gt^2 + (v_0 \sin \theta)t = -\frac{9.81}{2}t^2 + (19.8 \sin 55^\circ)t
$$
  

$$
= -4.905t^2 + 16.218t \text{ m}
$$

At point *B*:

$$
x = 18.29 \text{ m}
$$
 18.29 = 11.36t  $t = 1.61 \text{ s}$   
 $h = y|_{t=1.61 \text{ s}} = -4.905(1.61^2) + 16.218(1.61) = 13.4 \text{ m}$ 

\*12.71

From Sample Problem 12.12:

$$
x = C_1 e^{-ct/m} + C_2 \qquad y = C_3 e^{-ct/m} - \frac{mgt}{c} + C_4
$$
  

$$
v_x = -C_1 \frac{c}{m} e^{-ct/m} \qquad v_y = -C_3 \frac{c}{m} e^{-ct/m} - \frac{mg}{c}
$$
  

$$
\frac{c}{m} = \frac{0.0365}{5.34 \times 9.81} = 0.06705 \text{ s}^{-1} \qquad \frac{mg}{c} = \frac{5.34}{0.0365} = 146.3 \text{ m/s}
$$
  

$$
x = C_1 e^{-0.06705t} + C_2 \qquad y = C_3 e^{-0.06705t} - 146.3t + C_4
$$
  

$$
v_x = -C_1 \quad 0.06705 e^{-0.06705t} \qquad -146.3
$$

$$
v_0 \sin \theta = 21.34 \sin 65^\circ = 19.34 \text{ m/s}
$$
  
\n $v_0 \cos \theta = 21.34 \cos 65^\circ = 9.02 \text{ m/s}$ 

Initial conditions at  $t = 0$ :

$$
x = 0 \quad \therefore C_2 = -C_1
$$
  
\n
$$
y = 0 \quad \therefore C_4 = -C_3
$$
  
\n
$$
v_x = v_0 \cos \theta \quad \therefore -C_1(0.06705) = 9.02 \quad C_1 = -134.5 \text{ m}
$$
  
\n
$$
v_y = v_0 \sin \theta \quad \therefore -C_3(0.06705) - 146.3 = 19.34 \quad C_3 = -2470 \text{ m}
$$

When  $x = 18.29$  m:

c 2017 Cengage Learning. All Rights Reserved. May not be scanned, copied or duplicated, or posted to a publicly accessible website, in whole or in part.

$$
18.29 = -134.5e^{-0.06705t} + 134.5 \t t = 2.180 \text{ s}
$$
  

$$
12.70 \t h = y|_{t=2.180} = -2470e^{-(0.06705)(2.180)} - 146.3(2.180) + (2470) = 16.96 \text{ m}
$$

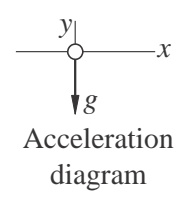

At  $t = 0$  (initial conditions):

$$
x = 0
$$
  $v_x = 200 \sin 30^\circ = 100$  m/s  
\n $y = 1200$  m  $v_y = -200 \cos 30^\circ = -173.21$  m/s

Integrating acceleration and applying initial conditions:

$$
a_x = 0
$$
  $a_y = -9.81 \text{ m/s}^2$   
\n $v_x = 100 \text{ m/s}$   $v_y = -9.81t - 173.21 \text{ m/s}$   
\n $x = 100t \text{ m}$   $y = -4.905t^2 - 173.21t + 1200 \text{ m}$ 

When  $y = 0$ :

$$
-4.905t2 - 173.21t + 1200 = 0 \t t = 5.932 \text{ s}
$$

$$
x = 100(5.932) = 593.2 \text{ m}
$$

$$
d = 1200 \tan 30^{\circ} - 593.2 = 99.6 \text{ m}
$$

## 12.73

Eqs. (d) and (e) of Sample Problem 12.11:

$$
x = v_0 t \cos \theta = 762t \cos \theta \text{ ft}
$$
  

$$
y = v_0 t \sin \theta - \frac{1}{2}gt^2 = 762t \sin \theta - 4.905t^2 \text{ m}
$$

Setting  $x = R = 5280$  ft and solving for *t*:

$$
1600 = 762t \cos \theta \qquad t = \frac{1600}{762 \cos \theta} = \frac{2.1}{\cos \theta} \text{s}
$$

Setting  $y = 0$ , we get after dividing by *t*:

$$
762 \sin \theta - 4.905t = 0 \qquad 762 \sin \theta - 4.905 \quad \frac{2.1}{\cos \theta} = 0
$$
  

$$
\sin \theta \cos \theta = 4.905 \quad \frac{2.1}{762} = 0.013518
$$
  

$$
\frac{1}{2} \sin 2\theta = 0.013518 \qquad \sin 2\theta = 2(0.013518) = 0.027036
$$

43

12.72 
$$
\theta = \frac{1}{2} \sin^{-1} (0.027036) = 0.775^{\circ}
$$

## 12.74

From Eqs. (e) of Sample Problem 12.11:

$$
x = (v_0 \cos \theta)t \qquad y = -\frac{1}{2}gt^2 + (v_0 \sin \theta)t
$$

(a)

$$
x = (12.8 \cos 28^\circ)t = 11.3 \text{ m} \qquad \therefore t = \frac{x}{11.3} \text{s}
$$
  

$$
y = -\frac{1}{2}(9.81)t^2 + (12.8 \sin 28^\circ)t = -4.905t^2 + 6.009t
$$

Substituting for *t*:

$$
y = -4.905 \frac{x}{11.3}^2 + 6.009 \frac{x}{11.3}
$$
  
= -0.03841x<sup>2</sup> + 0.5318x m

(b) Check if ball hits the ceiling.

$$
\frac{dy}{dx} = -0.07682x + 0.5318 = 0 \t x = 6.92 \text{ m}
$$
  

$$
y_{\text{max}} = -0.03841(6.92)^2 + 0.5318(6.92) = 1.84 \text{ m}
$$

Since  $y_{max}$  < 7.62 m the ball will not hit the ceiling. Check if ball clears the net. When  $x = 6.71$  m:

$$
y = -0.03841(6.71)^{2} + 0.5318(6.71) = 1.84
$$
 m

Since  $y > 1.52$  m the ball clears the net. When  $x = 12.8$  m

$$
y = -0.03841(12.8)^{2} + 0.5318(12.8) = 0.512 \text{ m}
$$

Since  $y > 0$ , the ball lands behind the baseline.

# 12.75

From Eqs. (e) of Sample Problem 12.11:

$$
x = (v_0 \cos \theta)t \qquad y = -\frac{1}{2}gt^2 + (v_0 \sin \theta)t
$$

$$
y = -\frac{1}{2}(9.81)t^2 + (v_0 \sin 70^\circ)t = -4.905t^2 + 0.9397v_0t \text{ m}
$$

*v*<sub>*y*</sub> = *y*<sup> = −9*.81<i>t* + 0*.9397v*<sub>0</sub> m/s</sup>

12.74

When  $y = y_{\text{max}}$ 

$$
v_y = 0 \t -9.81t + 0.9397v_0 = 0 \t t = 0.09579v_0 \text{ s}
$$
  
\n
$$
y_{\text{max}} = 8.23 \text{ m} \t -4.905(0.09579v_0)^2 + 0.9397v_0(0.09579v_0) = 8.23
$$
  
\n
$$
0.045035v^2 = 8.23 \t v_0 = 13.52 \text{ m/s}
$$

12.76

Equations (e) of Sample Problem 12.10:

$$
x = (v_0 \cos \theta)t = (9.14 \cos 60^\circ)t = 4.57t \text{ m}
$$
  

$$
y = -\frac{1}{2}gt^2 + (v_0 \sin \theta)t = -\frac{1}{2}(9.81)t^2 + (9.14 \sin 60^\circ)t
$$

 $= -4.905t^2 + 7.92t$  m

 $v_x = \dot{x} = 4.57 \text{ m/s}$   $v_y = \dot{y} = -9.81t + 7.92 \text{ m/s}$ 

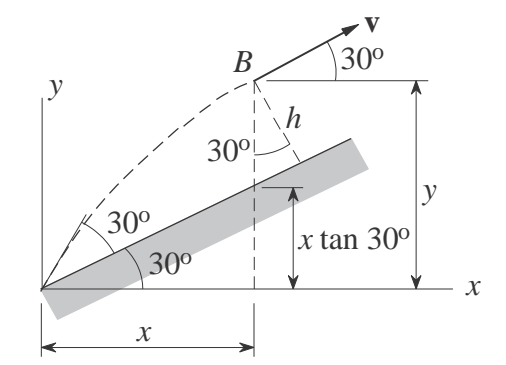

At point 
$$
B
$$
:

*v* is parallel to the inclined surface ∴  $\frac{v_y}{v_y}$ *vx* = tan <sup>30</sup>*◦*  $\frac{-9.81t + 7.92}{4.57}$  = tan 30<sup>°</sup>  $t = 0.5379$  s

$$
x = 4.57(0.5379) = 2.458 \text{ m}
$$
  
\n
$$
y = -4.905(0.5379^{2}) + 7.92(0.5379) = 2.841 \text{ m}
$$
  
\n
$$
h = (y - x \tan 30^{\circ}) \cos 30^{\circ} = (2.841 - 2.458 \tan 30^{\circ}) \cos 30^{\circ}
$$
  
\n= 1.23 m

$$
\Sigma F_x = ma_x: \pm 0 = ma_x \therefore a_x = 0 \qquad \forall
$$
\n
$$
\Sigma F_y = ma_y: +1 -F = ma_y
$$
\n
$$
\therefore a_y = -\frac{F}{m} = -\frac{q \Delta V}{2md}
$$
\n
$$
\Rightarrow \text{Horizontal motion}
$$
\n
$$
v_x = \int a_x dt + C_1 = 0 + C_1 \qquad x = \int v_x dt + C_2 = C_1 t + C_2
$$
\n
$$
\Rightarrow \text{MAD} \qquad \text{MAD}
$$

Initial conditions: 
$$
x = 0
$$
,  $v_0 = v_0$  when  $t = 0$ .  $\therefore C_0 = v_0$   $\therefore C_1 = 0$   $\therefore x = v_0$ 

$$
v_y = \int a_y dt + C_3 = -\frac{q \Delta V}{2md}t + C_3
$$
  $y = \int v_y dt + C_4 = -\frac{q \Delta V}{4md}t^2 + C_3t + C_4$ 

Initial conditions:  $y = 0$ ,  $v_y = 0$  when  $t = 0$ .  $\therefore C_3 = C_4 = 0$   $\therefore y = -\frac{q \Delta V}{4md} t^2$ 

When particle is at A:

$$
x = L \qquad \therefore \ v_0 \ t = L \qquad \therefore \ t = L/v_0
$$
  

$$
y = -d \qquad \therefore \ -\frac{q \Delta V}{4md} (L/v_0)^2 = -d \qquad \therefore \ \Delta V = \frac{4m}{q} \left(v_0 \frac{d}{L}\right)^2
$$

\*12.78

$$
\Sigma F_x = ma_x: \quad \pm \quad -cv_x = ma_x \qquad \therefore \quad a_x = -\frac{c}{m}v_x \qquad \text{and} \quad \Sigma F_y = ma_y: \quad +\text{ for } -mg - cv_y = ma_y \qquad \therefore \quad a_y = -g - \frac{c}{m}v_y \qquad \text{for } -gx \text{ is a constant, } -gx \text{ is a constant, } -gx \text
$$

Initial condition: 
$$
v_y = v_0 \sin \alpha
$$
 when  $t = 0$ .  $\therefore C_1 = -\frac{m}{c} \ln \left( g + \frac{c}{m} v_0 \sin \alpha \right)$   
\n $\therefore t = \frac{m}{c} \ln \frac{g + (c/m)v_0 \sin \alpha}{g + (c/m)v_y}$   
\nAt point A:  $v_y = 0$   $\therefore t = \frac{m}{c} \ln \left( 1 + \frac{c}{mg} v_0 \sin \alpha \right) +$   
\n(b) Horizontal motion  
\n $\frac{dv_x}{dt} = a_x = -\frac{c}{m} v_x$   $\therefore \frac{1}{v_x} dv_x = -\frac{c}{m} dt$   $\therefore -\frac{c}{m} t = \ln v_x + C_2$   
\nInitial condition:  $v_x = v_0 \cos \alpha$  when  $t = 0$ .  $\therefore C_2 = -\ln(v_0 \cos \alpha)$   
\n $\therefore -\frac{c}{m} t = \ln \frac{v_x}{v_0 \cos \alpha}$   $\therefore v_x = (v_0 \cos \alpha)e^{-(c/m)t}$ 

At point A:  $v = v_x = (v_0 \cos \alpha) \left(1 + \frac{c}{mg} v_0 \sin \alpha\right)^{-1} = \frac{v_0 \cos \alpha}{1 + \frac{c}{mg} v_0 \sin \alpha}$   $\bullet$ 

12.79

(a)

$$
F_D(v_x/v) = \underbrace{\left(\frac{mg}{v_x} \frac{v_y}{v_y} \right)}_{F_D(v_y/v)} = \underbrace{\left(\frac{ma_y}{v_x} \right)}_{F_D(v_y/v)}
$$

FBD MAD

$$
\Sigma F_x = ma_x \stackrel{+}{\rightarrow} \qquad -F_D \frac{v_x}{v} = ma_x
$$

$$
a_x = -\frac{p}{m} \frac{x}{v} = \frac{0.0005v^2 v_x}{01} = -0.005vv_x
$$
  
= -0.005v\_x v^2 + v^2 m/s<sup>2</sup>

$$
\Sigma F_y = ma_y + \uparrow \qquad -F_D \frac{v_y}{v} - mg = ma_y
$$
  

$$
a_y = -\frac{F_D}{m} \frac{y}{v} - g = -\frac{0.0005v^2}{46} \frac{y}{v}
$$

$$
v = -9.81 = -0.005vv_y - 9.81
$$
  
= -0.005v<sub>y</sub>  $v^2 + v^2 - 9.81$  m/s<sup>2</sup>

(b) Letting  $x_1 = x$ ,  $x_2 = y$ ,  $x_3 = v_x$  and  $x_4 = v_y$ , the equivalent first-order equations are

$$
\dot{x}_1 = x_3 \qquad \dot{x}_2 = x_4
$$
\n
$$
\dot{x}_3 = -0.005x_3 \quad \frac{\dot{x}_4 = -0.005x_4}{x^2 + x^2} \qquad \frac{\dot{x}_5 = x_4}{x^2 + x^2} = 9.81
$$

The initial conditions are

$$
x_1(0) = 0
$$
  $x_2(0) = 2$  m/s  
 $x_3(0) = 30 \cos 50^\circ = 19.284$  m/s  $x_4(0) = 30 \sin 50^\circ = 22.981$  m/s

The following MATLAB program was used to integrate the equations:

```
function problem12 79
[t, x] = ode45(\mathcal{C}f, (\overline{0:0.05:2}), [0 2 19.284 22.981]);printSol(t, x)function dxdt = f(t, x)v = sqrt(x(3)^2 + x(4)^2);dxdt = [x(3)]x(4)-0.005*x(3)*v-0.005*x(4)*v-9.81;
end
    end
```
The two lines of output that span  $x = 30$  m are

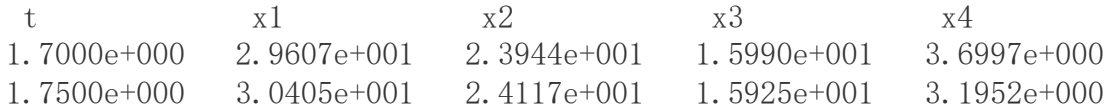

Linear interpolation for *h*:

30*.*405 *−* 29*.*607 = 30 *−* 29*.* 607  $h = 24.0 \text{ m}$ 24*.*117 *−* 23*.*944 *h −* 23*.*944

Linear interpolation for  $v_x$  and  $v_y$ :

$$
\frac{30.405 - 29.607}{607} = \frac{30 - 29.}{29.50}
$$
  $v_x = 15.958$  m/s  
  $v_x = 15.958$  m/s  
  $v_x = 15.990$   
  $v_x = 15.958$  m/s

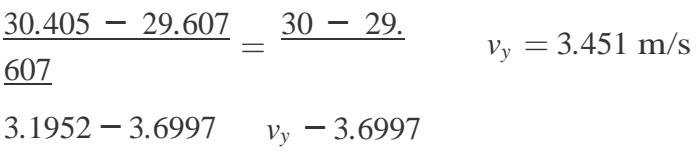

$$
\therefore v = \frac{\sqrt{15.958^2 + 3.451^2}}{15.958^2 + 3.451^2} = 16.33 \text{ m/s}
$$

12.80

(a)

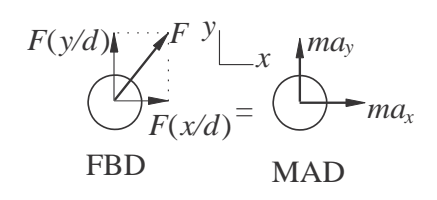

$$
\Sigma F_x = ma_x \stackrel{+}{\rightarrow} \qquad F\frac{x}{d} = ma_x
$$

$$
\frac{1}{x} \frac{x}{\frac{1}{x}} = \frac{0.005}{0.01 d^2 d} = \frac{0.5x}{0.5x^2 d^3} = \frac{0.5x}{(x^2 + y^2)^{3/2}} = \frac{1}{x} \frac{y}{d} = \frac{1}{x} \frac{0.005}{y^2} = \frac{1}{x} \frac{0.005}{y^2} = \frac{1}{x} \frac{0.005}{y^2} = \frac{0.5y}{(x^2 + y^2)^{3/2}} = \frac{1}{x} \frac{y}{d} = \frac{0.01}{0.01 d^2 d} = \frac{0.5}{0.03 d^3} = \frac{0.5y}{(x^2 + y^2)^{3/2}} = \frac{0.5y}{(x^2 + y^2)^{3/2}}
$$

The initial conditions are:

$$
x = 0.3
$$
 m  $y = 0.4$  m  $v_x = 0$   $v_y = -2$  m/s at  $t = 0$ 

(b) Letting  $x_1 = x$ ,  $x_2 = y$ ,  $x_3 = v_x$  and  $x_4 = v_y$ , the equivalent first-order equations are

$$
\dot{x}_1 = x_3
$$
  $\dot{x}_2 = x_4$   $\dot{x}_3 = \frac{0.5x_1}{(x^2 - 2)}$   $\dot{x}_4 = \frac{0.5x_2}{(x + x_1 + x_2)^{3/2}}$ 

The MATLAB program for solving the equations is

function problem12 80  $[t, x] = ode45(\mathcal{C}_1, \overline{(0:0.005:0.25)}, [0.3 \ 0.4 \ 0 \ -2]);$  $printSol(t, x)$ function  $dxdt = f(t, x)$ d3 =  $(sqrt(x(1)^2 + x(2)^2))^3;$  $dxdt = [x(3)]$  $x(4)$  $0.5*x(1)/d3$  $0.5*x(2)/d3$ ;

c 2017 Cengage Learning. All Rights Reserved. May not be scanned, copied or duplicated, or posted to a publicly accessible website, in whole or in part.

end end

The two output lines spanning  $y = 0$  are shown below.

t x1 x2 x3 x4 2.2000e-001 3.5879e-001 3.0450e-003 6.5959e-001 -1.6667e+000 2.2500e-001 3.6213e-001 -5.2884e-003 6.7883e-001 -1.6668e+000

Linear interpolation for *x* at  $y = 0$ :

$$
\frac{0.36213 - 0.35879}{35879} = \frac{x - 0.}{x = 0.360 \text{ m}}
$$

*−*0*.*0052884 *−* 0*.*0030450 0 *−* 0*.*0030450

Linear interpolation for  $v_x$ :

$$
v_x : \frac{0.67883 - 0.65959}{-0.0052884 - 0.0030450} = \frac{v_x - 0.65959}{0 - 0.0030450}
$$
  $v_x = 0.6666$  m/s

By inspection  $v_y = -1.6667$  m/s.

$$
\therefore v = \frac{\sqrt{0.6666^2 + 1.6667^2}}{0.6666^2 + 1.6667^2} = 1.795 \text{ m/s}
$$

12.81

(a) The signs of  $a_x$  and  $a_y$  in the solution of Prob. 12.80 must be reversed.  $a_x = -\frac{0.5x}{(x^2 + y^2)^{3/2}} \text{ m/s}^2$   $a_y = -\frac{0.5y}{(x^2 + y^2)^{3/2}} \text{ m/s}^2$ 

The initial conditions are the same as in Problem 12.80:

 $x = 0.3$  m  $y = 0.4$  m  $v_x = 0$   $v_y = -2$  m/s at  $t = 0$ .

(b) MATLAB program:

function problem12 81  $[t, x] = ode45(\mathcal{C}f, (0:0.005:0.2), [0.3 \ 0.4 \ 0 \ -2]);$  $printSol(t, x)$ function  $dxdt = f(t, x)$ d3 =  $\left(\operatorname{sqrt}(x(1)^2 + x(2)^2)\right)^3$ ;  $dxdt = [x(3)]$  $x(4)$  $-0.5*x(1)/d3$  $-0.5*x(2)/d3$ : end end

The two lines of output spanning  $y = 0$  are:

t x1 x2 x3 x4 1.8000e-001 2.5952e-001 8.5117e-003 -6.3935e-001 -2.3329e+000 1.8500e-001 2.5623e-001 -3.1544e-003 -6.7692e-001 -2.3333e+000

Linear interpolation for *x* at  $y = 0$ : 0*.*25623 *−* 0*.*25952 = *x −* 0*.* 25952  $x = 0.257$  m *−*0*.*0031544 *−* 0*.*0085117 0 *−* 0*.*0085177

Linear interpolation for  $v_x$ :

$$
\frac{-0.67692 - (-0.63935)}{-0.0031544 - 0.0085117} \quad \frac{x - (-0.63935)}{0 - 0.0085177} \quad v_x = -0.6668 \text{ m/s}
$$

By inspection, 
$$
v_y = -2.3332 \text{ m/s.}
$$
  

$$
v = \frac{\sqrt{0.6668^2 + 2.3332^2}}{0.6668^2 + 2.3332^2} = 2.43 \text{ m/s}
$$

12.82

$$
F_D(v_x/v) = \bigotimes_{FD} \bigotimes_{FD} \bigotimes_{y} \bigotimes_{y} y
$$
  
\n
$$
F_D \bigotimes_{FBD} F_D(v_y/v) = \bigotimes_{MAD} \bigotimes_{D}
$$

$$
\Sigma F_x = ma_x \rightarrow -F_D \quad \text{and} \quad -c_D v \quad \text{and} \quad -c_D v = ma_x
$$
\n
$$
\therefore a_x = -\frac{D}{m} v_x \frac{1.5 v_x}{v} = ma_x
$$
\n
$$
\frac{c_D}{m} = \frac{0.0317}{(28.35/1000)(9.81)} = 0.11398 \text{(m} \cdot \text{s)}^{-0.5}
$$
\n
$$
\therefore a_x = -0.11398 v_x (v_x^2 + v_y^2)^{0.25} \text{ m/s}^2
$$
\n
$$
\Sigma F_y = ma_y + \gamma -F_D \quad \text{and} \quad -c_D v \quad \text{and} \quad y = ma_y
$$
\n
$$
\frac{v_y}{v} = ma_y \quad -c_D v \quad \text{and} \quad y = ma_y
$$
\n
$$
\frac{v_y}{v} = ma_y \quad -c_D v \quad \text{and} \quad y = ma_y
$$

$$
\therefore a_y = \frac{D}{m} v_y \frac{v_y}{v} - g = -0.11398 v_y (v_x^2 + v_y^2)^{0.25} - 9.81 \text{ m/s}^2
$$

The initial conditions are:

$$
x = 0
$$
 y = 1.83 m  $v_x = 36.6$  m/s  $v_y = 0$  at  $t = 0$ 

(b) Letting  $x_1 = x$ ,  $x_2 = y$ ,  $x_3 = v_x$  and  $x_4 = v_y$ , the equivalent first-order equations are

$$
\begin{aligned}\n\dot{x}_1 &= x_3 & \dot{x}_2 &= x_4 \\
\dot{x}_3 &= -0.11398x_3 & x_3^2 + x_4^2 \\
x_4 &= -0.11398x_4 & x_3^2 + x_4^2 & 0.25 - 9.81\n\end{aligned}
$$

#### The MATLAB program is

```
function problem12 82
[t, x] = ode45(\mathcal{Q}f, (\overline{0:0.02:0.7}), [0 1.83 36.6 0]);printSol(t, x)function dxdt = f(t, x)v25 = sqrt((sqrt(x(3)^2 + x(4)^2)));
    dxdt = [x(3)]x(4)-0.11398*x(3)*v25-0.11398*x(4)*v25-9.81;
end
    end
```
The two lines of output that span  $y = 0$  are:

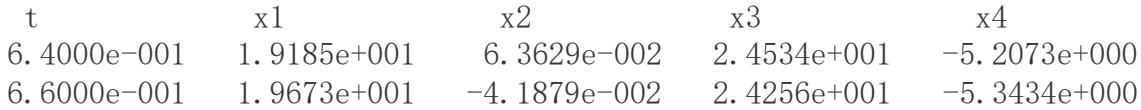

Linear interpolation for *x* at  $y = 0$ :

$$
\frac{19.673 - 19.185}{185} = \frac{R - 19.}{R = 19.48 \text{ m}}
$$
  
-0.041879 - 0.063629 0 - 0.063629

Linear interpolation for t at  $y = 0$ :

$$
\frac{0.66 - 0.64}{-0.041879 - 0.063629} = \frac{t - 0.64}{0 - 0.063629} \qquad t = 0.652 \text{ s}
$$

12.83

$$
a_x = -10 - 0.5 v_x \text{ m/s}^2 \qquad a_y = -9.81 - 0.5 v_y \text{ m/s}
$$

(a) Letting  $x_1 = x$ ,  $x_2 = y$ ,  $x_3 = v_x$  and  $x_4 = v_y$ , the equivalent first-order equations are

$$
\dot{x}_1 = x_3
$$
  $\dot{x}_2 = x_4$   $\dot{x}_3 = -10 - 0.5x_3$   $\dot{x}_4 = -9.81 - 0.5x_4$ 

c 2017 Cengage Learning. All Rights Reserved. May not be scanned, copied or duplicated, or posted to a publicly accessible website, in whole or in part.

At  $t = 0$  (initial conditions):

 $x_1 = x_2 = 0$   $x_3 = 30 \cos 40^\circ = 22.98$  m/s  $x_4 = 30 \sin 40^\circ = 19.284$  m/s MATLAB program:

```
function problem12 83
[t, x] = ode45(\mathcal{C}f, (0:0.05:3.5), [0 0 22.98 19.284]);printSol(t,x) axes('fontsize',14) 
plot(x(:,1),x(:,2),' linewidth', 1.5)
grid on
xlabel('x (ft)'); ylabel('y (ft)')
    function dxdt = f(t, x)dxdt = [x(3)]x(4)-10-0.5*x(3)-9.81-0.5*x(4);
end
    end
```
Two lines of output that span  $y = 0$ :

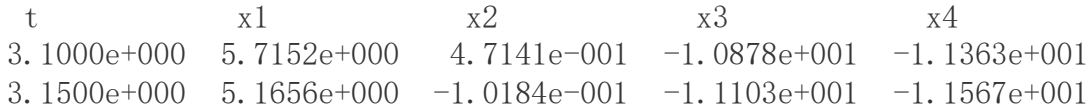

Linear interpolation for *x* at  $y = 0$ :

$$
\frac{5.1656 - 5.7152}{7152} = \frac{b - 5}{b} \qquad b = 5.26 \text{ m}
$$
  
-0.10184 - 0.47141 0 - 0.47141

Linear interpolation for *t* at  $y = 0$ 

 $3.15 - 3.10$ =  $t - 3.10$  *t* = 3.14 s

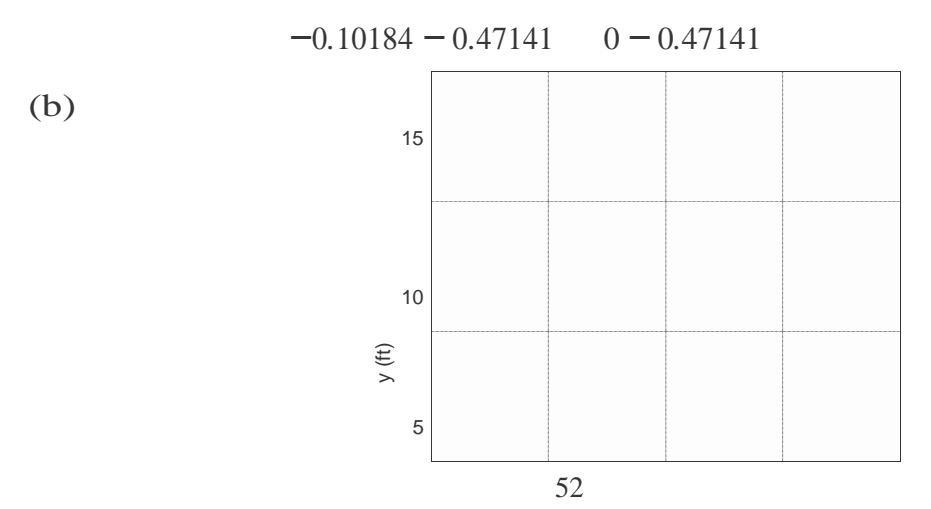

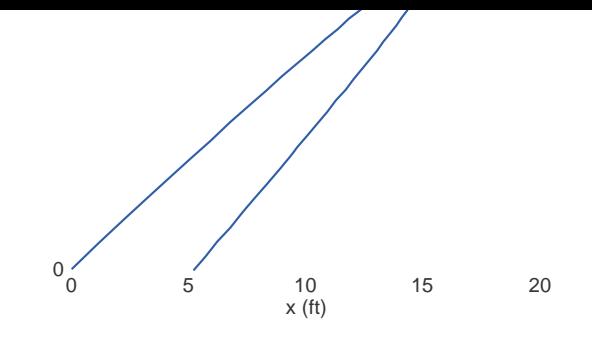

12.84

(a)

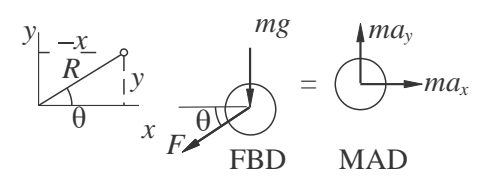

*−*  $=-\frac{10}{0.25}$   $1-\frac{0.5}{R}$   $x=-40$   $1-\frac{0.5}{R}$ *−* Spring force is  $F = k(R - L_0)$ , where  $R =$  $\frac{x^2 + y^2}{x^2 + y^2}$ .  $\Sigma F_x = ma_x \stackrel{+}{\rightarrow} \quad -F \cos \theta = ma_x$ *F* (*R− L*0) *x k L*<sup>0</sup>  $a_x = -\frac{1}{m} \cos \theta = -\frac{1}{m}$  $m \qquad R = -\frac{m}{m} \qquad 1 - \frac{x}{R}$  $1 - \frac{0.5}{R}$   $x = -40$   $1 - \frac{0.5}{R}$   $x \text{ m/s}^2$  $\Sigma F_v = ma_v + \uparrow$  *-F* sin  $\theta$  *- mg - ma<sub>v</sub> F* (*R− L*0) *y k L*<sup>0</sup>  $a_y =$ *m*  $\sin \theta - g =$ *m R − g* = *−*  $m^{-1}$ <sup>-</sup> R *y − g*

$$
= -40 \quad 1 - \frac{0.5}{R} \quad y - 9.81 \text{ m/s}^2
$$

The initial conditions are:

$$
x = 0.5
$$
 m  $y = -0.5$  m  $v_x = v_y = 0$  at  $t = 0$ 

(b) Letting  $x_1 = x$ ,  $x_2 = y$ ,  $x_3 = v_x$  and  $x_4 = v_y$ , the equivalent first-order equations are

$$
\dot{x}_1 = x_3
$$
  $\dot{x}_2 = x_4$   
\n $\dot{x}_3 = -40$   $1 - \frac{0.5}{R}$   $x_1$   $\dot{x}_4 = -40$   $1 - \frac{0.5}{R}$   $x_2$  - 9.81

where  $R =$  $\overline{x^2 + x^2}$ .

The MATLAB program is:

1 2

function problem12 84

53

```
[t, x] = ode45(\mathbb{G}f, (0:0.02:2), [0.5 \quad -0.5 \quad 0 \quad 0]);axes('fontsize',14) 
plot(x(:,1),x(:,2),' linewidth', 1.5)
grid on
xlabel('x (m)'); ylabel('y (m)')
```
function 
$$
dxdt = f(t, x)
$$
  
\nrr = 1-0.5/sqrt(x(1)<sup>2</sup> + x(2)<sup>2</sup>);  
\n $dxdt = [x(3)$   
\n $x(4)$   
\n $-40*rr*x(1)$   
\n $-40*rr*x(2)-9.81];$   
\nend

end

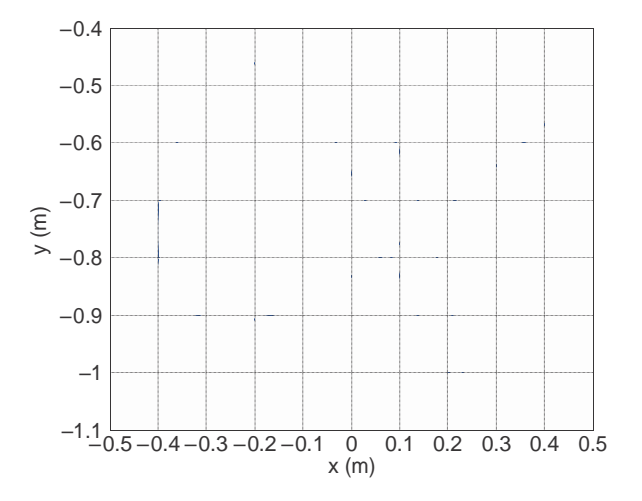

12.85

(a) The expressions for the accelerations in Prob. 12.84 are now valid only when the spring is in tension. If the spring is not in tension, the spring force is zero. Therefore, we have  $\mathbf{r}$ 

$$
a_x = \begin{cases} 1 & -40 & 1 - \frac{0.5}{R} & x \text{ m/s}^2 \text{ if } R > 0.5 \text{ m} \\ 0 & \text{if } R \le 0.5 \text{ m} \end{cases}
$$
  

$$
a_y = \begin{cases} -40 & 1 - \frac{0.5}{R} & y - 9.81 \text{ m/s}^2 \text{ if } R > 0.5 \text{ m} \\ -9.81 \text{ m/s}^2 & \text{if } R \le 0.5 \text{ m} \end{cases}
$$

The initial conditions are:

 $x = y = 0.5$ m  $v_y = v_y = 0$  at  $t = 0$ 

54

### (b) MATLAB program:

```
function problem12 85
[t, x] = ode45(\mathcal{Q}f, (0:0.02:2), [0.5 0.5 0 0]);axes<sup>('fontsize, 14)</sup>
plot(x(:,1),x(:,2),' linewidth', 1.5)
grid on
xlabel('x (m)'); ylabel('y (m)')
    function dxdt = f(t, x)rr = 1-0.5/sqrt(x(1)^2 + x(2)^2);if rr < 0; rr = 0; end
    dxdt = [x(3)]x(4)-40*rr*x(1)-40*rr*x(2)-9.81];
end
    end
```
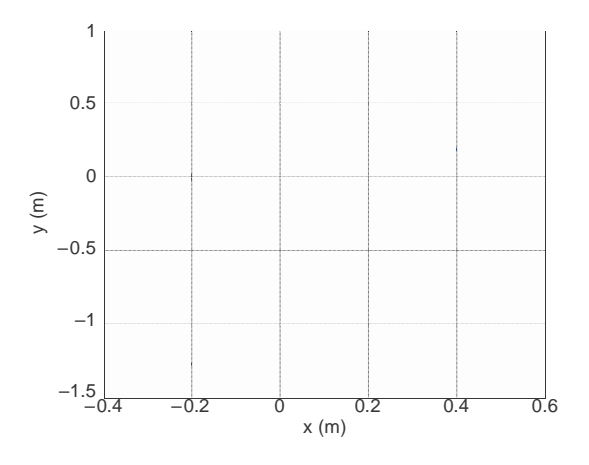

12.86

(a)

$$
a_x = -a_D \cos \theta + a_L \sin \theta \qquad a_y = -a_D \sin \theta - a_L \cos \theta - g
$$

Substitute

$$
\sin \theta = \frac{v_y}{v} \qquad \cos \theta = \frac{v_x}{v} \quad a_D = 0.05v^2
$$

$$
a_L = 0.16 \omega v = 0.16(10)v = 1.6v
$$

55
where  $v = v_x^2 + v_y^2$ .

$$
a_x = -0.05v^2 \frac{v_x}{v} + 1.6v \frac{v}{v} = -0.05vv_x + 1.6v_y \text{ ft/s}^2
$$
  

$$
a_y = -0.05v^2 \frac{v_y}{v} - 1.6v_y - 32.2 = -0.05vv_y - 1.6v_x - 32.2 \text{ ft/s}
$$

The initial conditions at  $t = 0$  are:

$$
x = y = 0
$$
  $v_x = 60 \cos 60^\circ = 30$  ft/s  $v_y = 60 \sin 60^\circ = 51.96$  ft/s

(b) Letting  $x_1 = x$ ,  $x_2 = y$ ,  $x_3 = v_x$  and  $x_4 = v_y$ , the equivalent first-order equations are

 $\dot{x}_1 = x_3$   $\dot{x}_2 = x_4$ 

$$
\dot{x}_3 = -0.05v x_3 + 16x_4 \qquad \dot{x}_4 = -0.05v x_4 - 16x_3 - 32.2
$$

MATLAB program:

```
function problem12 86
[t, x] = ode45(\mathcal{C}f, (0:0.02:1.2), [0 0 30 51.96]);
printSol(t, x) axes('fontsize', 14)
plot(x(:,1),x(:,2),' linewidth', 1.5)grid on
xlabel('x (ft)'); ylabel('y (ft)')
    function dxdt = f(t, x)v = sqrt(x(3)^2 + x(4)^2);dxdt = [x(3)]x(4)-0.05**x*(3)+1.6*x(4)-0.05*v*x(4)-1.6*x(3)-32.2];
end
    end
```
The two lines of output that span  $y = 0$  are

t x1 x2 x3 x4 1.0400e+000 1.9377e+001 2.5868e-001 9.6888e-001 -2.2523e+001 1.0600e+000 1.9388e+001 -1.9335e-001 2.3210e-001 -2.2675e+001

Linear interpolation for *t* at  $y = 0$ :

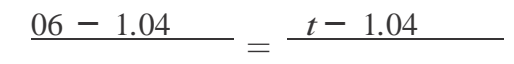

*t* = 1.051 s −0.19335 − 0.25868 0 − 0.25868  $t = 1.051$  s

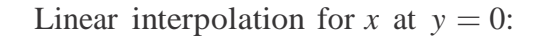

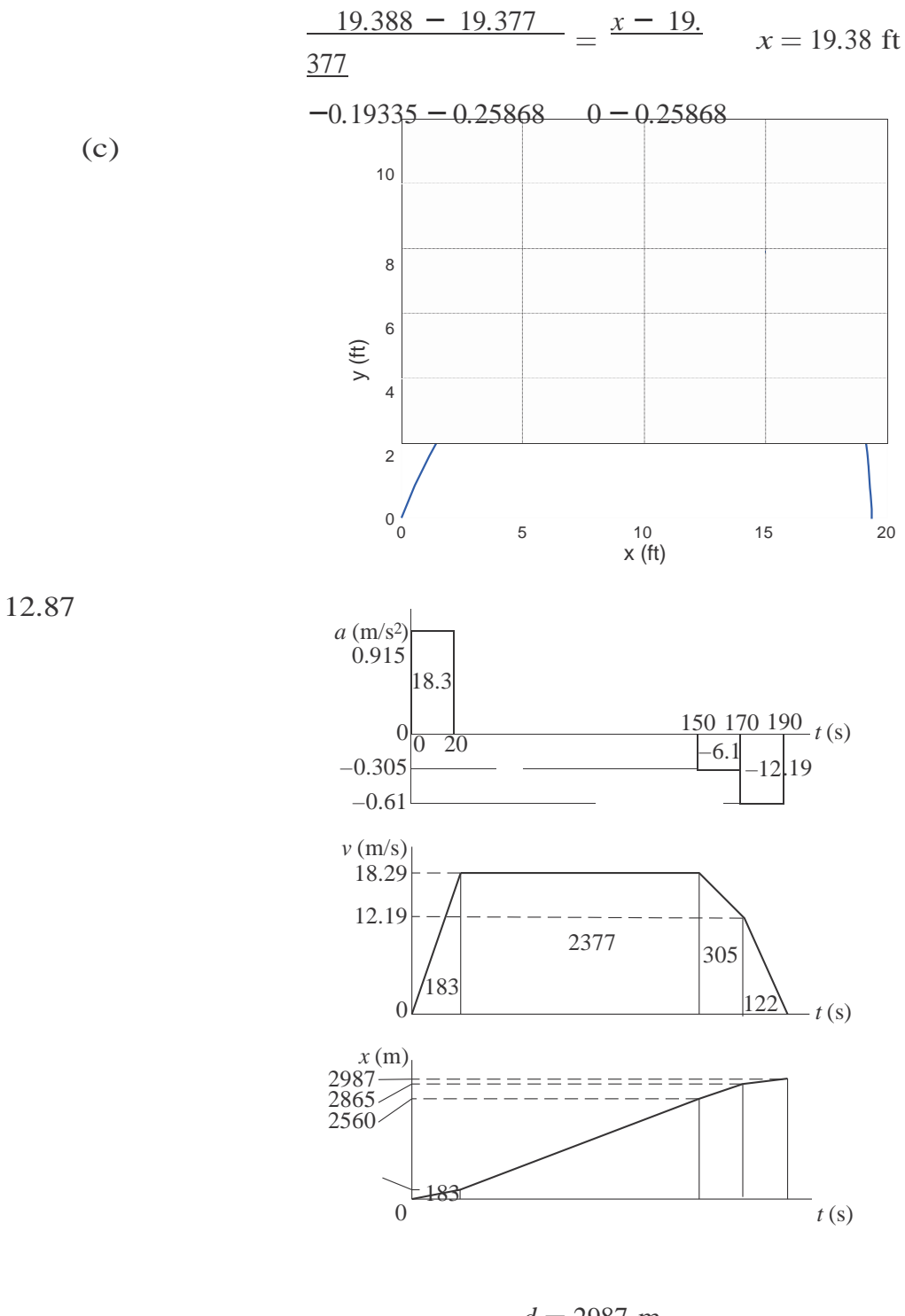

 $d = 2987$  m

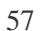

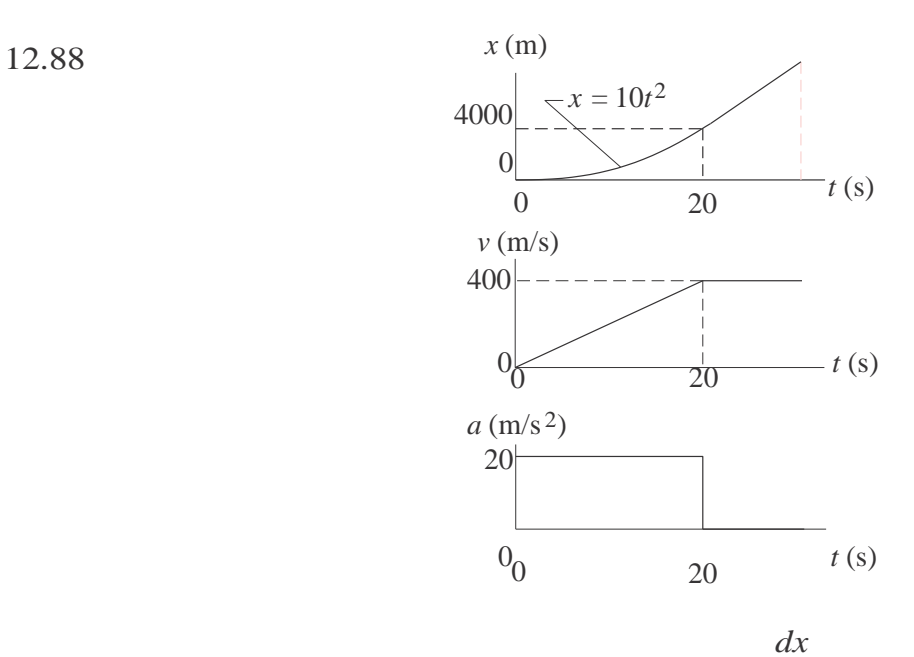

*dy* 20s  $v =$ slope of *x* diagram  $= 400$  m/s

$$
a =
$$
slope of v diagram  $a = \frac{400}{20} = 20$  m/s<sup>2</sup>

12.89

It is sufficient to consider vertical motion only:

$$
a=-g=-9.81\,\mathrm{m/s}^2
$$

Initial conditions:

$$
v|_{t=0} = v_0 \sin 60^\circ = 0.8660v_0 \text{ m/s} \qquad y|_{t=0} = 0
$$
  
\n
$$
a \text{ (m/s²)}
$$
  
\n
$$
0 \left| \frac{0}{0} \right|_{-9.81t_1}^{t_1} t \text{ (s)}
$$
  
\n
$$
0.8660v_0
$$
  
\n
$$
0.8660v_0
$$
  
\n
$$
0.4330v_0t_1
$$
  
\n
$$
t_1
$$
  
\n
$$
t_2
$$
  
\n
$$
t_3
$$
  
\n
$$
v \text{ (m/s)}
$$
  
\n
$$
v \text{ (m)}
$$
  
\n8.23

58

End conditions  $(t_1)$  is the time when the ball is at its maximum height):

$$
v|_{t=t_1} = 0
$$
 0.8660v<sub>0</sub> - 9.81t = 0 t<sub>1</sub> = 0.08828v<sub>0</sub>  
\n
$$
y|_{t=t_1} = 8023
$$
 m 0.4330(0.08828)v<sub>0</sub><sup>2</sup> = 8.23 v<sub>0</sub> = 14.7 m/s

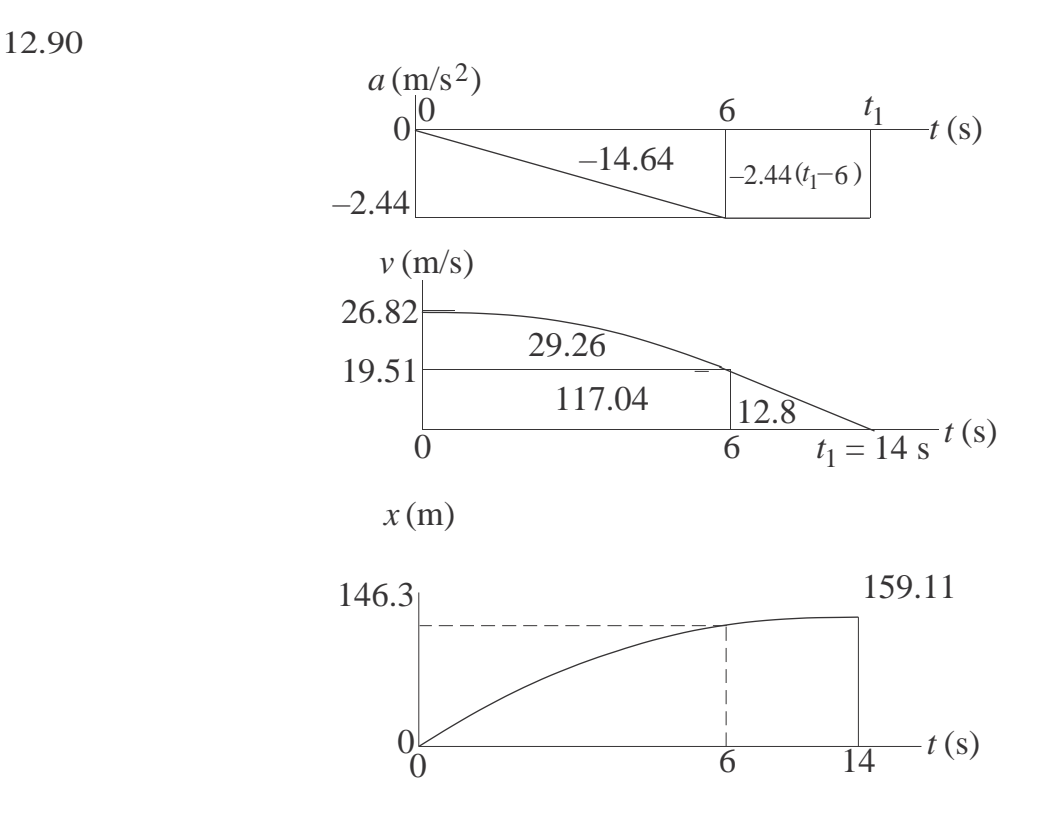

From *a* and *v* diagrams  $-2.44(t_1 - 6) = -19.51$   $t_1 = 14.0$  s From *x* diagram  $x|_{t_1} = 159.11$  m

Horizontal motion  $(a_x = 0)$  Vertical motion  $(a_y = -9.81 \text{ m/s}^2)$ 

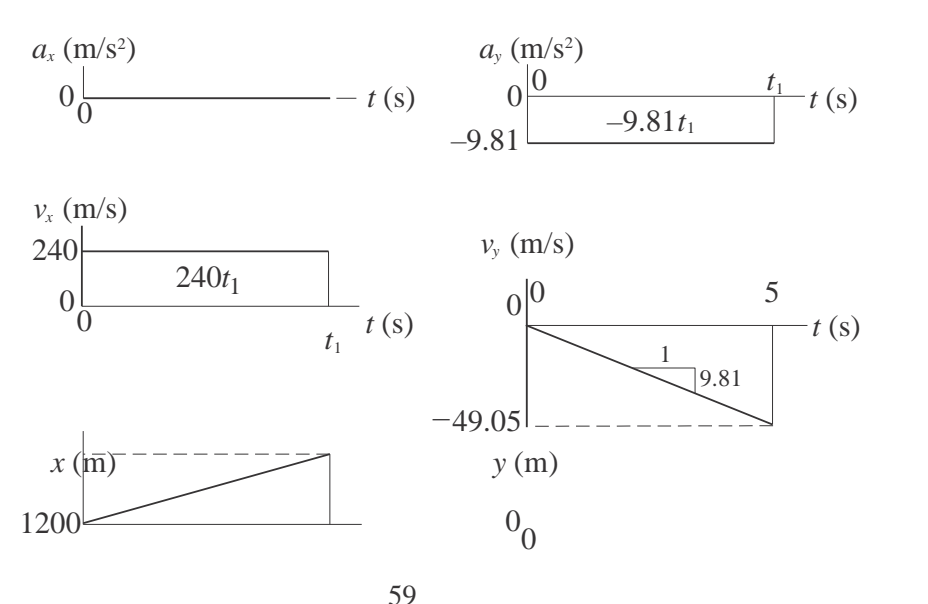

*h*

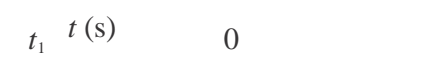

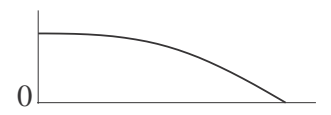

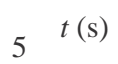

End condition:

$$
x|_{t=t_1} = 1200 \text{ m}
$$
 240t<sub>1</sub> = 1200 t<sub>1</sub> = 5.0 s  
h = -[area under  $v_y$  diagram] =  $\frac{1}{2}$ (49.05)(5) = 122.6 m

12.92 Horizontal motion:  $a_x = 0$  Vertical motion:  $a_y = -9.81 \text{ m/s}^2$  $a_x$ (m/s<sup>2</sup>)  $0_0^{\mathsf{L}}$ *v<sup>x</sup>* (m/s)  $v_0$  $0<sub>0</sub>$  $10v_0$  $\frac{1}{10}$ <sup>-t</sup> (s)  $t(s)$  $a_y$  (m/s<sup>2</sup>)  $\sqrt{0}$  $\begin{array}{c|c}\n & 0 & 10 \\
\hline\n-9.81 & t \text{ (s)}\n\end{array}$ *v<sup>y</sup>* (m/s)  $0\geq$  $\frac{10}{1}$  *t* (s) –98.1  $x(m)$   $y(m)$ 490.  $10v_0$  $\theta$  $\frac{1}{10}t(s)$ 1610  $0\frac{1}{10} t(s)$ 

> *vx vy − t*=10  $= \tan 20^\circ$   $\frac{98.1}{v_0} = \tan 20^\circ$   $v_0 = 269.5 \text{ m/s}$

$$
R = x|_{t=10} = 10v_0 = 2695 \text{ m}
$$
  $h = y|_{t=0} = 490.5 \text{ m}$ 

12.93

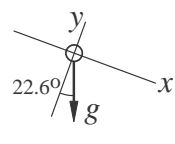

Acceleration diagram

$$
a_x = g \sin 22.6^\circ = 9.81 \sin 22.6^\circ = 3.77 \text{ m/s}^2
$$
  
 $a_y = -g \cos 22.6^\circ = -9.81 \cos 22.6^\circ = -9.057 \text{ m/s}^2$ 

At  $t = 0$  (initial conditions):

$$
x = 0
$$
  $v_x = 79.2 \cos 22.6^\circ = 73.12 \text{ m/s}$   
 $y = 0$   $v_y = 79.2 \sin 22.6^\circ = 30.44 \text{ m/s}$ 

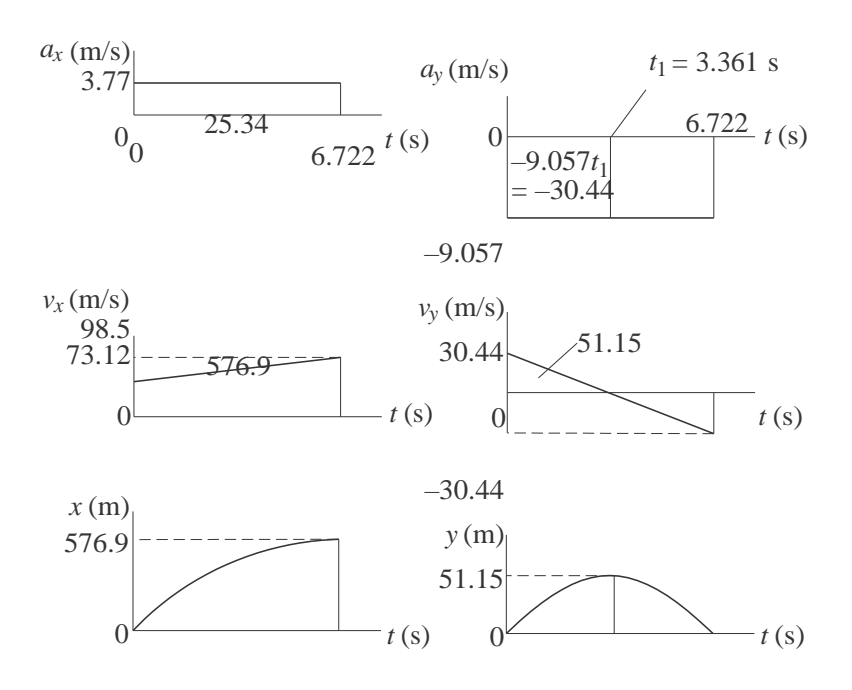

*v*<sub>*y*</sub> = 0 at *t* = *t*<sub>1</sub> ∴ 30*.*44 − 9*.057<i>t*<sub>1</sub> = 0 ∴ *t*<sub>1</sub> = 3*.*361 s  $h = 51.2 \text{ m}$   $R = 577 \text{ m}$  time of flight 6.72 s

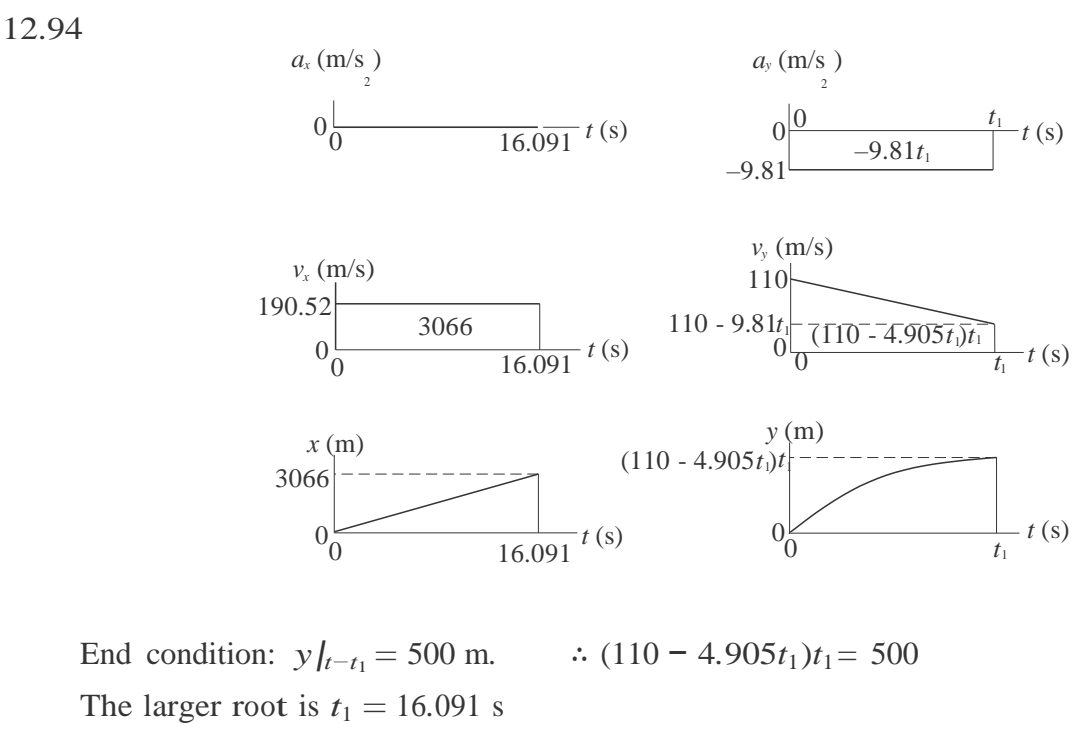

 $R = x|_{t=16.091} = 3066$  m

61

Maximum speed is reached when the acceleration becomes zero, i.e. at  $t = 20$  s.

(a) 
$$
A_1 = \frac{1}{2}(2.68)(20) = 26.8 \text{ m/s}
$$
  
\n $v|_{20s} = v|_0 + A_1 = 0 + 26.8 = 26.8 \text{ m/s}$ 

(b) 
$$
A_2 = \frac{2}{3}(26.8)(20) = 357.3 \text{ m}
$$
  
 $x|_{20s} = x|_0 + A_2 = 0 + 357.3 = 357.3 \text{ m}$ 

 $\sim$ 

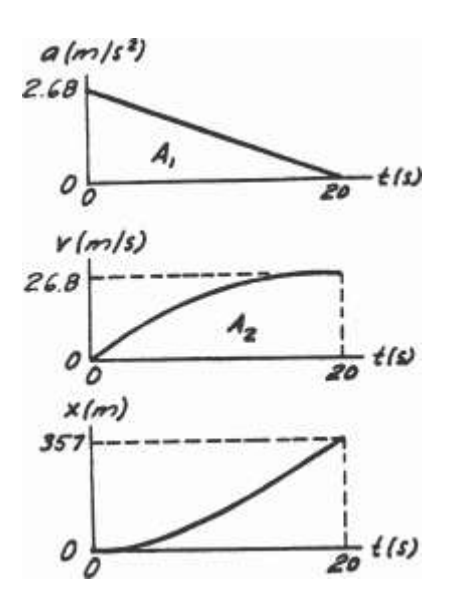

#### 12.96

Accelerate at the maximum rate  $(2.01 \text{ m/s}^2)$  until maximum allowable speed  $(20.1 \text{ m/s})$ is reached at time  $t_1$ . Then maintain this speed until time  $t_2$ . Finally, decelerate at the maximum rate  $(1.68 \text{ m/s}^2)$  until the train stops at time  $t_3$ . The distance traveled during this time must be 3200 m.

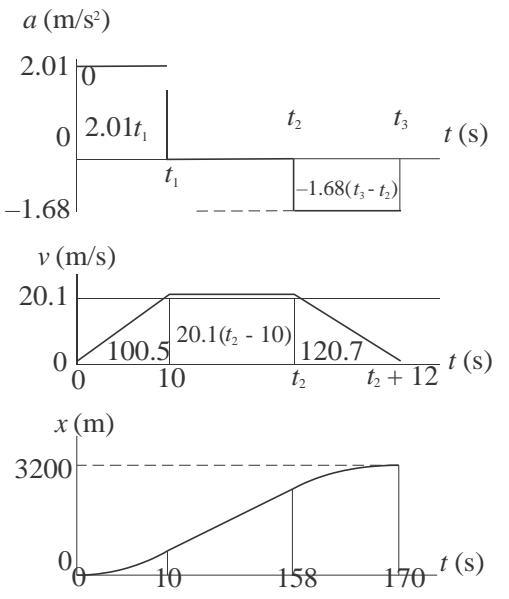

From *a* and *v* diagrams:

$$
2.01t_1 = 20.1 \text{ m/s} \quad \therefore t_1 = 10 \text{ s}
$$
  

$$
1.68(t_3 - t_2) = 20.1 \text{ m/s} \quad \therefore t_3 - t_2 = 12 \text{ s}
$$

From *v* and *x* diagrams:

$$
100.5 + 20.1(t_2 - 10) + 120.7 = 3200 \therefore t_2 = 158.2 \text{ s}
$$
  

$$
t_3 = t_2 + 12 = 158.2 + 12 = 170.2 \text{ s}
$$

12.97

In order to compute the area  $A_3$  under the v-diagram, we must analyze the fictitious motion between 16 s and t, (time when the slope of v-diagram becomes zero).

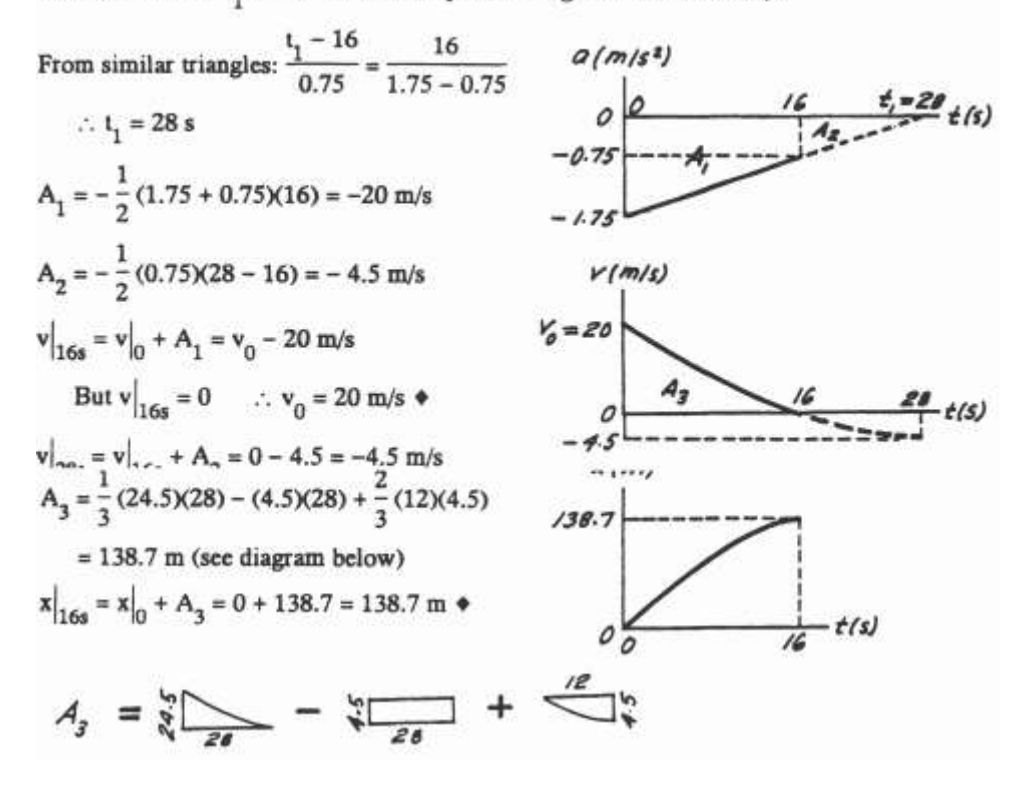

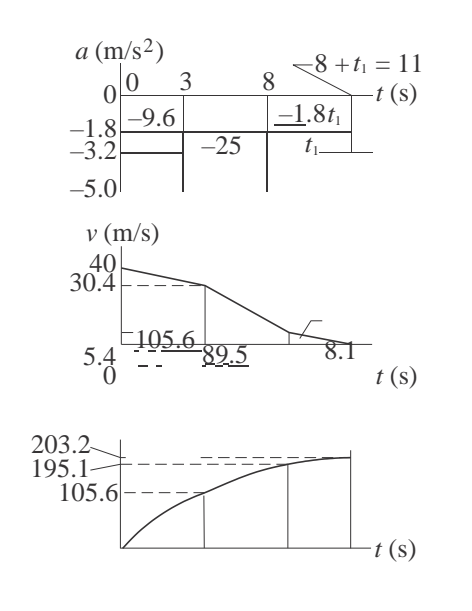

*v* = 0 when 40 − 9*.*6 − 25 − 1*.8t*<sub>1</sub> = 0 ∴ *t*<sub>1</sub> = 3*.*0s

After touchdown, the plane travels 203 m

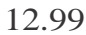

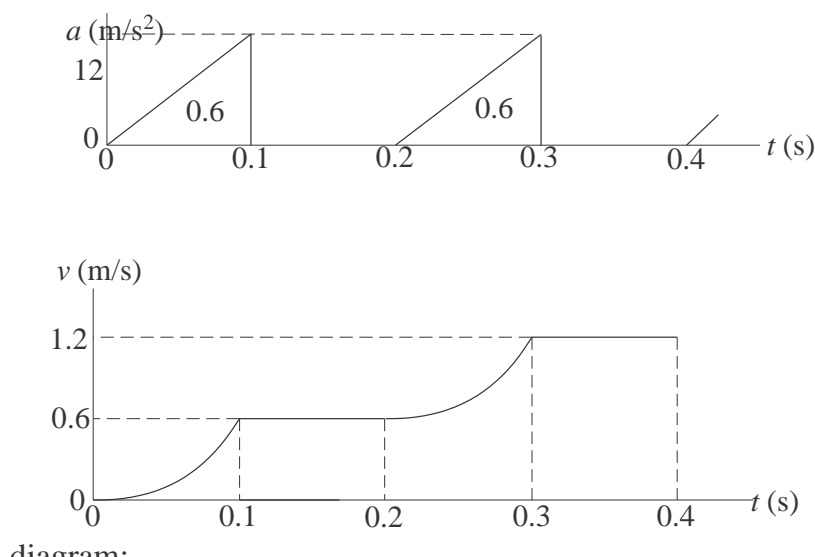

From the *v* diagram:

$$
v\vert_{0.4s} = 1.2 \text{ m/s}
$$

$$
x
$$
/<sub>0.4s</sub> = area under *v* diagram  
= 2  $\frac{1}{3}$ (0.6)(0.1) +4(0.6)(0.1) = 0.28 m

64

$$
\Sigma F_x = ma_x : \stackrel{+}{\rightarrow} P(t) - 7.12 = \frac{35.6}{9.81}a
$$
  
 $\therefore a = 0.276 P(t) - 1.962 m/s^2$ 

Consider only one cycle of acceleration.

$$
A_1 = (0.276P_0 - 1.962(0.2)
$$
  
= 0.0552P\_0 - 0.3924 m/s  

$$
A_2 = -(1.962)(0.3) = -0.589
$$
 m/s

For the average speed to be constant, the change of speed over the cycle must be zero.

$$
\therefore \Delta v = A_1 + A_2 = 0
$$
  
\n
$$
\therefore 0.0552P_0 - 0.3924 - 0.589 = 0
$$
  
\n
$$
\therefore P_0 = 17.8 \text{ N}
$$

$$
v|_{0.2s} = v|_0 + A_1 = 0 + 0.589 = 0.589 \text{ m/s}
$$
  
\n
$$
A_3 = \frac{1}{2}(0.589)(0.5) = 0.1473 \text{ m}
$$
  
\n
$$
x|_{0.5s} = x|_0 + A_3 = 0 + 0.1473 = 0.1473 \text{ m}
$$

This is also the distance traveled during the 0.5 second cycle.

$$
\therefore \text{ v}_{\text{aver}} = \frac{\Delta x}{\Delta t} = \frac{0.1473}{0.5} = 0.295 \text{ m/s}
$$

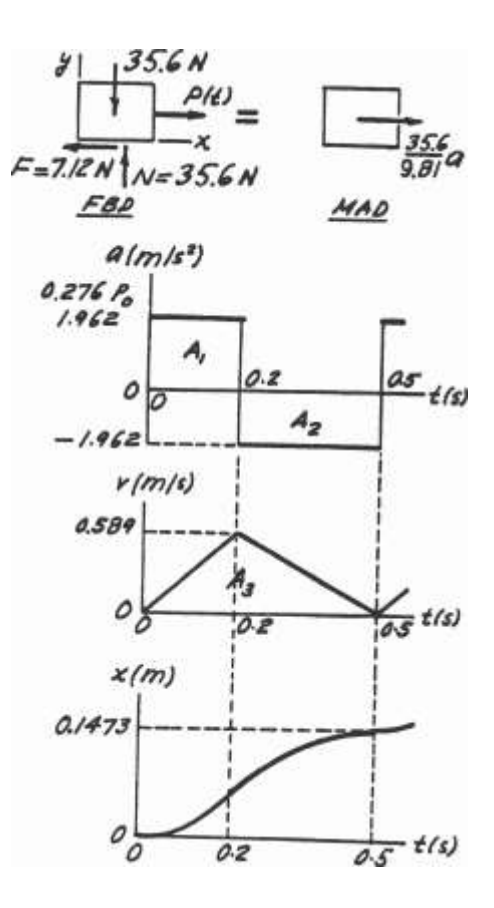

$$
\Sigma F_x = ma_x : \stackrel{+}{\rightarrow} P(t) - 7.12 = \frac{35.6}{9.81}a
$$
  
\n
$$
\therefore a = 0.276 P(t) - 1.962 m/s^2
$$
  
\n
$$
= \frac{0.276(26.7) - 1.962}{-1.962} = \frac{5.407 m/s^2}{-1.962 m/s^2}
$$

A<sub>1</sub> = A<sub>3</sub> = (5.407)(0.2) = 1.081 m/s  
\nA<sub>2</sub> = -1.962(0.3) = -0.6589 m/s  
\nv<sub>0.2s</sub> = v<sub>0</sub> + A<sub>1</sub> = 0.61 + 1.081 = 1.691 m/s  
\nv<sub>0.5s</sub> = v<sub>0.2s</sub> + A<sub>2</sub> = 1.691 - 0.589 = 1.102 m/s  
\nv<sub>0.7s</sub> = v<sub>0.5s</sub> + A<sub>3</sub> = 1.102 + 1.081 = 2.183 m/s  
\nA<sub>4</sub> = 
$$
\frac{1}{2}
$$
(0.61 + 1.691)(0.2) = 0.23 m  
\nA<sub>5</sub> =  $\frac{1}{2}$ (1.691 + 1.102)(0.3) = 0.419 m  
\nA<sub>6</sub> =  $\frac{1}{2}$ (1.102 + 2.183)(0.2) = 0.329 m  
\nx<sub>0.2s</sub> = x<sub>0</sub> + A<sub>4</sub> = 0 + 0.23 = 0.23 m  
\nx<sub>0.5s</sub> = x<sub>0.2s</sub> + A<sub>5</sub> = 0.23 + 0.419 = 0.649 m  
\nx<sub>0.7s</sub> = x<sub>0.5s</sub> + A<sub>6</sub> = 0.649 + 0.329 = 0.978 m

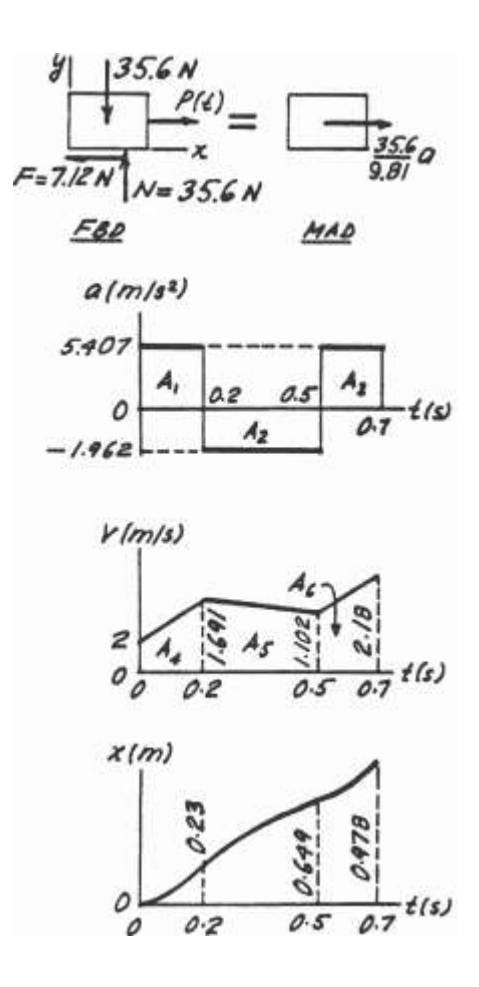

At  $t = 0.7s$ :

$$
(a)v = 2.18 \text{ m/s} \qquad (a)x = 0.98 \text{ m}
$$

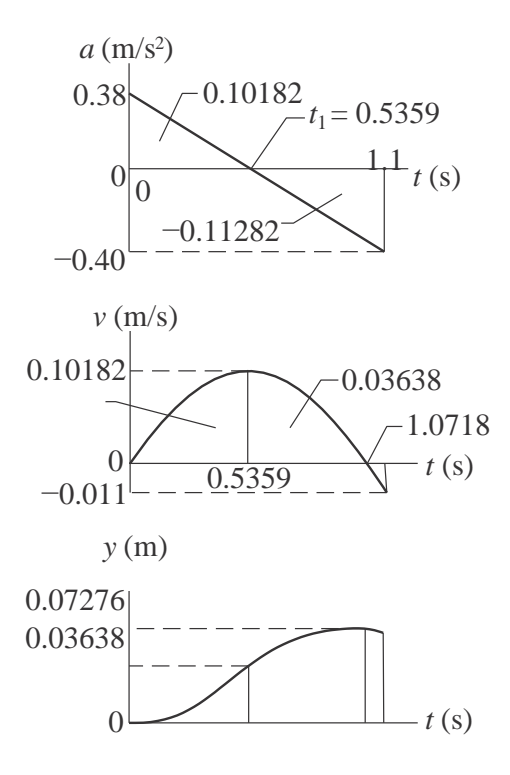

From similar triangles on the *a*-diagram:

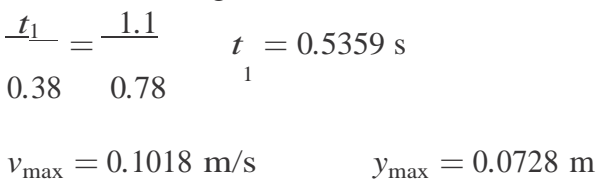

12.103

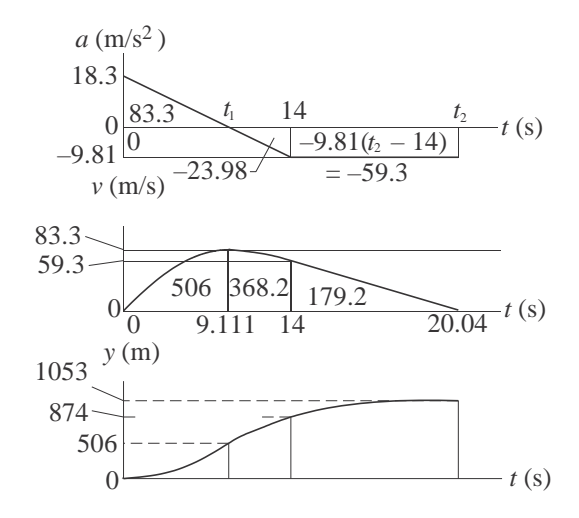

From similar triangles on *a*-diagram:

$$
\frac{t_1}{67} = \frac{14}{67}
$$

12.102  $18.3 + 9.81$ ∴  $t_1 = 9.114$  s

Let  $t_2$  be the time when  $v = 0$ . Therefore,

$$
59.3 - 9.81(t_2 - 14) = 0 \qquad \therefore t_2 = 20.04 \text{ s}
$$
  

$$
v_{\text{max}} = 83.3 \text{ m/s} \qquad y_{\text{max}} = 1053 \text{ m} \qquad \text{occurring at } t = 20.0 \text{ s}
$$

12.104

$$
v = 2x^3 - 8x^2 + 12x \text{ mm/s}
$$

$$
a = v \frac{dv}{dx} = (2x^3 - 8x^2 + 12x)(6x^2 - 16x + 12)
$$

$$
a|_{x=2} = (2(8) - 8(4) + 12(2))(6(4) - 16(2) + 12) = 32.0 \text{ mm/s}^2
$$

12.105

 $a = At + B$ 

When 
$$
t = 0
$$
:  $a = 0$   $\therefore$   $B = 0$   
When  $t = 6$  s :  $a = 2.44$  m/s  $\therefore$  2.44 = A(6)  $\therefore$  A = 0.407 m/s<sup>3</sup>

$$
\therefore a = 0.407t \text{ m/s}^2 \qquad v = a \, dt + C = 0.203t^2 + C
$$

When  $t = 0$ :  $v = v_0$  :  $C = v_0$ When  $t = 6$  s :  $v = 4.88$  m/s

$$
\therefore 0.203(36) + v_0 = 4.88 \qquad v_0 = -2.43 \, \text{m/s}
$$

12.106

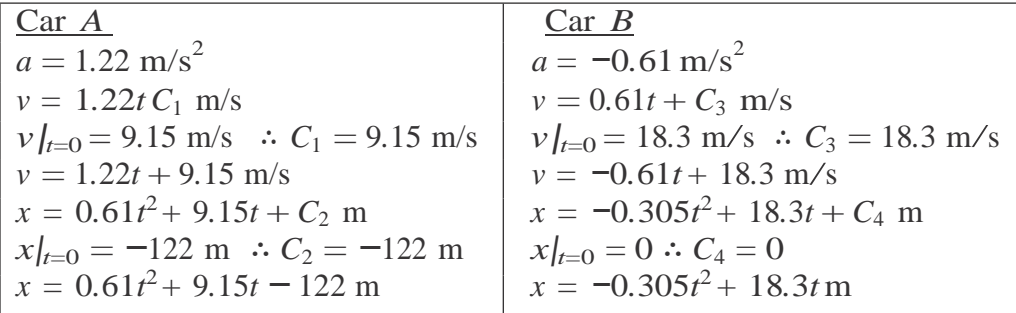

Car *A* overtakes car *B* when  $x_A = x_B$ :

$$
0.61t2 + 9.15t - 122 = -0.305t2 + 18.3t
$$
  

$$
0.915t2 - 9.15t - 122 = 0 \t t = 17.58s
$$

(a)

$$
x = 0.0762t3 - 0.229t + 0.102 \text{ m}
$$
  
\n
$$
\Delta x = x|_{t=2} - x|_{t=0} = [0.0762(8) - 0.229(2) + 0.102] - 0.102 = 0.152 \text{ m}
$$

(b)

$$
v = \dot{x} = 0.229t^2 - 0.229 \text{ m/s}
$$
  $\therefore v = 0 \text{ when } t = 1.0 \text{ s}$   
\n $x|_{t=0} = 0.102 \text{ m}$   $x|_{t=1} = -0.51 \text{ m}$   $x|_{t=2} = 0.255 \text{ m}$   
\n $x = -0.51 \text{ m}$   $x = 0.255 \text{ m}$   
\n $x = 0.255 \text{ m}$ 

$$
d = 0.152 + 0.304 = 0.456
$$
 m

12.108 Fall of the stone:

$$
a = 9.81 \text{ m/s}^2
$$
  $\therefore v = 9.81t + C_1 \text{ m/s}$   
 $\therefore y = 4.905t^2 + C_1t + C_2 \text{ m}$ 

Let  $t_1$  be the time of fall and *h* the depth of the well. ∴  $h = 4.905t_1^2$  m When  $t = 0$ :  $v = x = 0$  ∴  $C_1 = C_2 = 0$ Travel of the sound:

Let  $t_2$  be the time for sound to travel the distance  $h.$  ∴  $h = 341.5t_2$ m

$$
t_1 + t_2 = 3 \qquad \therefore t_2 = 3 - t_1
$$
  
4.905 $t_1^2$  = 341.5 $t_2$  4.905 $t_1^2$  = 341.5(3 - t<sub>1</sub>)  $t_1$  = 2.881 s  

$$
h = y|_{t=2.881s} = 4.905(2.881)^2 = 40.7 \text{ m}
$$

12.109

$$
a = 3.66t - 1.83t2 m/s2
$$
  

$$
v = a dt = 1.83t2 - 0.61t3 + C1 m/s
$$
  

$$
x = v dt = 0.61t3 - 0.153t4 + C1t + C2 m
$$

When 
$$
t = 0
$$
:  $x = v = 0$ .  $\therefore C_1 = C_2 = 0$   
 $\therefore x = 0.61t^3 - 0.153t^4 \text{ m}$   $\therefore v = 1.83t^2 - 0.61t^3 \text{ m/s}$ 

$$
\Delta x = x|_{t=5} - x|_{t=0} = [0.61(5)^3 - 0.153(5)^4] - 0 = -19.38
$$
 m

(b) When  $v = 0$ 

$$
1.83t2 - 0.61t3 = t = 3.0 s
$$
  

$$
x|_{t=0} = 0 \t x|_{t=3} = 0.61(3)3 - 0.153(3)4 = 4.08 m \t x|_{t=5} = -19.38 m
$$
  

$$
-19.38 \t 0 \t 4.08 \t x (m)
$$

$$
d = 2(4.08) + 19.38 = 27.5 \text{ m}
$$

12.110

$$
\frac{dv}{dt} = -cv^2 \qquad \frac{1}{v^2}dv = -c \, dt \qquad \qquad \frac{1}{v^2} dv = -ct + C_1 \qquad -\frac{1}{v} = -ct + C_1
$$

Initial condition : *v*/<sub>*t*=0</sub> = 244 m/s ∴  $\frac{1}{244}$  =  $-C_1$  ∴  $-\frac{1}{v}$  = -2.62*t* -  $\frac{1}{24}$  $= -2.62t - \frac{1}{244}$ When  $v = 122 \text{ m/s}$  :  $\frac{1}{24}$ 244  $-\frac{1}{122} = -2.62t$   $t = 1.5643 \times 10^{-3}$  s

$$
\frac{1}{v} = 2.62t + \frac{1}{244} \qquad v = \frac{1}{2.62t + 1/244}
$$
\n
$$
x = \frac{dt}{2.62t + 1/244} + C_2 = \frac{1}{2.62} \ln \quad 2.62t + \frac{1}{244} + C_2
$$

Initial condition :  $x|_{t=0} = 0$  ∴  $0 = \frac{1}{2.62} \ln \frac{1}{2}$ 1  $\frac{1}{244}$  +  $C_2$ 

$$
C_2 = -\frac{1}{2.62} \ln \frac{1}{244} = 2.098 \text{ m}^{-1}
$$

$$
x = \frac{1}{2.62} \ln \quad 2.62t + \frac{1}{244} \quad + 2.098
$$

When 
$$
v = 122
$$
 m/s  $t = 1.5643 \times 10^{-3}$  s :  
\n $x = \frac{1}{x}$  ln 70  
\n $x = \frac{1}{x}$  ln 70

 $244 + 2.098 = 0.264$  m 

 $\overline{\phantom{0}}$ 

1

12.112

$$
v = 22.86e^{-0.05t} \text{ m/s}
$$
  
\n
$$
x = 22.86e^{-0.05t} dt = -457.2e^{-0.05t} + C \text{ m}
$$
  
\nInitial condition :  $x|_{t=0} = 0 \therefore C = 457.2 \text{ ft}$   
\n
$$
x = 457.2(1 - e^{-0.05t}) \text{ m}
$$

Setting  $v = 1.52$  m/s and solving for *t*:

$$
1.52 = 22.86e^{-0.05t} \t t = 54.21 \text{ s}
$$
  

$$
x|_{v=1.52 \text{ m/s}} = 457.2 \t 1 - e^{-0.05(54.21)} = 427 \text{ m}
$$

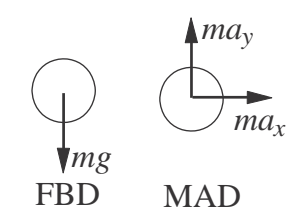

$$
\Sigma F_x = ma_x \t a_x = 0
$$
  

$$
\Sigma F_y = ma_y \t a_y = -g = -9.81 \text{ m/s}^2
$$
  

$$
v_x = a_x dt = C_1
$$

Initial condition:  $v_x|_{t=0} = v_0 \cos 50^\circ$ 

$$
\therefore C_1 = v_0 \cos 50^\circ = 0.6428v_0 \qquad v_x = 0.6428v_0
$$

$$
x = v_x dt = 0.6428v_0 t + C_2
$$

Initial condition:  $x|_{t=0} = 0$ 

$$
\therefore C_2 = 0 \qquad x = 0.6428v_0 t
$$
  

$$
v_y = a_y dt = -9.81t + C_3
$$

Initial condition:  $v_y|_{t=0} = v_0 \sin 50^\circ$ 

$$
\therefore C_3 = v_0 \sin 50^\circ = 0.7660v_0 \qquad v_y = -9.81t + 0.7660v_0
$$

$$
y = v_y dt = -4.905t^2 + 0.7660v_0 t + C_4
$$

Initial condition:  $y|_{t=0} = 0$ 

$$
\therefore C_4 = 0 \qquad y = -4.905t^2 + 0.7660v_0t
$$

At point *B*:

$$
x = 18 \text{ m} \quad \therefore 0.6428v_0 t = 18 \quad v_0 t = 28.0 \text{ m}
$$
  
\n
$$
y = 18 \text{ m} \quad \therefore -4.905t^2 + 0.7660(28.0) = 18 \quad t = 0.8384 \text{ s}
$$
  
\n
$$
v_0 = \frac{28.0}{0.8384} = 33.4 \text{ m/s}
$$

12.113

$$
\Sigma F_y = 0
$$
 +  $\uparrow$  N + P sin 20<sup>°</sup> - 66.71 = 0  
\n $\Sigma F_x = ma \xrightarrow{+}$  P cos 20<sup>°</sup> + 0.2N  $\frac{66.71}{9.81}$ (9.15)

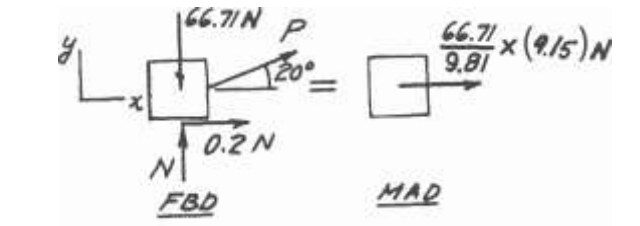

The solution is:  $N = 47.52$  N  $P = 56.10$  N

12.114

$$
F = (50 - t) \times 10^3
$$
 N

$$
+ \uparrow a = \frac{F}{m} - g = \frac{(50 - t) \times 10^3}{1400} 9.81 = 25.90 - 0.7143t \text{ m/s}^{-2}
$$

$$
v = a dt = 25.90t - 0.3571t^{2} + C_{1}
$$
  

$$
y = v dt = 12.95t^{2} - 0.11903t^{3} + C_{1}t + C_{2}
$$

Initial conditions:  $y = v = 0$  when  $t = 0$ . ∴  $C_1 = C_2 = 0$ .

$$
y|_{t=20} = 12.95(20)^2 - 0.11903(20)^3 = 4230
$$
 m

12.115

$$
\Sigma F_x = ma_x \quad -1.6e^{4x} = 0.2a \quad \therefore a = -\frac{1.6e^{4x}}{0.2} = -8e^{4x}
$$
\n
$$
a = v \frac{dv}{dx} \quad \therefore v dv = a dx \quad \therefore \int v dv = \int -8e^{4x} dx \quad \therefore \frac{1}{2}v^2 = -2e^{4x} + C
$$
\nInitial condition:  $v = 6$  m/s when  $x = 0 \quad \therefore \frac{1}{2}(6)^2 = -2 + C \quad \therefore C = 20 \text{ (m/s)}^2$ 

\n
$$
\therefore \frac{1}{2}v^2 = -2e^{4x} + 20
$$
\nWhen  $v = 0$ :  $0 = -2e^{4x} + 20 \quad \therefore e^{4x} = 10 \quad \therefore x = \frac{\ln 10}{4} = 0.576 \text{ m}$ 

72

(a) 
$$
\Sigma F = ma: +1
$$
 mg - kv = ma  $\therefore a = g - \frac{k}{m}v$   
\n $v = v_{\infty}$  when  $a = 0$ .  $\therefore g - \frac{k}{m}v_{\infty} = 0$   
\n $\therefore k = \frac{mg}{v_{\infty}} = \frac{(10)(9.81)}{60} = 1.635 \text{ N} \cdot \text{s/m} \rightarrow$   
\n(b)  $a = \frac{dv}{dt} = g - \frac{k}{m}v$   $\therefore \frac{dv}{g - (k/m)v} = dt$   $\therefore -\frac{m}{k} \ln \left( g - \frac{k}{m}v \right) = t + C$   
\nInitial condition:  $v = 0$  when  $t = 0$ .  $\therefore C = -\frac{m}{k} \ln g$   
\n $\therefore t = \frac{m}{k} \ln \frac{g}{g - (k/m)v} = \frac{m}{k} \ln \frac{1}{1 - [k/(mg)]v} = \frac{m}{k} \ln \frac{1}{1 - v/v_{\infty}}$   
\nWhen  $v = 59$  m/s:  $t = \frac{10}{1.635} \ln \frac{1}{1 - (59/60)} = 25.0$  s

### 12.117

From Eqs. (d) and (e) of Sample Problem 12.11:

$$
x = v_0 t \cos \theta = 8t \cos 30^\circ = 6.928t
$$
  

$$
y = -\frac{1}{2}gt^2 + v_0t \sin \theta = -\frac{1}{2}(9.81)t^2 + 8t \sin 30^\circ = -4.905t^2 + 4t
$$

At the landing point

$$
y = -x \tan 20^{\circ} - 4.905t^2 + 4t = -6.928t \tan 20^{\circ}
$$
  
\n
$$
4.905t = 6.522 \t t = 1.330 \text{ s}
$$
  
\n
$$
x = 6.928(1.330) = 9.214 \text{ m} \t d = \frac{9.214}{\cos 20^{\circ}} = 9.81 \text{ m}
$$

12.118

$$
\begin{array}{c|c}\n & \stackrel{\text{1.33 N}}{\bigcup} \text{N} & \stackrel{\text{1.33 N}}{\bigcup} x \\
 \hline\nF_{0.1524} & & 0.136a \\
 \hline\n\text{FBD} & & \sqrt{0.1704} & \text{MAD}\n\end{array}
$$

 $\overline{0}$ When  $x = 0.1524$  m the elongation of the spring and the spring force are  $\delta =$ *√*  $\overline{R}$ ,  $\overline{R}$ ,  $\overline{R}$   $\overline{R}$   $\over$ 

$$
\Sigma F_x = ma
$$
  $\frac{0.1524}{0.1704}F = \frac{0.136a}{73}$   $\frac{0.1524}{0.1704}(82.425) = 0.136a$ 

$$
a = 542 \text{ m/s}^2
$$

$$
x = b \sin \omega t \qquad \therefore x = b\omega \cos \omega t \qquad \therefore x = -b\omega^2 \sin \omega t
$$
  
\n
$$
y = b \exp(-\omega t/2) \qquad \therefore y = -\frac{1}{2} b\omega \exp(-\omega t/2) \qquad \therefore y = \frac{1}{4} b\omega^2 \exp(-\omega t/2)
$$
  
\n(a) At point A  $x = 0$   $\therefore \omega t = 0$   
\n $\therefore x = 0 \qquad \therefore y = \frac{1}{4} b\omega^2 \qquad \therefore a = \frac{1}{4} b\omega^2 \uparrow \blacklozenge$   
\n(b) At point B  $x = b$   $\therefore \omega t = \frac{\pi}{2}$   
\n $\therefore x = -b\omega^2 \qquad \therefore y = \frac{1}{4} b\omega^2 \exp(-\pi/4) = 0.11398b\omega^2$   
\n $\therefore a = b\omega^2 \sqrt{1^2 + 0.11398^2} = 1.006 b\omega^2 \qquad \theta = 6.50^{\circ}$ 

$$
12.120\\
$$

When x = 1.52 m  
\n
$$
\Sigma F_y = 0
$$
  
\n+  $\uparrow$  N - 356 - 89 -  $\frac{0.229}{1.54}(89) = 0$   
\nN = 458.23 N  
\n $\Sigma F_x = ma$   
\n+ 1.52  
\n+ 1.52  
\n+ 1.52  
\n+ 1.54  
\n+ 1.52  
\n+ 1.54  
\n+ 1.52  
\n+ 1.54  
\n+ 1.52  
\n+ 1.54  
\n+ 1.52  
\n+ 1.54  
\n+ 1.52  
\n+ 1.54  
\n+ 1.52  
\n+ 1.54  
\n+ 1.52  
\n+ 1.54  
\n+ 1.52  
\n+ 1.54  
\n+ 1.52  
\n+ 1.54  
\n+ 1.52  
\n+ 1.54  
\n+ 1.52  
\n+ 1.54  
\n+ 1.52  
\n+ 1.54  
\n+ 1.54  
\n+ 1.54  
\n+ 1.54  
\n+ 1.54  
\n+ 1.54  
\n+ 1.54  
\n+ 1.54  
\n+ 1.54  
\n+ 1.54  
\n+ 1.54  
\n+ 1.54  
\n+ 1.54  
\n+ 1.54  
\n+ 1.54  
\n+ 1.54  
\n+ 1.54  
\n+ 1.54  
\n+ 1.54  
\n+ 1.54  
\n+ 1.54  
\n+ 1.54  
\n+ 1.54  
\n+ 1.54  
\n+ 1.54  
\n+ 1.54  
\n+ 1.54  
\n+ 1.54  
\n+ 1.54  
\n+ 1.54  
\n+ 1.54  
\n+ 1.54  
\n+ 1.55  
\n+ 1.56  
\n+ 1.57  
\n+ 1.58  
\n+ 1.59  
\n+ 1.50  
\n+ 1.54  
\n+ 1.52  
\n+ 1.54  
\n+ 1.54  
\n+ 1.52  
\n+ 1.54  
\n+ 1.56  
\n+ 1.57  
\n+ 1.58

#### 12.121

From Eqs. (d) and (e) of Sample Problem 12.11:

$$
x = v_0 t \cos \theta_0 \qquad y = -\frac{1}{2}gt^2 + v_0 t \sin \theta_0
$$

(a) Let  $t = t_1$  when the ball hits the fairway at  $y = -8$  m,  $x = R$ .

$$
\therefore -8 = -\frac{1}{2}(9.81)t_1^2 + 45t_1 \sin 40^\circ \qquad t_1 = 6.162 \text{ s}
$$
  

$$
\therefore R = 45(6.162) \cos 40^\circ = 212 \text{ m}
$$

(b) At  $t = 6.162$  s:

$$
v_x = \dot{x} = v_0 \cos \theta_0 = 45 \cos 40^\circ = 34.47 \text{ m/s}
$$
  
\n $v_y = \dot{y} = -gt + v_0 \sin \theta_0 = -9.81(6.162) + 45 \sin 40^\circ = -31.52 \text{ m/s}$ 

$$
v = \frac{\sqrt{34.47^2 + 31.52^2}}{34.47^2 + 31.52^2} = 46.7 \, \text{m/s}
$$

12.122

(a) 
$$
\Sigma F = ma
$$
:  $+ \downarrow mg - kx = ma$   $\therefore a = g - \frac{k}{m}x$   
\n $a = \frac{dv}{dx}v$   $\therefore \int v dv = \int a dx$   
\n $\therefore \frac{1}{2}v^2 = gx - \frac{k}{2m}x^2 + C$   
\n $\therefore \frac{1}{2}v^2 = \frac{k}{2m}x^2 + C$ 

Initial condition:  $v = 0$  when  $x = 0$ .  $\therefore$  C = 0

Spring force is maximized when x is maximized, i.e. when  $v = 0$ .

$$
\therefore g x_{\max} - \frac{k}{2m} x_{\max}^2 = 0 \qquad \therefore x_{\max} = \frac{2mg}{k} \qquad \therefore F_{\max} = kx_{\max} = 2mg
$$
  
(b) v is maximized when  $a = 0$ .  $\therefore g - \frac{k}{m}x = 0 \qquad \therefore x = \frac{mg}{k}$ 

$$
\therefore \frac{1}{2} v_{max}^2 = g \left(\frac{mg}{k}\right) - \frac{k}{2m} \left(\frac{mg}{k}\right)^2 = g^2 \frac{m}{2k} \qquad \therefore v_{max} = g \sqrt{m/k} \quad \Leftrightarrow
$$

Engineering Mechanics: Dynamics, Fourth Edition **Pytel / Kiusalaas** Pytel / Kiusalaas

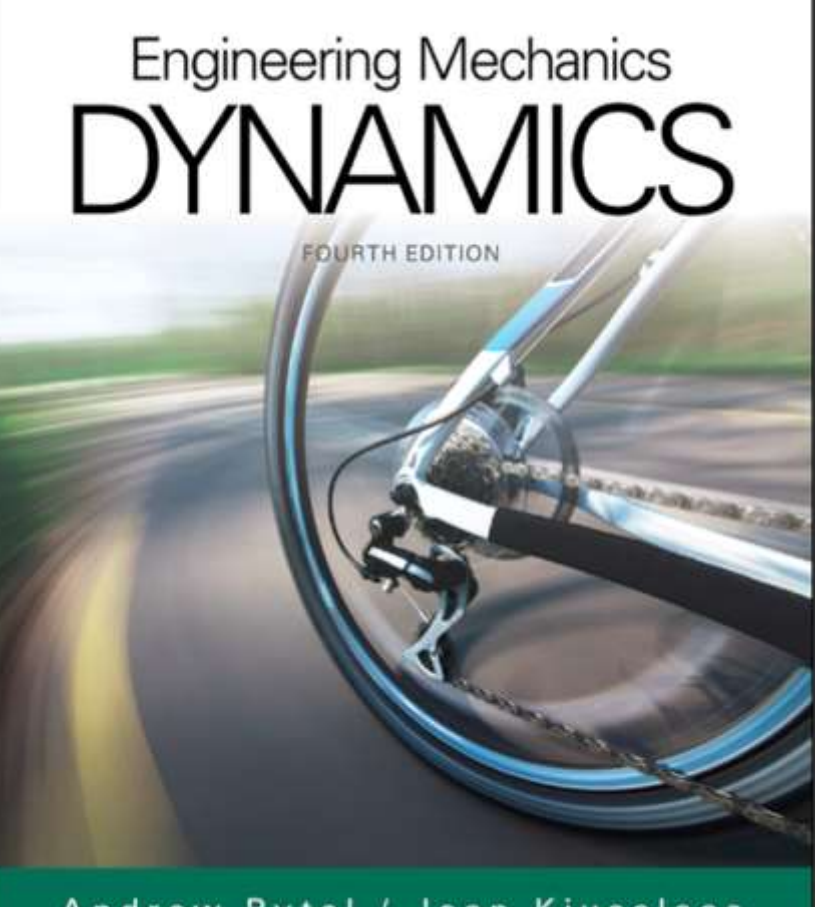

Andrew Pytel / Jaan Kiusalaas

Chapter 13 Dynamics of a Particle: **Curvilinear Coordinates** 

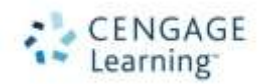

Engineering Mechanics: Dynamics, Fourth Edition **Pytel / Kiusalaas** Pytel / Kiusalaas

## Introduction

- In many cases, non-rectilinear motion is better described by non-Cartesian coordinates.
- Common non-Cartesian coordinates are path (normal-tangential) coordinates and polar (*R*-*θ*) coordinates.
- The kinematics of each of these are significantly different from the rectilinear kinematics.
- The kinetics of these coordinate systems are not significantly different v. rectilinear kinetics.

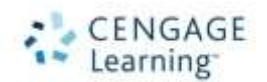

# Kinematics of Path (normaltangential) Coordinates

- In many cases, non-rectilinear motion is better described by non-Cartesian coordinates.
- Common ones are path coordinates and polar coordinates.
- The kinematics of each of these are significantly different from the rectilinear kinematics.
- The kinetics of these coordinate systems are not significantly different.

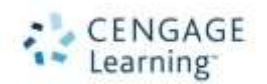

# Normal-Tangential Geometry

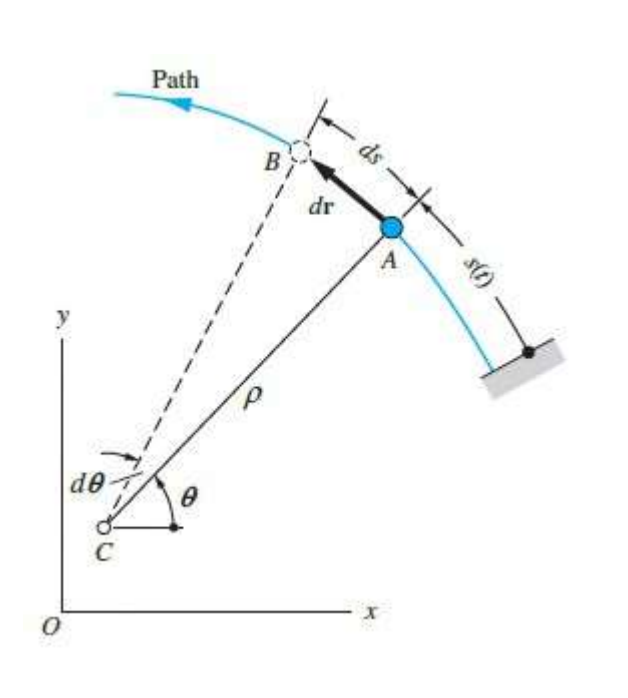

- The particle orbits a center of curvature, *C*.
- The distance from *C* to the particle is the radius of curvature, *ρ*.
	- $\rho^{-1}$  is the *path* curvature.
	- A distance of *ds* is traced out by movement of *ρ* by *dθ* during *dt*.
		- $\dot{s} = \rho \dot{\theta}$ •

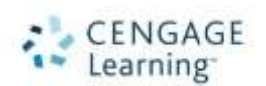

### n-t Geometry (Cont.)

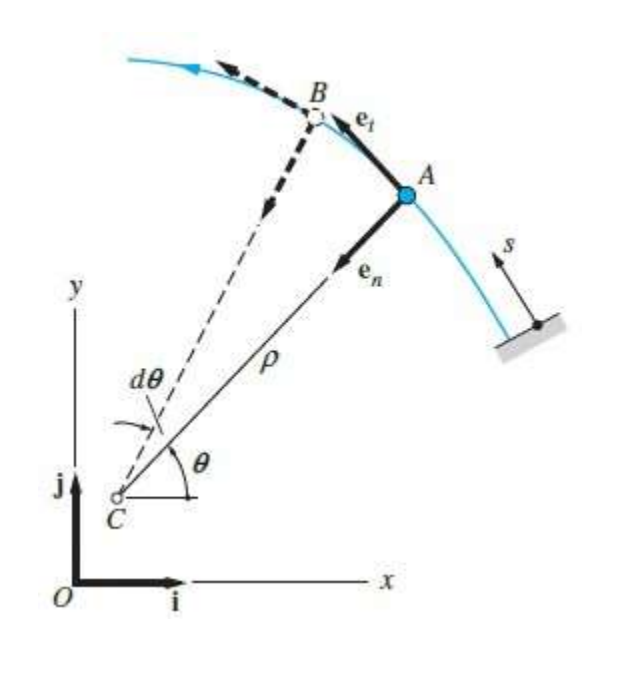

- Base vectors  $e_t$  and  $e_n$  the unit tangent and unit normal
	- **e***<sup>t</sup>* is tangent to the path
	- **e***<sup>n</sup>* is normal to the path and points toward *C*.
- **e***<sup>t</sup>* and **e***<sup>n</sup>* change instantaneously with the movement of the particle.

$$
\mathbf{e}_t = \frac{d\mathbf{r}}{ds}
$$

•

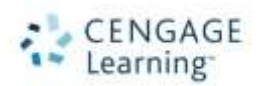

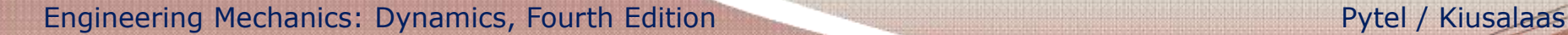

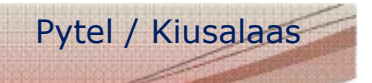

### Derivatives of Base Vectors

• **e***<sup>t</sup>* and **e***<sup>n</sup>* change with time, so their derivatives are nonzero.

$$
\cdot \quad \dot{\mathbf{e}} = \dot{\theta} \mathbf{e}
$$

• 
$$
\dot{\mathbf{e}} = -\dot{\theta}\mathbf{e}
$$

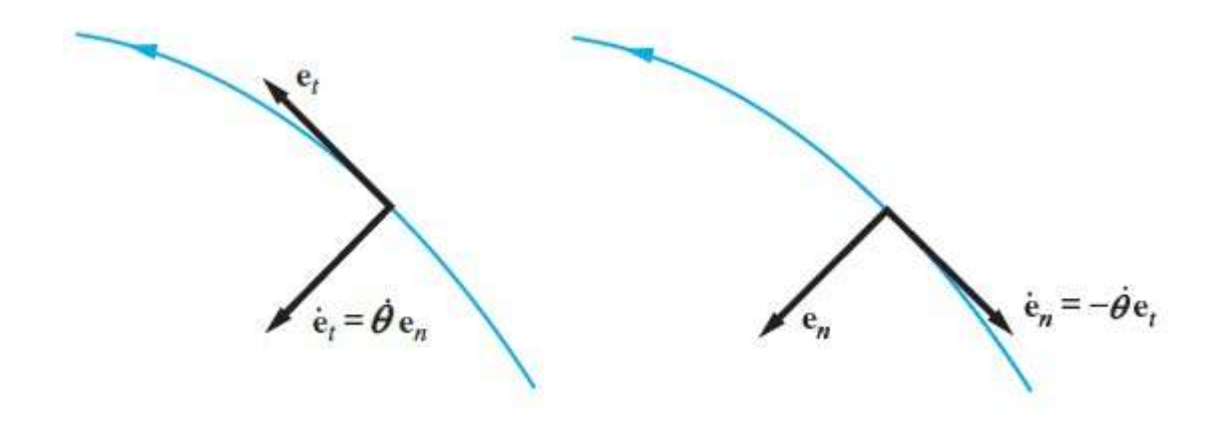

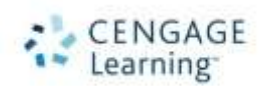

Engineering Mechanics: Dynamics, Fourth Edition **Pytel / Kiusalaas** Pytel / Kiusalaas

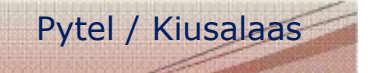

# Velocity (n-t)

- Velocity is always tangent to the path.
	- $V = \nu e$  $\bullet$
	- Velocity is equal to a magnitude (*v*) and a direction (the unit tangent).
- The magnitude of **v** is the speed (*s*).

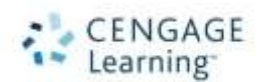

Engineering Mechanics: Dynamics, Fourth Edition **Pytel / Kiusalaas** 

# Acceleration (n-t)

- Acceleration is composed of both a normal and tangential component:
	- $\mathbf{a} = a_t \mathbf{e}_t + a_n \mathbf{e}_n$
- Tangential acceleration ( $a_t$ ) is caused by a change in speed.
- Normal acceleration  $(a_n)$  is caused by a change in direction of the particle velocity.
	- This is also called centripetal acceleration.

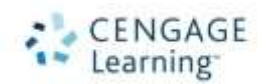

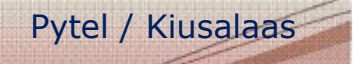

# Circular Path Motion (n-t)

- If the path is a circle of radius R, equations simplify:
	- $v = R\dot{\theta}$ •
	- $a = -R\dot{\theta}$
	- $a = \dot{v} = R\ddot{\theta}$ •
- $\cdot$   $\theta$  is called the *angular* velocity
- $\cdot$   $\ddot{\theta}$  is called the *angular rotation*

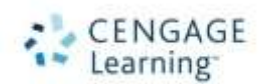
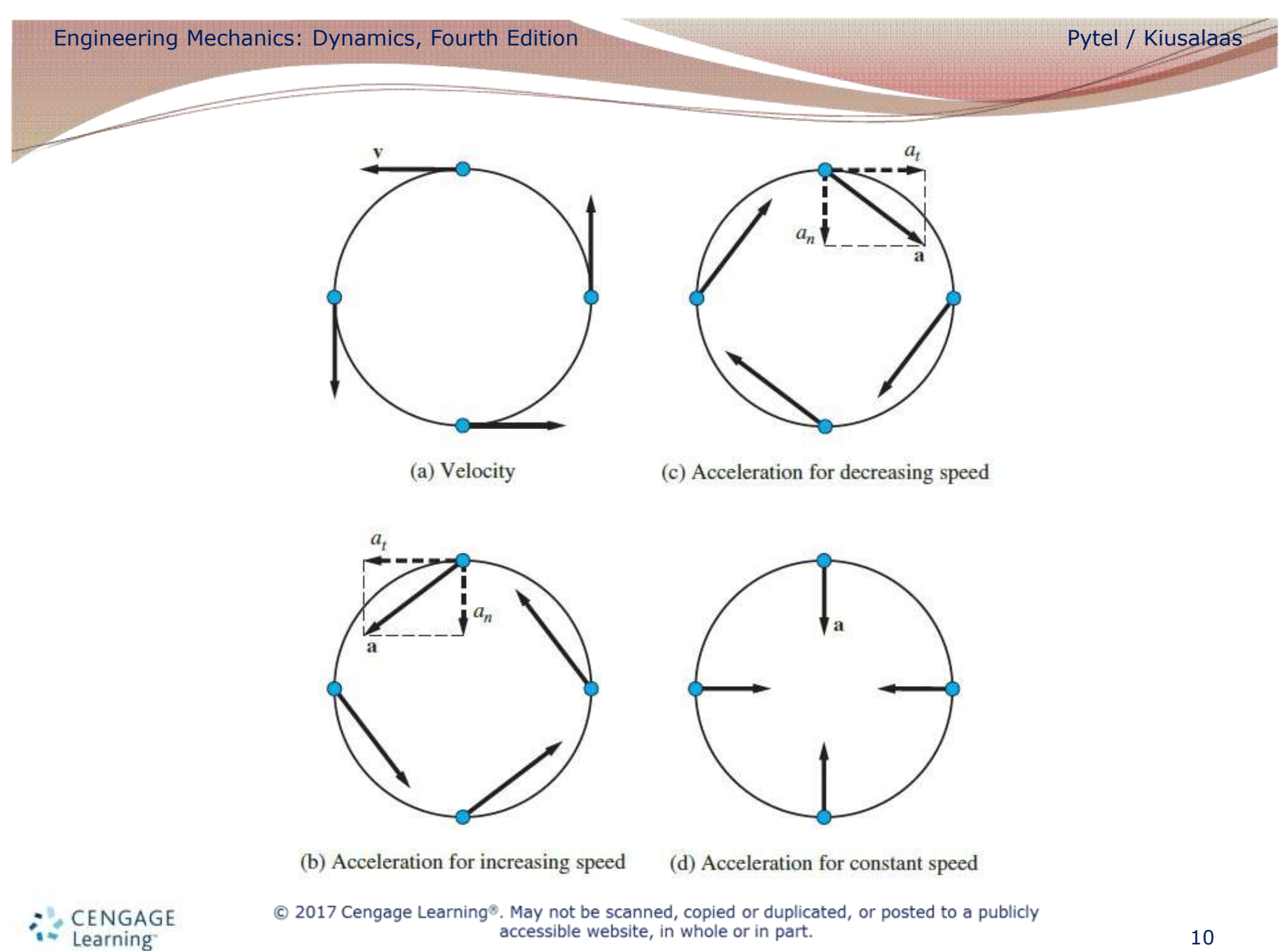

Engineering Mechanics: Dynamics, Fourth Edition **Pytel / Kiusalaas** 

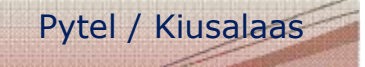

## Space Motion (n-t)

- An osculating plane is formed by the unit tangent and unit, or principal, normal vectors.
- A third vector, the binormal, is perpendicular to these two.
- Path (normal-tangential) coordinates are complex and not common for 3D motion.

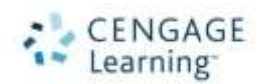

Engineering Mechanics: Dynamics, Fourth Edition **Pytel / Kiusalaas** Pytel / Kiusalaas

### Polar Geometry

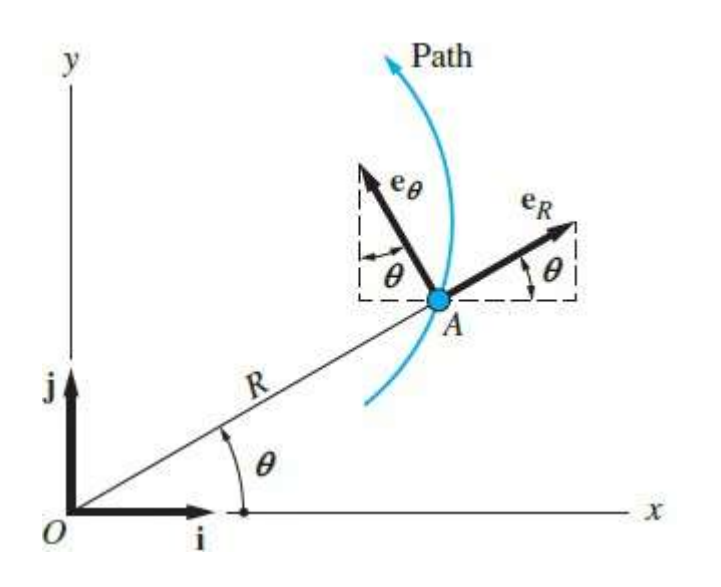

- A particle position is specified by (*R, θ*).
	- Distance from the origin and angle from *x*-axis
- Base vectors are  $e<sub>R</sub>$  and *eθ* .
	- Also change with time, like  $e_t$  and  $e_n$

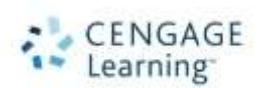

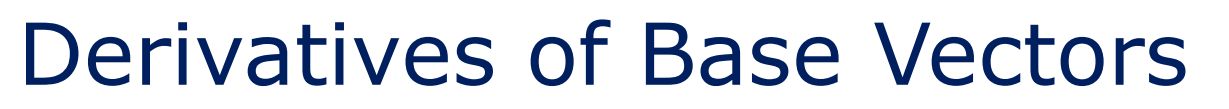

• **e**<sub>*R*</sub> and **e**<sub>θ</sub> change with time, so their derivatives are nonzero.

• 
$$
\dot{\mathbf{e}} = \dot{\theta} \mathbf{e}
$$

• 
$$
\dot{\mathbf{e}} = -\dot{\theta}\mathbf{e}
$$

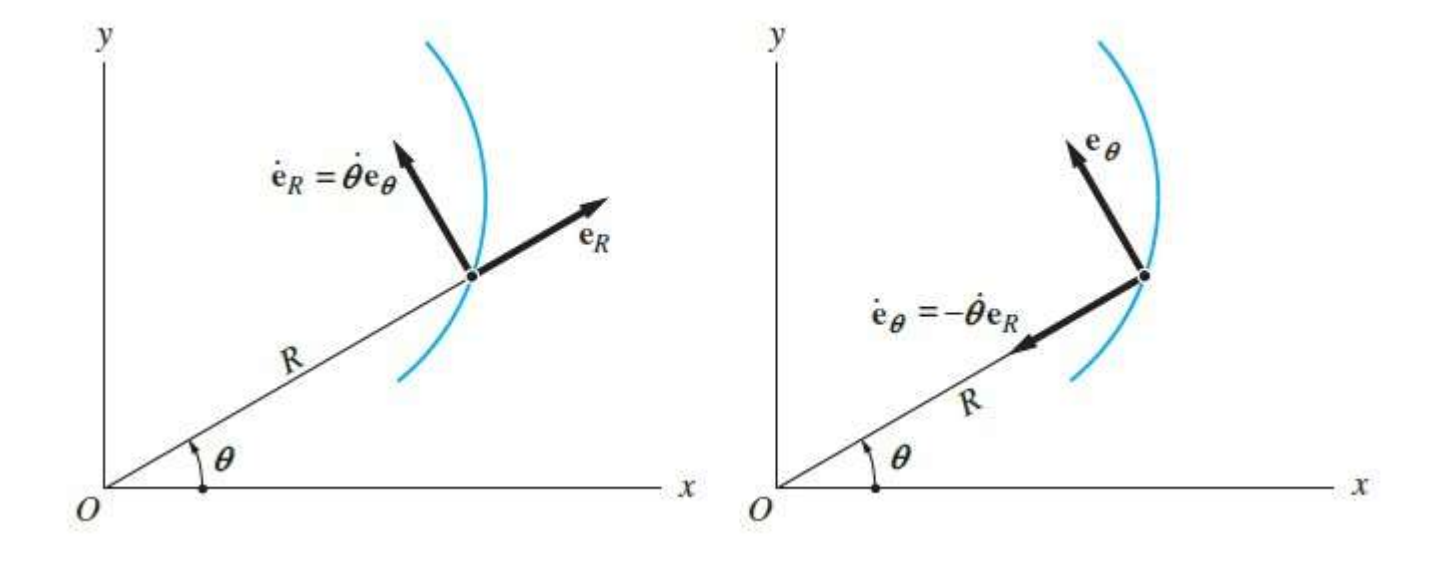

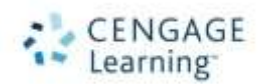

© 2017 Cengage Learning®. May not be scanned, copied or duplicated, or posted to a publicly accessible website, in whole or in part.

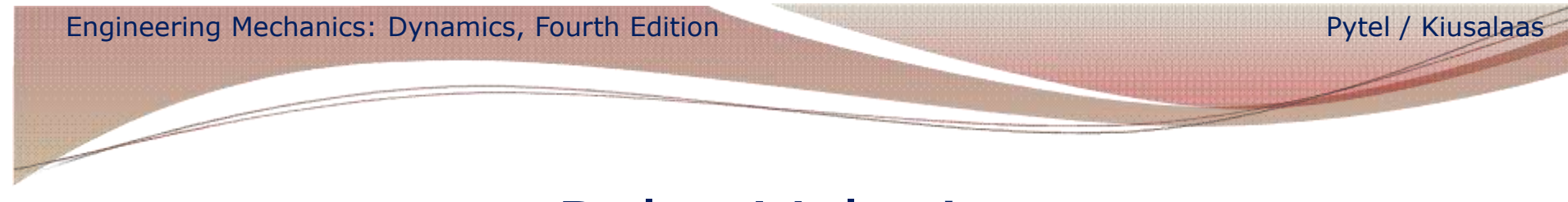

#### Polar Velocity

• Velocity vector **v** is composed of radial and transverse components.

• 
$$
\mathbf{v} = v_R \mathbf{e}_R + v_\theta \mathbf{e}_\theta
$$
  
\n•  $v = \dot{R}$   
\n•  $v = R\dot{\theta}$ 

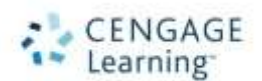

Engineering Mechanics: Dynamics, Fourth Edition **Pytel / Kiusalaas** Pytel / Kiusalaas

### Polar Acceleration

• Acceleration vector **a** is composed of radial and transverse components:

• 
$$
\mathbf{a} = a_R \mathbf{e}_R + a_\theta \mathbf{e}_\theta
$$

• 
$$
a = \ddot{R} - R\dot{\theta}
$$

- $a = R\ddot{\theta} + 2\dot{R}\dot{\theta}$
- $\cdot$   $\ddot{\theta}$  is the *angular acceleration*.
- If *R* is constant,  $\mathbf{a} = -R\dot{\theta}^2 \mathbf{e}_R + R\ddot{\theta} \mathbf{e}_{\theta}$

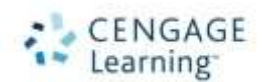

Engineering Mechanics: Dynamics, Fourth Edition **Pytel / Kiusalaas** Pytel / Kiusalaas

#### Space Motion

- In three-dimensions, polar coordinates become cylindrical coordinates.
- A third base vector is **e***<sup>z</sup>* , the axial coordinate. •  $e_z = k$
- 3D equations for position, velocity and acceleration are their 2D equations with the  $ze_z$ ,  $\overline{z}e_z$ ,  $\overline{z}e_z$  terms added.

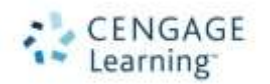

### Force-Mass-Acceleration Method

- Step 1: Draw the FBD.
- Step 2: Determine the acceleration of the particle.
- Step 3: Draw the MAD (acceleration found in step 2).
- Step 4: Set the sum of the forces from the FBD equal to the mass-acceleration from the MAD. Solve for the unknown.

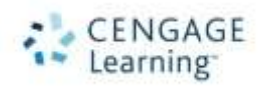

# Kinematics of FMA Method

- For path (n-t) coordinates,  $\sum F_t = ma_t$  and  $\sum F_n = ma_n.$
- For cylindrical coordinates,  $\sum F_R = ma_R$ ,  $\sum F_{\theta} = ma_{\theta}$  and  $\sum F_{z} = ma_{z}$ .
- Steps 3 and 4 of the FMA method are the same as for before.

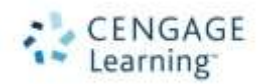